# **Oracle® Database**

New Features Guide 10*g* Release 2 (10.2) **B14214-02**

November 2005

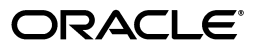

Oracle Database New Features Guide, 10*g* Release 2 (10.2)

B14214-02

Copyright © 2001, 2005, Oracle. All rights reserved.

Primary Author: Rhonda Day

Contributing Author: Diana Lorentz, Antonio Romero

Contributor: Mark Townsend, Neal Brenner, Sandra Cheevers, Michael Hartstein

The Programs (which include both the software and documentation) contain proprietary information; they are provided under a license agreement containing restrictions on use and disclosure and are also protected by copyright, patent, and other intellectual and industrial property laws. Reverse engineering, disassembly, or decompilation of the Programs, except to the extent required to obtain interoperability with other independently created software or as specified by law, is prohibited.

The information contained in this document is subject to change without notice. If you find any problems in the documentation, please report them to us in writing. This document is not warranted to be error-free. Except as may be expressly permitted in your license agreement for these Programs, no part of these Programs may be reproduced or transmitted in any form or by any means, electronic or mechanical, for any purpose.

If the Programs are delivered to the United States Government or anyone licensing or using the Programs on behalf of the United States Government, the following notice is applicable:

U.S. GOVERNMENT RIGHTS Programs, software, databases, and related documentation and technical data delivered to U.S. Government customers are "commercial computer software" or "commercial technical data" pursuant to the applicable Federal Acquisition Regulation and agency-specific supplemental regulations. As such, use, duplication, disclosure, modification, and adaptation of the Programs, including documentation and technical data, shall be subject to the licensing restrictions set forth in the applicable Oracle license agreement, and, to the extent applicable, the additional rights set forth in FAR 52.227-19, Commercial Computer Software—Restricted Rights (June 1987). Oracle Corporation, 500 Oracle Parkway, Redwood City, CA 94065

The Programs are not intended for use in any nuclear, aviation, mass transit, medical, or other inherently dangerous applications. It shall be the licensee's responsibility to take all appropriate fail-safe, backup, redundancy and other measures to ensure the safe use of such applications if the Programs are used for such purposes, and we disclaim liability for any damages caused by such use of the Programs.

Oracle, JD Edwards, PeopleSoft, and Retek are registered trademarks of Oracle Corporation and/or its affiliates. Other names may be trademarks of their respective owners.

The Programs may provide links to Web sites and access to content, products, and services from third parties. Oracle is not responsible for the availability of, or any content provided on, third-party Web sites. You bear all risks associated with the use of such content. If you choose to purchase any products or services from a third party, the relationship is directly between you and the third party. Oracle is not responsible for: (a) the quality of third-party products or services; or (b) fulfilling any of the terms of the agreement with the third party, including delivery of products or services and warranty obligations related to purchased products or services. Oracle is not responsible for any loss or damage of any sort that you may incur from dealing with any third party.

# **Contents**

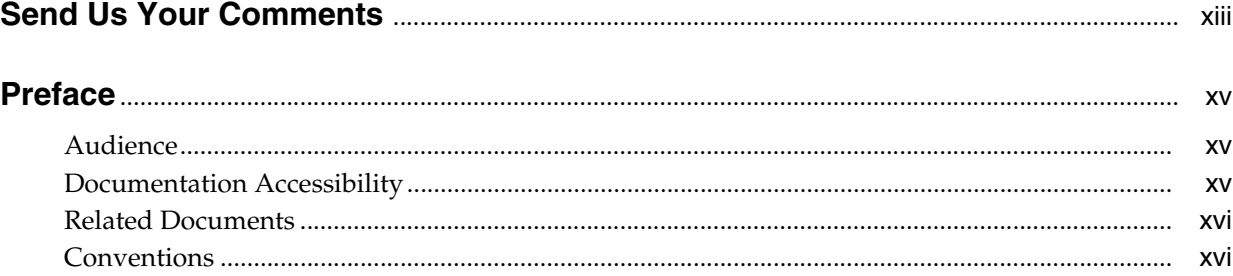

# **[1 Oracle Database 10](#page-16-0)***g* **New Features**

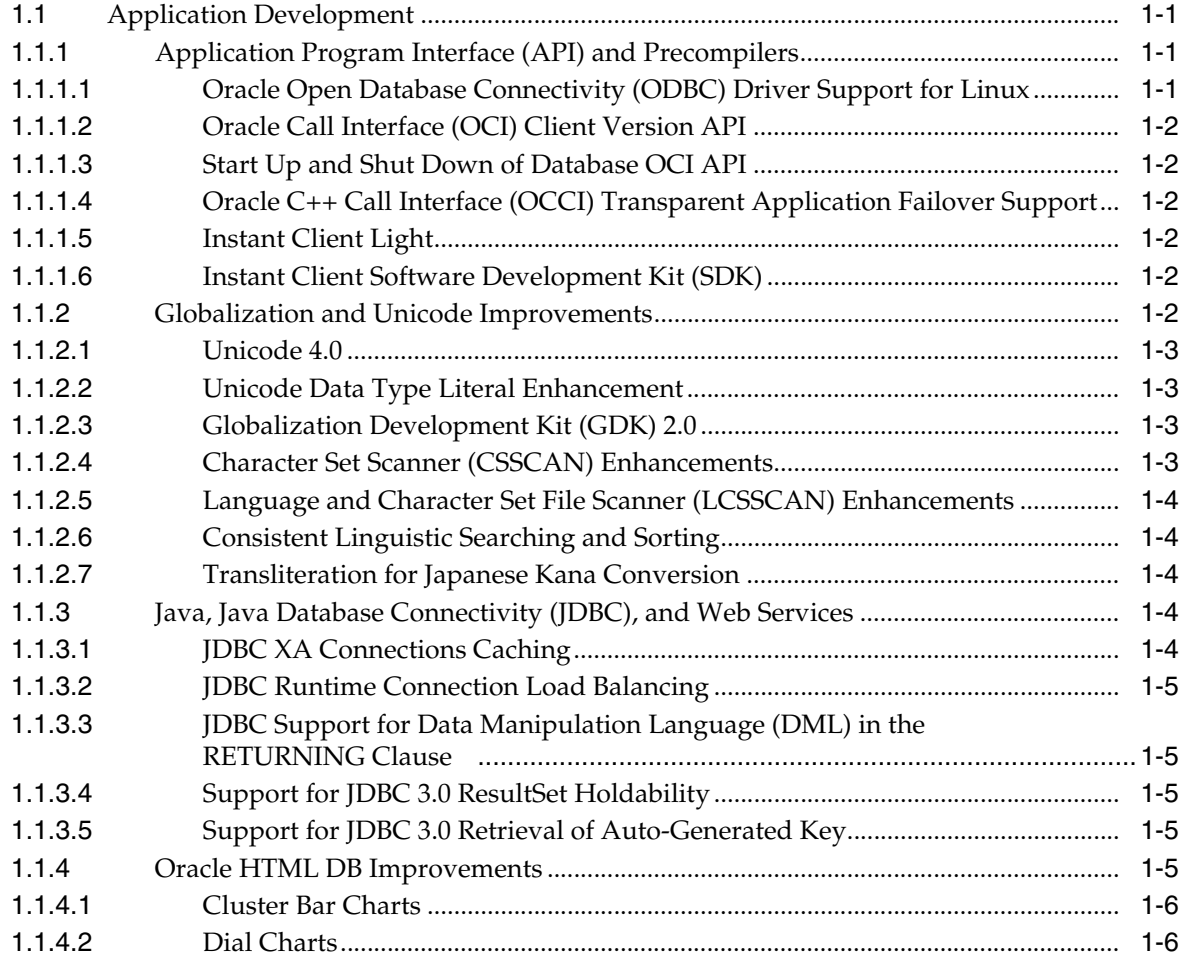

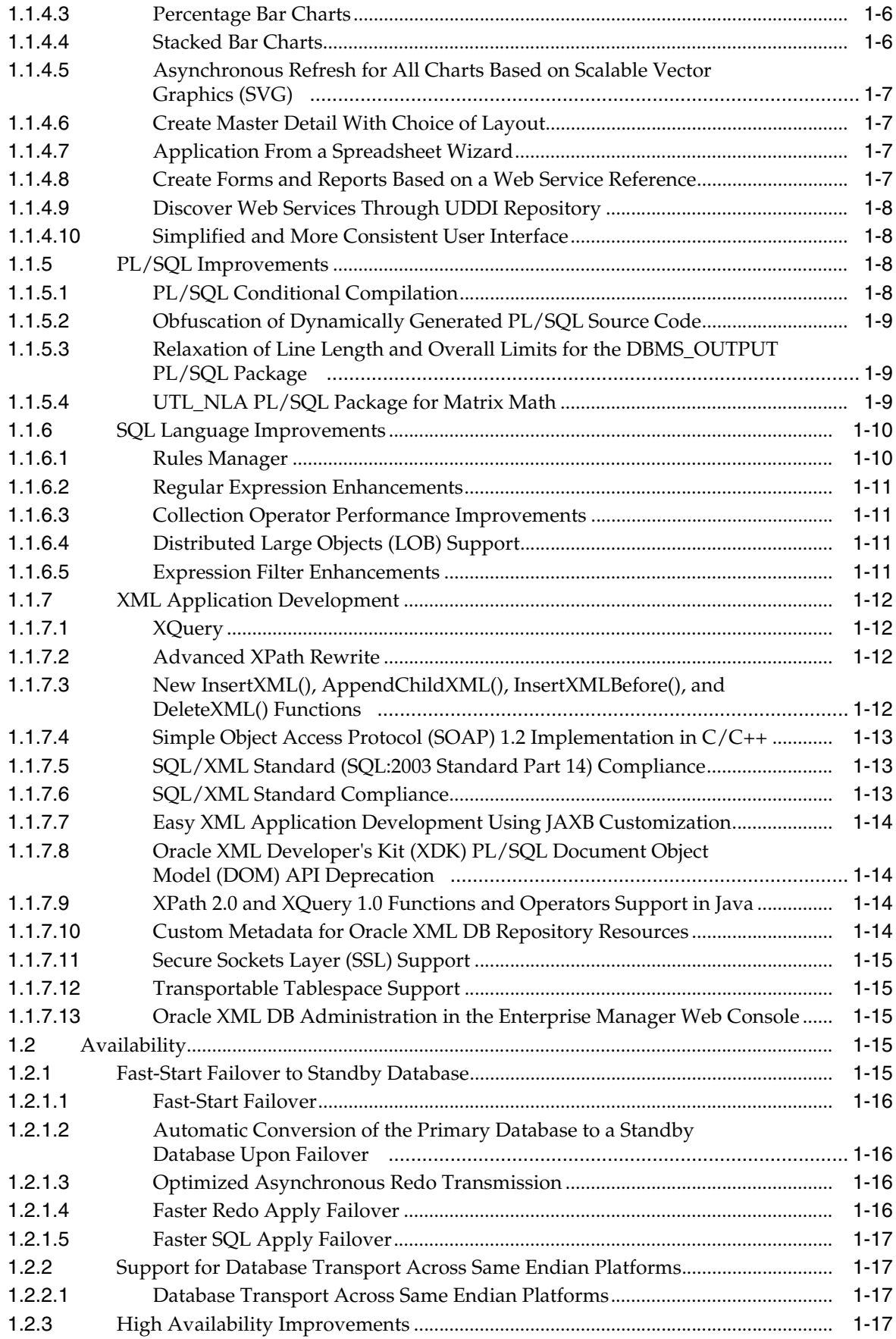

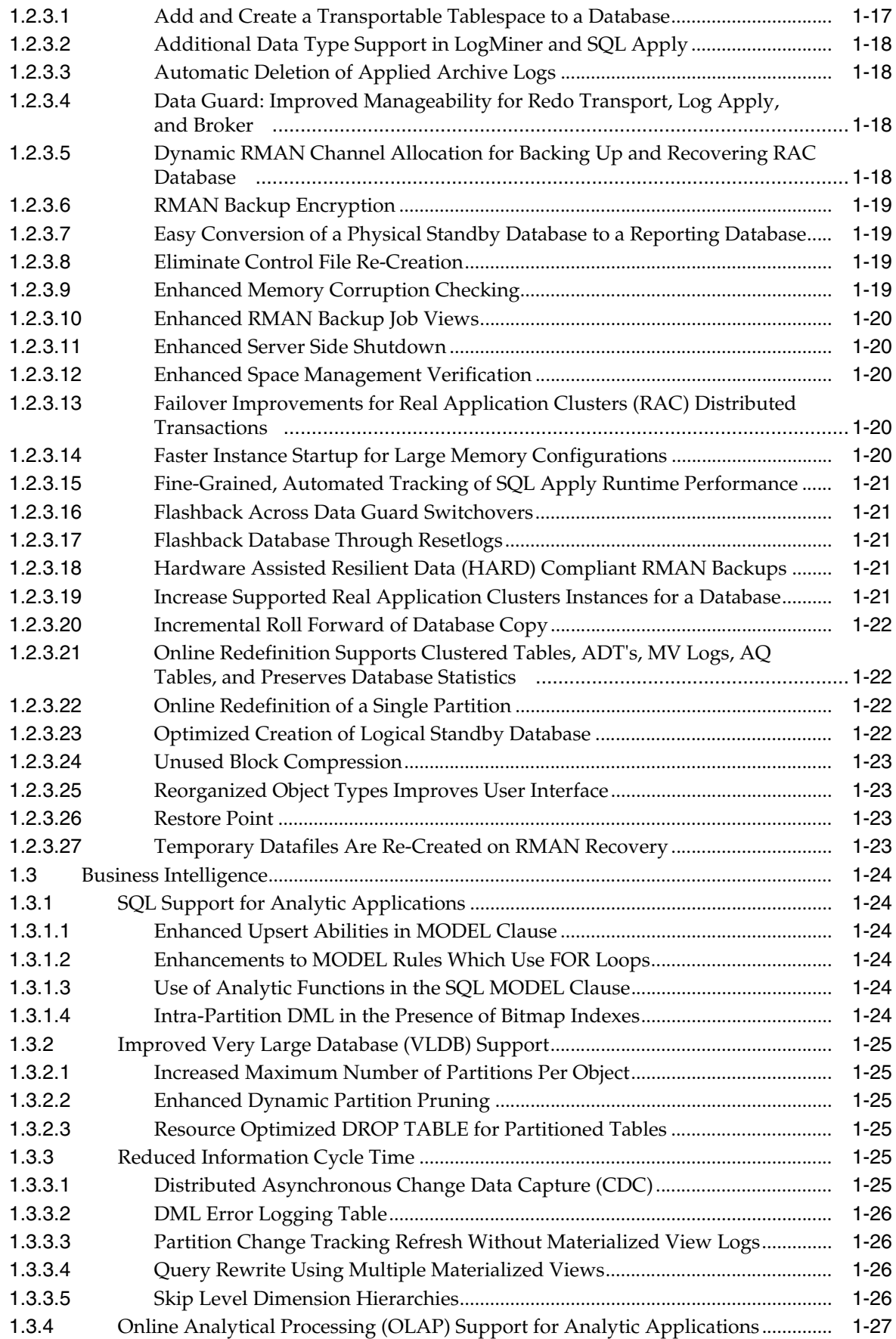

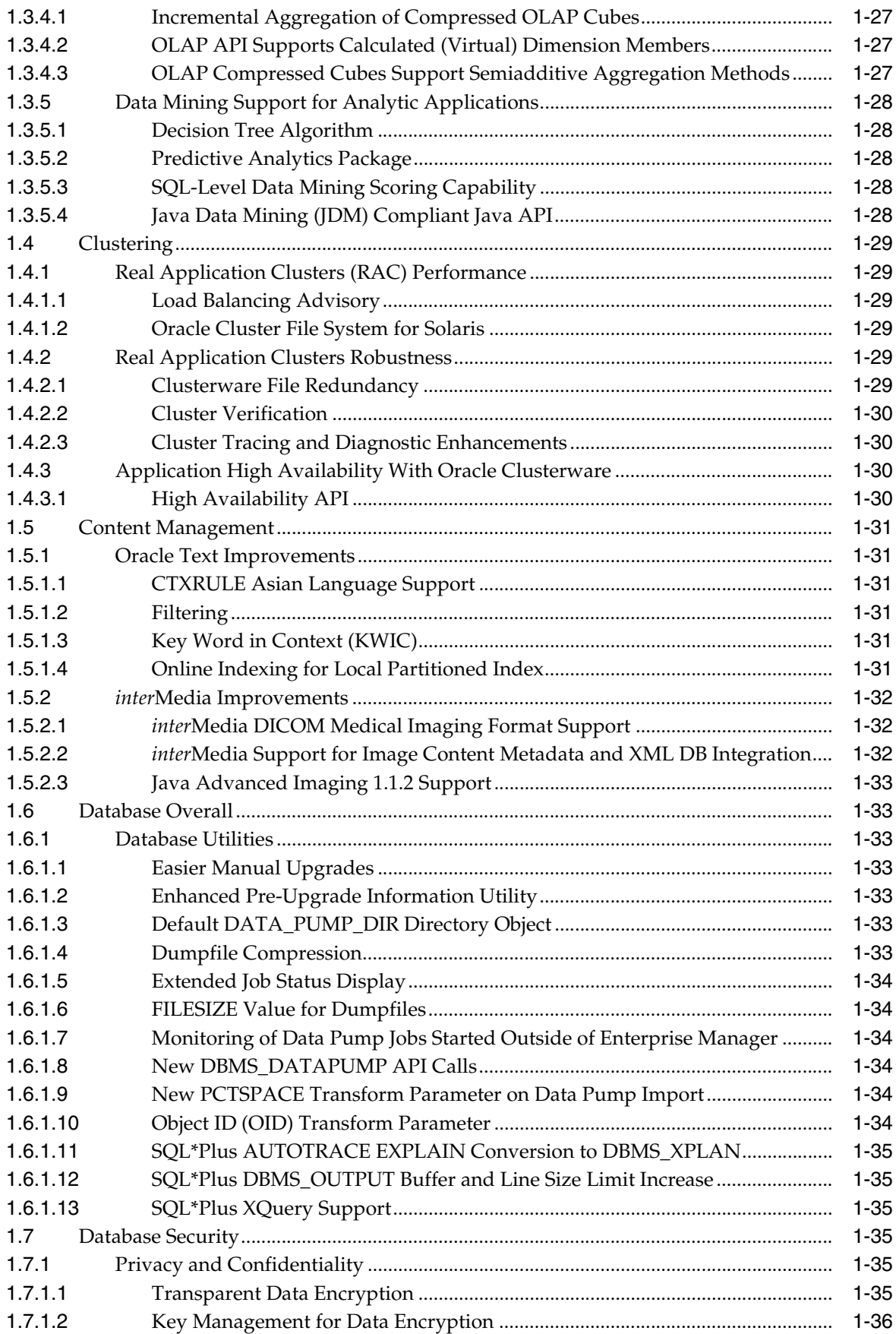

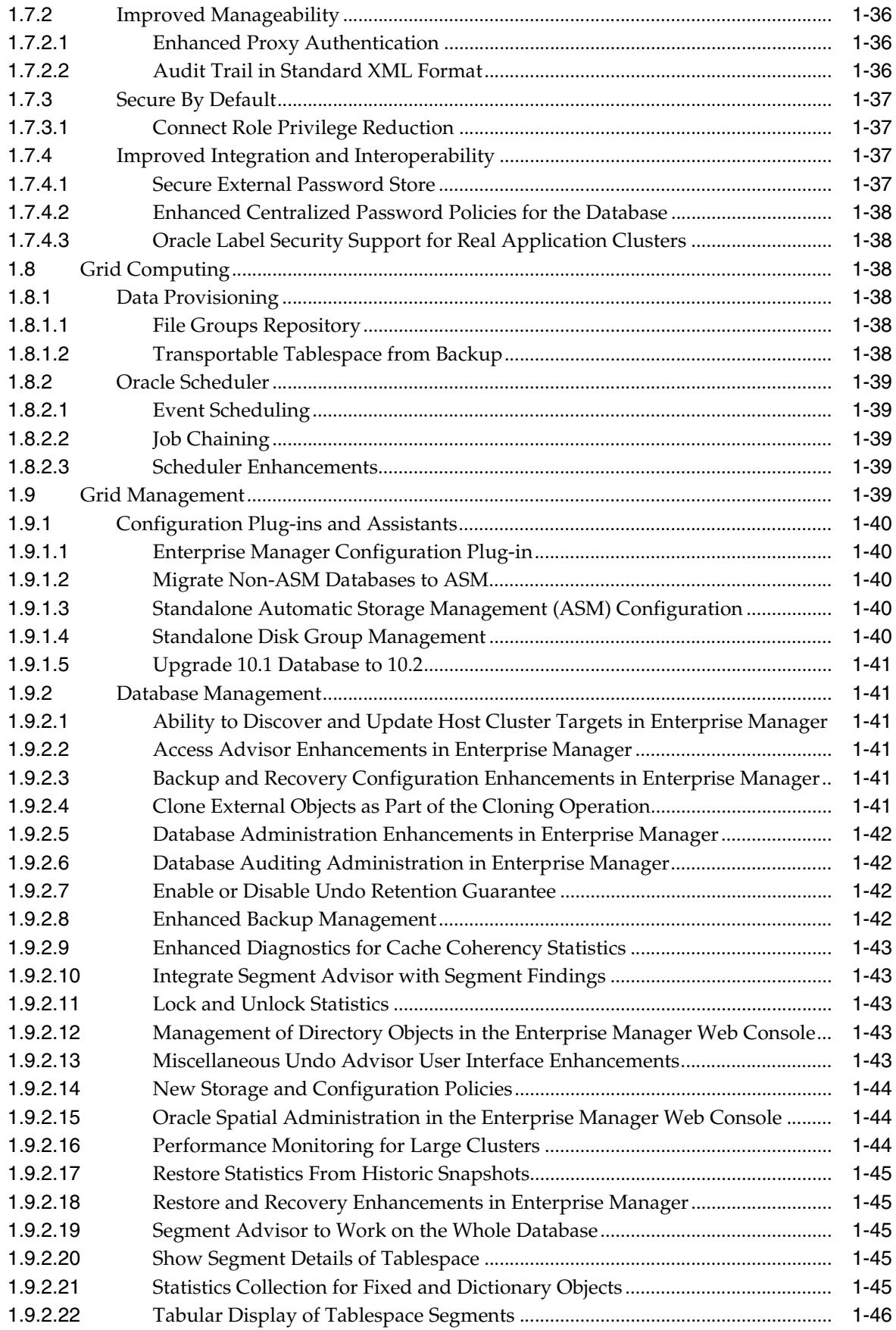

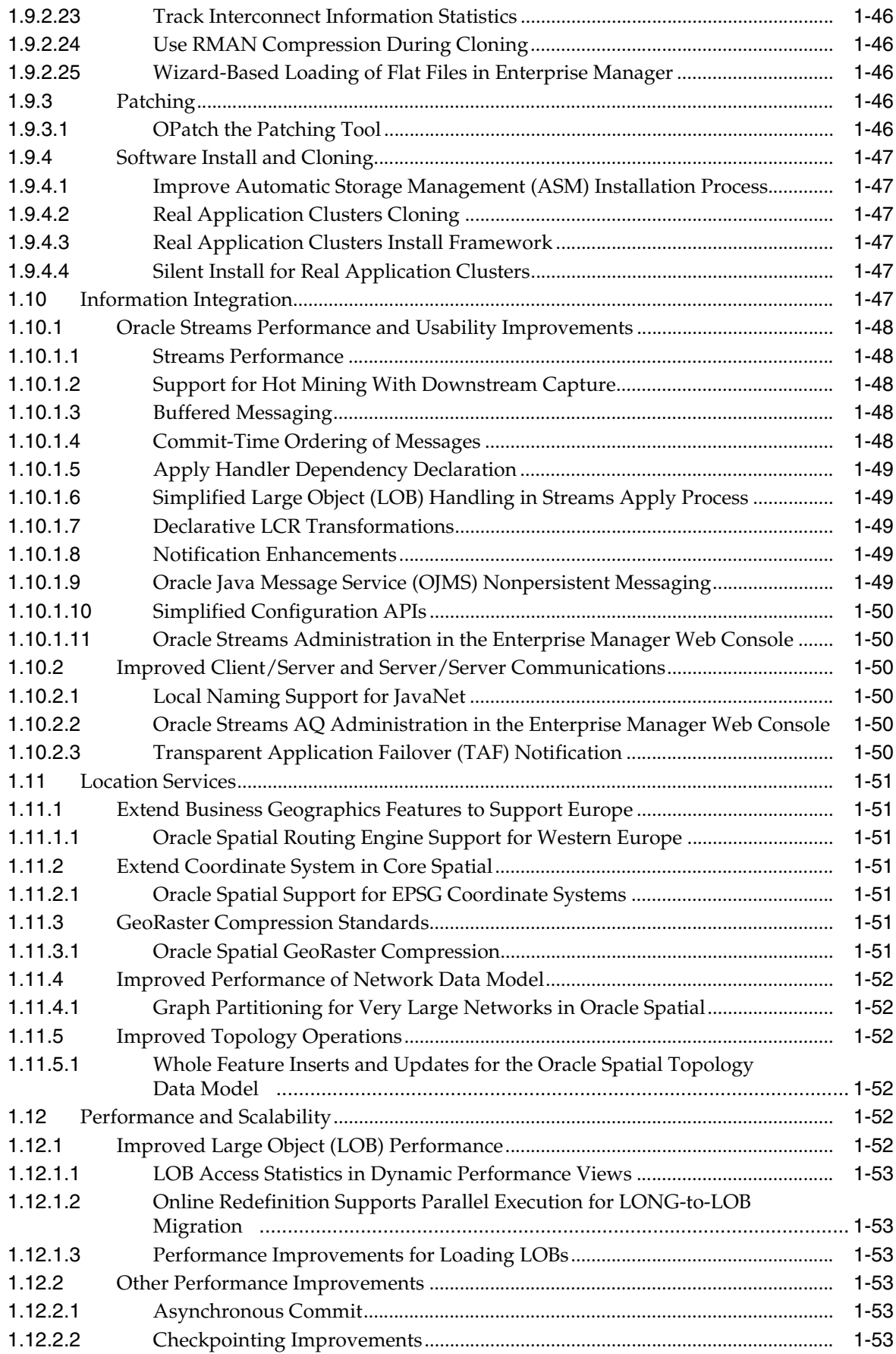

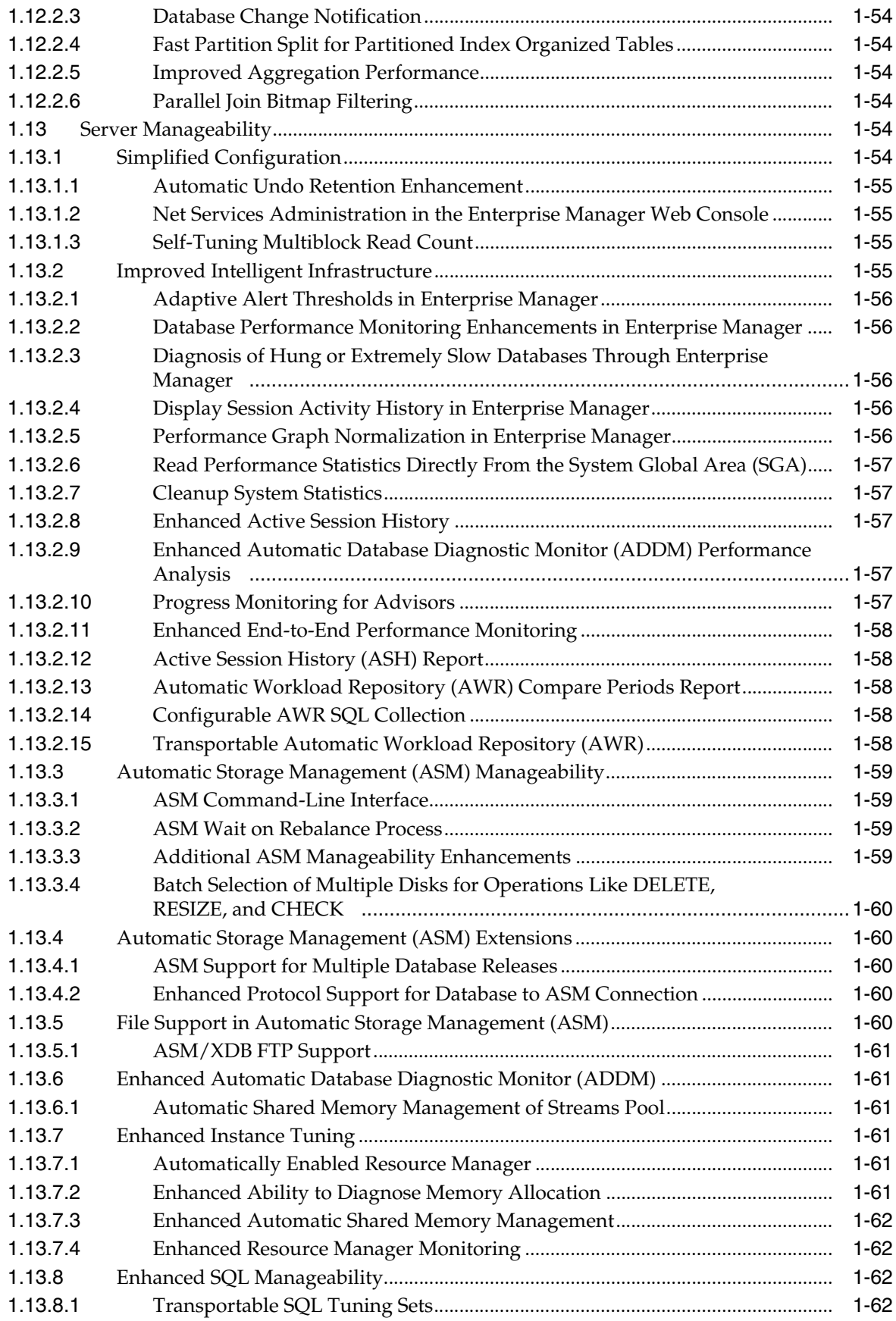

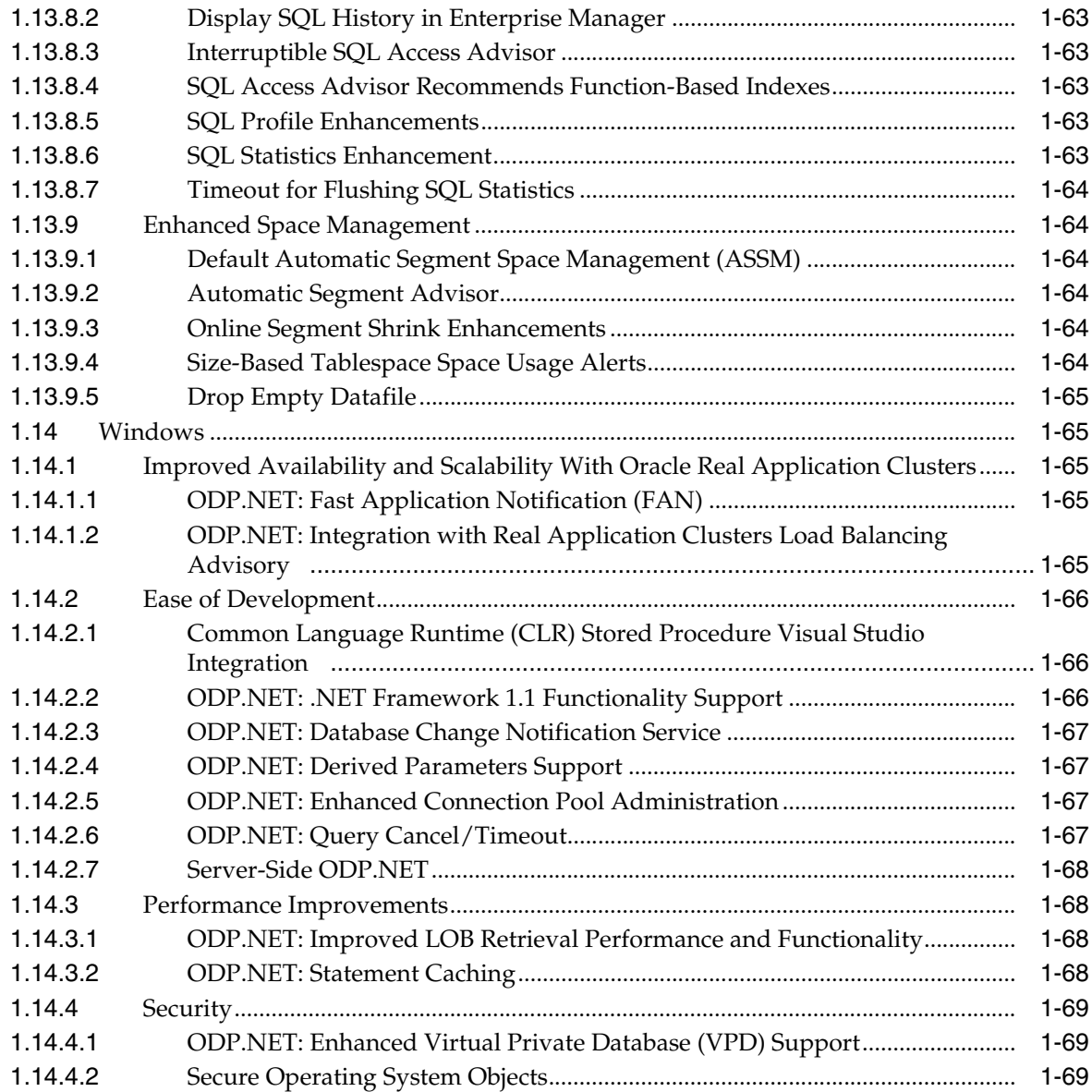

# **[2 Oracle Database 10](#page-86-0)***g* **Documentation**

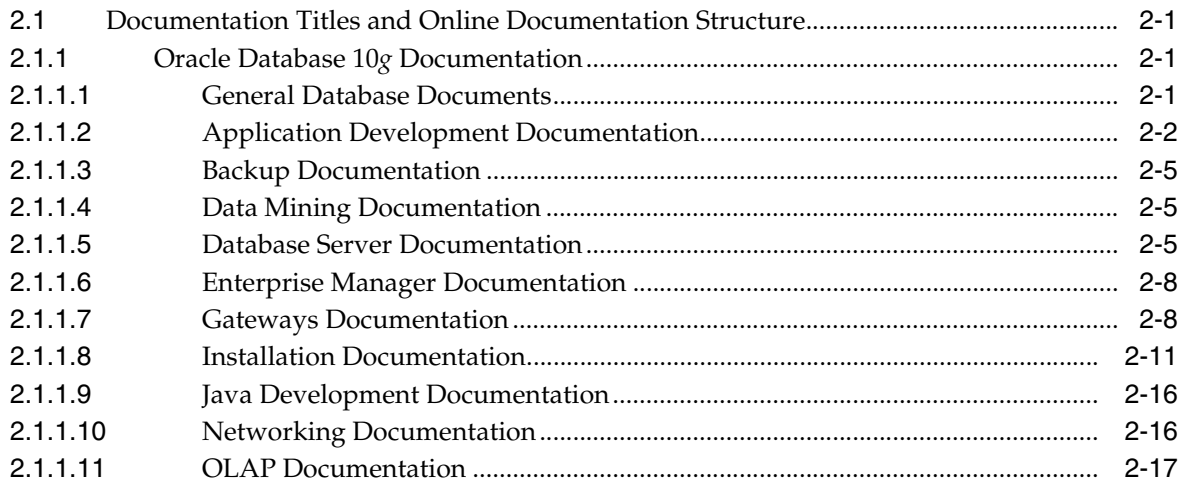

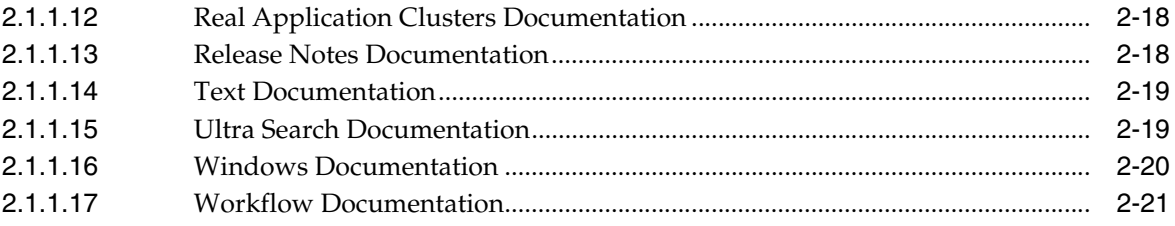

# **Index**

# **Send Us Your Comments**

# <span id="page-12-0"></span>**Oracle Database New Features Guide 10***g* **Release 2 (10.2) B14214-02**

Oracle welcomes your comments and suggestions on the quality and usefulness of this publication. Your input is an important part of the information used for revision.

- Did you find any errors?
- Is the information clearly presented?
- Do you need more information? If so, where?
- Are the examples correct? Do you need more examples?
- What features did you like most about this manual?

If you find any errors or have any other suggestions for improvement, please indicate the title and part number of the documentation and the chapter, section, and page number (if available). You can send comments to us in the following ways:

- Electronic mail: infodev\_us@oracle.com
- FAX: (650) 506-7227. Attn: Server Technologies Documentation Manager
- Postal service:

Oracle Corporation Server Technologies Documentation Manager 500 Oracle Parkway, Mailstop 4op11 Redwood Shores, CA 94065 USA

If you would like a reply, please give your name, address, telephone number, and electronic mail address (optional).

If you have problems with the software, please contact your local Oracle Support Services.

# **Preface**

<span id="page-14-0"></span>This Preface contains these topics:

- **[Audience](#page-14-1)**
- [Documentation Accessibility](#page-14-2)
- **[Related Documents](#page-15-0)**
- **[Conventions](#page-15-1)**

# <span id="page-14-1"></span>**Audience**

Oracle Database New Features Guide is addressed to people familiar with previous versions of Oracle Database who would like to become familiar with features, options, and enhancements that are new in this release of the database.

# <span id="page-14-2"></span>**Documentation Accessibility**

Our goal is to make Oracle products, services, and supporting documentation accessible, with good usability, to the disabled community. To that end, our documentation includes features that make information available to users of assistive technology. This documentation is available in HTML format, and contains markup to facilitate access by the disabled community. Accessibility standards will continue to evolve over time, and Oracle is actively engaged with other market-leading technology vendors to address technical obstacles so that our documentation can be accessible to all of our customers. For more information, visit the Oracle Accessibility Program Web site at

http://www.oracle.com/accessibility/

# **Accessibility of Code Examples in Documentation**

Screen readers may not always correctly read the code examples in this document. The conventions for writing code require that closing braces should appear on an otherwise empty line; however, some screen readers may not always read a line of text that consists solely of a bracket or brace.

#### **Accessibility of Links to External Web Sites in Documentation**

This documentation may contain links to Web sites of other companies or organizations that Oracle does not own or control. Oracle neither evaluates nor makes any representations regarding the accessibility of these Web sites.

# **TTY Access to Oracle Support Services**

Oracle provides dedicated Text Telephone (TTY) access to Oracle Support Services within the United States of America 24 hours a day, seven days a week. For TTY support, call 800.446.2398.

# <span id="page-15-0"></span>**Related Documents**

Oracle error message documentation is only available in HTML. If you only have access to the Oracle Documentation CD, you can browse the error messages by range. Once you find the specific range, use your browser's "find in page" feature to locate the specific message. When connected to the Internet, you can search for a specific error message using the error message search feature of the Oracle online documentation.

# <span id="page-15-1"></span>**Conventions**

The following text conventions are used in this document:

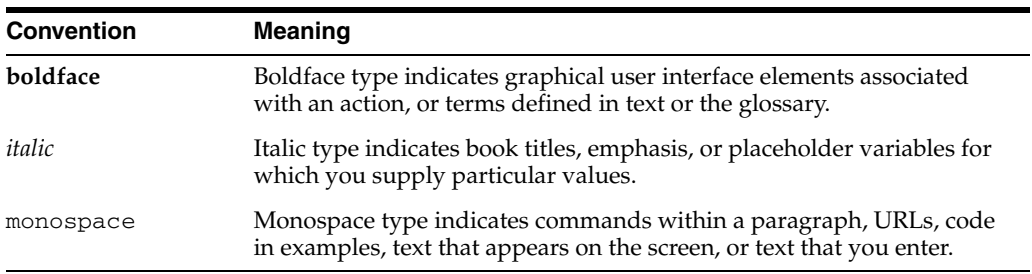

<span id="page-16-0"></span>**1**

# **Oracle Database 10***g* **New Features**

This chapter contains descriptions of all of the features that are new to Oracle Database 10*g* Release 2 (10.2). This chapter contains the following sections:

- **[Application Development](#page-16-1)**
- **[Availability](#page-30-3)**
- **[Business Intelligence](#page-39-0)**
- **[Clustering](#page-44-0)**
- **[Content Management](#page-46-0)**
- [Database Overall](#page-48-1)
- [Database Security](#page-50-3)
- **[Grid Computing](#page-53-2)**
- **[Grid Management](#page-54-4)**
- [Information Integration](#page-62-5)
- **[Location Services](#page-66-0)**
- [Performance and Scalability](#page-67-4)
- **[Server Manageability](#page-69-4)**
- **[Windows](#page-80-1)**

# <span id="page-16-1"></span>**1.1 Application Development**

The following sections describe Application Development features for Oracle Database 10*g* Release 2.

# <span id="page-16-3"></span><span id="page-16-2"></span>**1.1.1 Application Program Interface (API) and Precompilers**

These features provide API and functionality improvements to enable ISVs and developers to build more powerful applications with higher levels of availability.

#### **1.1.1.1 Oracle Open Database Connectivity (ODBC) Driver Support for Linux**

Support has been added for an Oracle ODBC driver for the Linux platform. Now, ODBC applications can be developed and used on Linux with an Oracle supported ODBC driver.

This support enables ODBC applications to run on the Linux platform, encouraging wider Oracle Database adoption by allowing Linux clients to access Oracle databases.

# <span id="page-17-0"></span>**1.1.1.2 Oracle Call Interface (OCI) Client Version API**

This feature adds client versioning macros to support version sensing.

This allows applications to be compiled for multiple versions of the Oracle client from a single source code environment. This leads to easier development of products with customizations based on versions.

# <span id="page-17-1"></span>**1.1.1.3 Start Up and Shut Down of Database OCI API**

This feature adds API calls for starting and stopping a database from inside an application.

This enables ISVs and testers to start up and shut down databases without using SQL\*Plus or other tools. This streamlines the testing process for application developers.

## **See also:**

*Oracle Call Interface Programmer's Guide* for details

# <span id="page-17-2"></span>**1.1.1.4 Oracle C++ Call Interface (OCCI) Transparent Application Failover Support**

This feature adds extensions to OCCI API to support Transparent Application Failover (TAF).

This enables more robustness with TAF. If a server node goes down, applications automatically reconnect to another surviving node, replaying transactions if possible.

## **See also:**

*Oracle C++ Call Interface Programmer's Guide* for details

# <span id="page-17-3"></span>**1.1.1.5 Instant Client Light**

Instant Client Light reduces the size of the Instant Client package by removing most of the character sets and leaving only English error messages.

This feature allows Instant Client to be used in a wider variety of environments, especially where storage space constraints are prominent.

#### **See also:**

*Oracle C++ Call Interface Programmer's Guide* for details

# <span id="page-17-4"></span>**1.1.1.6 Instant Client Software Development Kit (SDK)**

The Instant Client SDK packages the OCI/OCCI header files necessary for developing Oracle client applications outside of an Oracle installation. Now, application developers can develop, test, and deploy Oracle client applications from an Instant Client deployment without the need for an ORACLE\_HOME or full client installation.

This feature enables a larger development community to develop client applications for Oracle, encouraging more Oracle Database adoption.

# <span id="page-17-5"></span>**1.1.2 Globalization and Unicode Improvements**

Globalization and Unicode support have been enhanced in Oracle Database 10*g* Release 2. Consistent linguistic ordering support has been added for all SQL functions, enhancing the ability to write internationalized applications without regard to locale. The Globalization Development Kit (GDK) for PL/SQL provides new locale mapping tables and Japanese transliteration support. SQL Regular Expression support has been updated to support key Perl conventions used in the Life Science community.

This release also supports the latest version of Unicode 4.0. Identification of potential problems when migrating to another database character set has also been enhanced. The Character Set Scanner (CSSCAN) now offers selective scanning and provides support for new data types. The Language and Character Set Scanner (LCSSCAN) has improved detection quality of shorter text strings and now supports HTML files.

# <span id="page-18-0"></span>**1.1.2.1 Unicode 4.0**

Unicode 4.0 is the latest release of the Unicode standard. Oracle's Unicode character sets, AL32UTF8 and AL16UTF16, have been updated to support Unicode 4.0 in Oracle Database 10*g* Release 2. Unicode 4.0 has 1,226 new characters.

This feature provides greater support of the Unicode character set for Oracle Database users.

#### **See also:**

*Oracle Database Globalization Support Guide* for details

## <span id="page-18-1"></span>**1.1.2.2 Unicode Data Type Literal Enhancement**

This feature supports SQL string literal INSERT and UPDATE operations on NCHAR without data loss regardless of what the database character set happens to be. Multilingual Unicode data can now be added without restrictions such as having to provide hex Unicode values. The support for this feature is available in SQL, PL/SQL, OCI, and JDBC.

This feature prevents data loss when performing INSERT and UPDATE operations on NCHAR.

#### **See also:**

*Oracle Database Globalization Support Guide* for details

#### <span id="page-18-2"></span>**1.1.2.3 Globalization Development Kit (GDK) 2.0**

Globalization Development Kit (GDK) has added new locales and common locale mapping information into the GDK for the PL/SQL package.

Among other things, the mappings allow for picking the most appropriate Oracle Linguistic sort when ordering different users' language data.

Additional mapping functions have been added to allow developers to build global PL/SQL applications including Common Sort, Common Time Zone, Common Territory, and Translated Locale Names.

#### **See also:**

*Oracle Database Globalization Support Guide* for details

#### <span id="page-18-3"></span>**1.1.2.4 Character Set Scanner (CSSCAN) Enhancements**

Two new parameters, QUERY and COLUMN, have been added in CSSCAN in Oracle Database 10*g* Release 2. These parameters offer finer control in performing selective analysis on the user data. Support for some remaining data types that CSSCAN does not handle has been added. They are multilevel VARRAY and multilevel nested tables.

The enhancements in CSSCAN provide more flexibility in defining the criteria for data scanning, which in turn helps to more accurately detect the effect of migrating the database to a new character set.

# **See also:**

*Oracle Database Globalization Support Guide* for details

# <span id="page-19-0"></span>**1.1.2.5 Language and Character Set File Scanner (LCSSCAN) Enhancements**

In this release, enhancements include:

- Improved guessing for shorter length strings
- Support for HTML files

Oracle's Language and Character Set Detection (LCSD) is a high-performance, statistically-based technology for determining the language and the character set for unknown text in a file. It can automatically identify a wide variety of language and character set pairs. Introduced in Oracle Database 10*g* Release 1, LCSD is offered as part of the Migration Utilities and called the Language and Character Set File Scanner (LCSSCAN). LCSD is also offered as part of the Globalization Development Kit through Java API's.

#### **See also:**

*Oracle Database Globalization Support Guide* for details

## <span id="page-19-1"></span>**1.1.2.6 Consistent Linguistic Searching and Sorting**

A new NLS\_COMP parameter, LINGUISTIC, has been added to support the existing and remaining SQL & PL/SQL operators and functions.

This feature ensures all SQL string comparisons are consistent, and that they follow the linguistic convention as specified in the NLS\_SORT parameter.

#### **See also:**

*Oracle Database Globalization Support Guide* for details

#### <span id="page-19-2"></span>**1.1.2.7 Transliteration for Japanese Kana Conversion**

This feature provides a transliteration mechanism to support various Japanese Kana conversions in different forms. The TRANSLITERATE function for the UTL\_I18N PL/SQL package is provided for transliteration in this release.

This feature performs Japanese Kana conversions.

#### **See also:**

*Oracle Database Globalization Support Guide* for details

# <span id="page-19-3"></span>**1.1.3 Java, Java Database Connectivity (JDBC), and Web Services**

Oracle Database 10*g* Release 1 brought new major application development and deployment capabilities to Java and Web Services developers. Oracle Database 10*g* Release 2 goes further in terms of JDBC standards support, dynamic load balancing of connections in Real Application Clusters (RAC) and GRID environments, and many performance improvements such as caching XA connections, and DML in the RETURNING clause.

# <span id="page-19-4"></span>**1.1.3.1 JDBC XA Connections Caching**

This feature improves JDBC support for caching XAConnections on OracleXADataSources. Applications can now enable Implicit Connection Caching and Fast Connection Caching (in Real Application Clusters environments) on

OracleXADataSources. When XAConnection caching is not enabled, applications obtain XAConnections directly from OracleXADataSource, and then obtain the associated XAResource objects.

This feature improves the performance of distributed transactions through the caching of XA connections in a single instance or multiple instance database environments.

# <span id="page-20-0"></span>**1.1.3.2 JDBC Runtime Connection Load Balancing**

This feature provides dynamic routing of connection requests to the least loaded instance. The JDBC connection cache manager uses Real Application Clusters (RAC) workload metrics and the specified load balancing policy to choose the best instance to process the connection request.

The benefit is efficient RAC and Grid database resource utilization by even distribution of the workload across RAC instances based on workload metrics and distribution policies.

# <span id="page-20-1"></span>**1.1.3.3 JDBC Support for Data Manipulation Language (DML) in the RETURNING Clause**

This feature enables you to issue a DML command (for example, INSERT, UPDATE, or DELETE) specified in the RETURNING clause upon a SQL query execution.

This feature increases performance by saving a client-to-database round-trip.

### <span id="page-20-2"></span>**1.1.3.4 Support for JDBC 3.0 ResultSet Holdability**

By default, the database automatically closes cursors and result sets upon transaction commit. A holdable cursor, or holdable resultset, is not closed when the transaction that contains the cursor is committed thereby reducing hard parses and library latches. JDBC 3.0 ResultSet holdability is specified using the createStatement(), prepareStatement(), or prepareCall() methods and one of the following two constants: HOLD\_CURSORS\_OVER\_COMMIT or CLOSE\_CURSORS\_AT\_COMMIT. Oracle Database supports HOLD\_CURSORS\_OVER\_COMMIT. Any other value passed as an argument is ignored.

Keeping cursors open when a transaction is committed increases the performance of JDBC applications or J2EE components.

## <span id="page-20-3"></span>**1.1.3.5 Support for JDBC 3.0 Retrieval of Auto-Generated Key**

During a SQL INSERT command, this feature retrieves the value of the pseudo-column, ROWID, of the newly inserted row.

This feature allows JDBC applications and J2EE components to retrieve the key (ROWID) of the newly inserted row during the same database operation (INSERT). As a result, a network round-trip to the database is saved and the performance is increased.

# <span id="page-20-4"></span>**1.1.4 Oracle HTML DB Improvements**

In this release, the Oracle HTML DB user interface has been enhanced and made more consistent to simplify development and deployment. Additional enhancements include:

The Create Application wizard has been simplified and the generated application made more feature rich.

- The Chart wizard now provides additional chart types, including stacked bar, cluster bar, and dial charts.
- Incorporating web services into your HTML DB application has been made easier through support for UDDI and additional wizards.
- More than ten complete new themes have been added to the built-in themes repository.
- A new Form wizard enables creation of a master detail form without coding.
- Loading of text and spreadsheet data has been enhanced to support larger data sets and loading performance has been improved.
- Tabular forms can now be easily extended to support selecting of rows with check boxes and adding of blank rows.

# <span id="page-21-0"></span>**1.1.4.1 Cluster Bar Charts**

SVG charts now include Cluster Bar charts where bars are grouped into columns of data allowing for easy comparison.

The new Cluster Bar charts provide a method of visualizing data in a side-by-side comparison series.

#### **See also:**

*Oracle HTML DB User's Guide* for details

# <span id="page-21-1"></span>**1.1.4.2 Dial Charts**

SVG charts now include a dial or gauge chart, allowing you to plot a single value relative to a range defined by a minimum and maximum value represented by a needle on a semicircular surface.

The new Dial chart provides a method of visualizing data commonly used in executive dashboards.

#### **See also:**

*Oracle HTML DB User's Guide* for details

# <span id="page-21-2"></span>**1.1.4.3 Percentage Bar Charts**

SVG charts now include a Percent Bar chart used to show cumulative percentages.

Percent Bar charts provide a method of visualizing data that was previously unavailable in Oracle HTML DB.

#### **See also:**

*Oracle HTML DB User's Guide* for details

# <span id="page-21-3"></span>**1.1.4.4 Stacked Bar Charts**

SVG charts now include Stacked Bar charts for showing multiple series of absolute values combined into single bars. They are useful when visualizing accumulations or cumulative data.

The addition of Stacked Bar charts allow visualizing of cumulative data in bar charts that was previously not possible.

#### **See also:**

*Oracle HTML DB User's Guide* for details

# <span id="page-22-0"></span>**1.1.4.5 Asynchronous Refresh for All Charts Based on Scalable Vector Graphics (SVG)**

SVG charts can now be configured to refresh at an interval defined by the developer. The refresh causes the chart to rerun the query upon which its data set is based.

Every SVG chart used in an HTML DB application can now automatically refresh itself at regular intervals based on the most up-to-date data.

#### **See also:**

*Oracle HTML DB User's Guide* for details

#### <span id="page-22-1"></span>**1.1.4.6 Create Master Detail With Choice of Layout**

The Master Detail wizard creates a master detail mini-application divided into either 2 or 3 pages with the following features:

- Lost update detection
- Developer-defined navigation through master rows with Next and Previous buttons
- Editing of detail rows on a separate page or on a combined master detail form page
- Single click adding of detail rows in tabular form

The Master Detail wizard automates the manual steps previously required to build a master detail form.

#### **See also:**

*Oracle HTML DB User's Guide* for details

#### <span id="page-22-2"></span>**1.1.4.7 Application From a Spreadsheet Wizard**

The Create Application wizard has been enhanced in two ways. First, it now enables you to create an application on spreadsheet data. Previously, importing of spreadsheet data had to be done in a separate step using the Data Workshop. This task has now been integrated into the wizard. Secondly, the generated application both on imported spreadsheet data and on an existing table has more features. Those features include:

- Optional read-only version of the generated application
- Record-by-record navigation
- More analysis screens with summary reports and charts

The enhanced Create Application wizard simplifies the process of creating an application based on spreadsheet data and generates a more feature rich application.

#### **See also:**

*Oracle HTML DB User's Guide* for details

## <span id="page-22-3"></span>**1.1.4.8 Create Forms and Reports Based on a Web Service Reference**

With the enhanced Web Services wizard, you can create forms that invoke web services and reports based on the results returned by the web service.

The enhancements to the Web Services wizard allow you to incorporate web services in an application without any programming.

#### **See also:**

*Oracle HTML DB User's Guide* for details

# <span id="page-23-0"></span>**1.1.4.9 Discover Web Services Through UDDI Repository**

A Universal Description, Discovery, and Integration (UDDI) registry is a directory where businesses register their web services. Through UDDI, the new Web Services wizard can search for registered web services by name.

The UDDI feature of the new Web Services wizard simplifies the process of registering a web service for consumption by an Oracle HTML DB application.

#### **See also:**

*Oracle HTML DB User's Guide* for details

# <span id="page-23-1"></span>**1.1.4.10 Simplified and More Consistent User Interface**

The user interface for Oracle HTML DB has been streamlined to improve usability. Specifically, a large number of options have been removed or reorganized to eliminate confusion. Additionally, commonly used tasks such as Run Application or Edit Application have moved to improve consistency.

Oracle HTML DB's simplified and more consistent user interface makes HTML DB easier to navigate and reduces the number of clicks to create and edit applications and components.

#### **See also:**

*Oracle HTML DB User's Guide* for details

# <span id="page-23-2"></span>**1.1.5 PL/SQL Improvements**

PL/SQL in Oracle Database 10*g* Release 2 adds these new features:

- Conditional compilation to allow automatic selection of source code according to the version of Oracle Database.
- A new Web Gateway to allow the Oracle instance itself to respond directly to an HTTP request with a response generated by a stored procedure.
- A package to support matrix math.

# <span id="page-23-3"></span>**1.1.5.1 PL/SQL Conditional Compilation**

Conditional compilation enables PL/SQL programmers to use new language features in a PL/SQL compilation unit without sacrificing the ability to compile the unit in an older database version that does not support these features. Other typical uses include embedding conditionally compiled debugging and tracing support code in PL/SQL programs.

The benefit is that one body of source code can be deployed in a range of Oracle Database versions to take advantage of new features where they are available and to use fallback approaches where they are not. Debugging and tracing code can be left in place without penalizing the size of the executable or runtime efficiency. Such code can be easily activated by a simple recompilation. This provides a feature in PL/SQL that programmers who use other languages have come to expect.

#### **See also:**

*Oracle Database PL/SQL User's Guide and Reference* for details

### <span id="page-24-0"></span>**1.1.5.2 Obfuscation of Dynamically Generated PL/SQL Source Code**

The existing DBMS\_DDL supplied package is enhanced with two new subprograms. The command-line WRAP utility takes a plain text CREATE or REPLACE command that specifies creation of a PL/SQL unit and returns a CREATE or REPLACE command where the text of the PL/SQL unit has been obfuscated. The obfuscated representation is identical to what is produced if the same CREATE or REPLACE command is processed with the command-line WRAP utility. The CREATE\_ WRAPPED command is a shortcut for and has the same semantics as the EXECUTE IMMEDIATE DBMS\_DDL.WRAP (input) command.

This feature allows the text of a PL/SQL unit that is created dynamically to be obfuscated. This is critical when an installed product generates new PL/SQL units, for example as part of a customization process, and when the generated code embodies methods that the product vendor considers to be valuable intellectual property. The command-line WRAP utility, available in Oracle Database 10*g* Release 1 and earlier, allowed the code that a vendor shipped to be obfuscated. This new feature allows custom code generated by shipped vendor code to be obfuscated.

#### **See also:**

*Oracle Database PL/SQL User's Guide and Reference* for details

# <span id="page-24-1"></span>**1.1.5.3 Relaxation of Line Length and Overall Limits for the DBMS\_OUTPUT PL/SQL Package**

The declaration of the package type DBMS\_OUTPUT.CHARARR is enhanced to support the increased maximum of 32,767 bytes. Previously, the VARCHAR2 constraint was 255 bytes. This determines the maximum line size that can be written by the DBMS\_OUTPUT.PUT and DBMS\_OUTPUT.PUT\_LINE procedures. The procedure DBMS\_OUTPUT.ENABLE (buffer\_size integer defaults to 20000) has a new allowed value of NULL for the buffer\_size. In this case, NULL means "unlimited." SQL\*Plus, through the SET SERVEROUTPUT ON command, enables you to take advantage of the new "unlimited" meaning.

PL/SQL programmers frequently use DBMS\_OUTPUT and, in Oracle Database 10*g* Release 1 and earlier, were constrained by the 255 byte limit. When using SQL\*Plus, most programmers are regularly caught by the small default overall limit and sometimes by the current 1,000,000 maximum overall limit. In Release 2, the line length limit is increased to 32,767 bytes and the overall limit is removed altogether.

#### **See also:**

*Oracle Database PL/SQL Packages and Types Reference* for details

# <span id="page-24-2"></span>**1.1.5.4 UTL\_NLA PL/SQL Package for Matrix Math**

C and Fortran APIs for matrix math are freely available. Moreover, efficient platform-specific implementations have been written for many of the most popular platforms. The new UTL\_NLA package exposes a matrix PL/SQL data type and wrapper PL/SQL subprograms for two of the most popular of these C APIs; namely BLAS and LAPACK.

To do matrix manipulation in PL/SQL in Oracle Database 10*g* Release 1 and earlier, it was necessary to invent a matrix representation based on PL/SQL native data types and then write matrix manipulation routines from scratch. This required substantial

programming effort and the performance of the resulting implementation was limited. Oracle Database 10*g* Release 2, through the new UTL\_NLA package, removes the programming effort and delivers a fast implementation.

### **See also:**

*Oracle Database PL/SQL Packages and Types Reference* for details

# <span id="page-25-0"></span>**1.1.6 SQL Language Improvements**

SQL Language improvements in Oracle Database 10*g* Release 2 include:

- Performance improvements for collection operators.
- Added support for accessing remote LOBs.
- Usability and performance enhancements to Expression Filter.
- Perl compatibility in Regular Expression.
- Rules Manager for Expression Filter can manage and evaluate an unlimited number of rules, provide efficient synchronization of multiple events and threads, and support a single management environment for rules and application data.

# <span id="page-25-1"></span>**1.1.6.1 Rules Manager**

Rules Manager is a new feature of Oracle Database 10*g* Release 2. It enables developers to create applications that process and respond to events of any complexity using rules and policies defined in the database. It can evaluate events using data from the application and from database tables. It stores intermediate results to quickly evaluate the next event in a long running composite event (an event made up of two or more simple events). Rules are defined using XML and SQL and can have complex conditions using conjunctions and disjunctions, and specify a set of events, time, and non-occurrence of events with or without a deadline. Event policies control how rules are processed and the duration of an event. Rules can trigger actions that are user-defined procedures running inside an Oracle Database or actions in another application.

The benefit of this feature is that rules that are managed in Oracle Database keep pace with changing business conditions and are always up-to-date; rules are easily changed with SQL and are not included in your application or loaded into a memory-based rules repository. Rules can be evaluated efficiently with the complete business context stored in your Oracle Database and data provided by your application. Event response is flexible; rules can trigger actions in Oracle Database or your application.

Additional advantages of Oracle Database over other approaches include:

- Manageability, by storing rules and event policies with your application data.
- Performance, by evaluating rules and coordinating multiple events and application threads with the full capabilities of Oracle Database.
- Scalability, by evaluating sets of rules of any size.

#### **See also:**

*Oracle Database Application Developer's Guide - Rules Manager and Expression Filter* for details

# <span id="page-26-0"></span>**1.1.6.2 Regular Expression Enhancements**

In Oracle Database 10*g* Release 2, Regular Expression is enhanced for Perl compatibility. Support for the common Perl REGEXP extensions that are not included and do not conflict with the POSIX standard are added.

Oracle's SQL Regular Expression provides a simple yet powerful mechanism for rapidly describing patterns and greatly simplifies the way in which you search, extract, format, and otherwise manipulate text in the database.

#### **See also:**

*Oracle Database Application Developer's Guide - Fundamentals* for details

# <span id="page-26-1"></span>**1.1.6.3 Collection Operator Performance Improvements**

Collection operators operate on collections of data objects. For Oracle Database 10*g* Release 2, the EQUALITY and MEMBER operators for collections have been improved.

These enhancements have improved the performance for collection operators.

# <span id="page-26-2"></span>**1.1.6.4 Distributed Large Objects (LOB) Support**

Distributed LOBs support provides easy-to-use and efficient support for accessing unstructured data in a distributed environment. The data interface for LOBs can now INSERT, UPDATE, and SELECT LOBs across dblinks.

The benefit of this new support is the ability to access remote LOBs.

## **See also:**

*Oracle Database Application Developer's Guide - Large Objects* for details

# <span id="page-26-3"></span>**1.1.6.5 Expression Filter Enhancements**

Expression Filter usability and performance enhancements include:

- Providing extensible optimizer support for the EVALUATE operator.
- Allowing users to specify default values for a subset of attributes in an attribute set.
- Allowing users to specify name spaces in stored XPath expressions.
- Indexing XPath range predicates.
- Allowing users to collect statistics on a set of XPath expressions stored in a table to create an optimal Expression Filter index structure.

Expression Filter features for Oracle Database 10*g* Release 2 include better usability and improved performance. You can specify default values for expression attributes and specify name spaces in XPath expressions.

#### **See also:**

*Oracle Database Application Developer's Guide - Rules Manager and Expression Filter* for details

# <span id="page-27-0"></span>**1.1.7 XML Application Development**

New for this release is the Enterprise XML Developer's Kit, which brings full XML support for XMLType in Java, C, and C++. This enables developers to use existing XDK-based applications directly with the database thus improving performance.

Also included for Java is XSLT 2.0 support with XPath functions and operators, bringing new power and efficiency to style sheets.

Finally, application developers can incorporate XML support into applications using the JAXB compiler. Its customization feature enables modification of Java classes to speed development and reduce support costs.

# <span id="page-27-1"></span>**1.1.7.1 XQuery**

This feature provides a native implementation of XQuery, the World Wide Web Consortium's (W3C) emerging standard for querying XML, integrated into Oracle Database. It introduces two new functions, XMLQUERY and XMLTABLE.

You can use the XQuery language from an SQL client to query Oracle XML DB repository documents, XML views over relational data, and XMLType data, whether persistent or generated.

XMLTABLE maps the result of an XQuery to relational rows and columns so that results can be queried using SQL.

The benefit of this feature is that Oracle now supports querying of XML, relational, object-relational and repository data using XQuery, the W3C emerging standard for querying XML.

# **See also:**

*Oracle XML DB Developer's Guide* for details

# <span id="page-27-2"></span>**1.1.7.2 Advanced XPath Rewrite**

Oracle Database 10*g* Release 2 extends the XPath Rewrite feature of XML DB to handle additional operations on more complex Schema Constructs. This feature reduces the number of conditions under which XPath Rewrite does not occur. The net effect is that applications using these constructs run faster without any recoding.

This feature allows faster querying and updating of schema-based XMLType data by extending the number of Schema Constructs and Xpath expressions that can be processed by XPath Rewrite.

# **See also:**

*Oracle XML DB Developer's Guide* for details

# <span id="page-27-3"></span>**1.1.7.3 New InsertXML(), AppendChildXML(), InsertXMLBefore(), and DeleteXML() Functions**

The current UpdateXML() function can only manipulate the content of existing nodes within an XML document. It cannot be used to add or remove nodes from a document. The only way to add or remove nodes from a document is to use the methods provided by the DOM API.

This feature resolves this issue by introducing a family of SQL functions similar to UpdateXML() that make it possible to add and remove nodes from a document.

It also enables XPath Rewrite in the cases where the target of the function is a schema-based XMLType with structured storage. This means that operations can be executed in a more efficient manner than would be possible with the DOM API.

This feature improves programmer productivity by providing functions that make it possible to perform complex operations on the content of XML documents directly from SQL. Typically, these functions reduce the number of statements required to perform a particular operation when compared to typical DOM-based operations.

This new set of functions also improves application performance by allowing more complex manipulation of XML content to be performed by XPath Rewrite. XPath Rewrite makes it possible to perform operations on XML documents faster than can be achieved with conventional DOM or SAX-based programming techniques. It is now possible to do in one statement what previously took 10 to manipulate XML eliminating the need to use the DOM API to manipulate XML documents. These new functions improve application performance by allowing complex operations on XML documents to be performed using XPath Rewrite.

#### **See also:**

*Oracle XML DB Developer's Guide* for details

#### <span id="page-28-0"></span>**1.1.7.4 Simple Object Access Protocol (SOAP) 1.2 Implementation in C/C++**

Implementation of the SOAP 1.2 W3C specification in C and C++.

Developers can build C or C++ SOAP Services to consume and generate SOAP messages using the Oracle XML stack.

#### **See also:**

*Oracle XML Developer's Kit Programmer's Guide* for details

#### <span id="page-28-1"></span>**1.1.7.5 SQL/XML Standard (SQL:2003 Standard Part 14) Compliance**

This feature extends Oracle's support for the SQL:2003 Standard, adding support for comments, processing instructions, and CDATA and XML prologues. This helps ensure that the SQL/XML operators become the defacto approach to generated XML from a relational query, eventually replacing both XSU and the DBMS\_XMLGEN package.

SQL/XML provides an intuitive, standards-based method for creating XML directly from a SQL query. The SQL/XML specification is Part 14 of the SQL:2003 Standard. This feature extends Oracle's support for the SQL/XML operators to bring it in compliance with the SQL:2003 Standard.

#### <span id="page-28-2"></span>**1.1.7.6 SQL/XML Standard Compliance**

SQL/XML lets you query XML using SQL in a standard way and defines ways of importing and storing XML data in a SQL database, manipulating it within the database, and publishing both XML and conventional SQL data in XML form.

Oracle Database 10*g* Release 2 includes support for all the functions in SQL/XML 2003 (for example, XMLSERIALIZE and XMLPARSE), and some Oracle-proposed extension functions.

#### **See also:**

*Oracle XML DB Developer's Guide* for details

# <span id="page-29-0"></span>**1.1.7.7 Easy XML Application Development Using JAXB Customization**

The Java Architecture for XML Binding (JAXB) customization feature permits the XML-generated class names to be replaced with application or Java-specific names to ease manipulation of Java objects making development and maintenance more efficient and straightforward.

Application developers can more easily incorporate XML support into applications using JAXB. The customization feature enables modification of Java classes to speed development and reduce support costs.

# **See also:**

*Oracle XML Developer's Kit Programmer's Guide* for details

# <span id="page-29-1"></span>**1.1.7.8 Oracle XML Developer's Kit (XDK) PL/SQL Document Object Model (DOM) API Deprecation**

This feature completes the work required to make it possible to deprecate the XDK PL/SQL packages and replace them with synonyms equivalent to Oracle XML DB PL/SQL packages without having a negative effect on applications that were originally developed using the XDK implementation.

This feature allows applications developed with the legacy XDK PL/SQL DOM API package (XMLDOM) to leverage the improved performance and functionality offered by the Oracle XML DB PL/SQL DOM API (DBMS\_XMLDOM) without requiring significant application changes.

This release completes the deprecation of the XMLDOM, XMLPARSER and XSL\_ PROCESSOR packages in favor of DBMS\_XMLDOM, DBMS\_XMLPARSER and DBMS\_XSLPROCESSOR.

#### **See also:**

*Oracle XML DB Developer's Guide* for details

# <span id="page-29-2"></span>**1.1.7.9 XPath 2.0 and XQuery 1.0 Functions and Operators Support in Java**

The World Wide Web Consortium (W3C) XPath 2.0 and XQuery 1.0 Functions and Operators adds support for the XML Schema data types along with a rich set of functions and operators to XPath that can be used in advance XSLT 2.0 style sheets and XQuerys.

This feature improves the performance and range of applications for style sheets and XQuerys. This reduces the need for compiled code, easing development and maintenance.

# **See also:**

*Oracle XML Developer's Kit Programmer's Guide* for details

# <span id="page-29-3"></span>**1.1.7.10 Custom Metadata for Oracle XML DB Repository Resources**

This feature allows an application developer to define an XML Schema that defines the custom metadata and associate it with a particular XML DB resource. Once the XML Schema has been defined, application developers can create richer content management applications by adding customer metadata to the standard metadata recorded by the Oracle XML DB repository.

This feature makes better use of information contained in documents by making it possible to associate custom metadata with documents stored in the Oracle XML DB repository. This metadata improves your ability to classify, organize, manage, process, and search the vital corporate information stored in documents.

#### **See also:**

*Oracle XML DB Developer's Guide* for details

## <span id="page-30-0"></span>**1.1.7.11 Secure Sockets Layer (SSL) Support**

This feature enables the use of the secure HTTP protocol (HTTPS), in addition to the HTTP protocol, with Oracle XML DB.

SSL adds support for security standards to the Oracle XML protocols servers and allows the HTTPS protocol to be used to secure the transport of information between client and server.

#### **See also:**

*Oracle XML DB Developer's Guide* for details

## <span id="page-30-1"></span>**1.1.7.12 Transportable Tablespace Support**

This feature adds new support for XMLType to the Transportable Tablespace capability.

The benefit of this new feature is that it allows the Transportable Tablespace feature of Oracle Database to be used to move tablespaces containing schema-based XMLType tables and columns from one database to another. This method moving XML between different Oracle databases is faster than alternatives such as FTP and Import/Export.

#### **See also:**

*Oracle Database Administrator's Guide* for details

#### <span id="page-30-2"></span>**1.1.7.13 Oracle XML DB Administration in the Enterprise Manager Web Console**

Enterprise Manager can be used to manage the following Oracle XML DB features:

- XML DB parameters
- XML DB resources
- XML DB Access Control Lists (ACL)
- XML schemas
- XMLType tables and columns

It is now convenient to manage Oracle XML DB in the same place where Oracle Database is managed, which is in the Enterprise Manager Web console.

# <span id="page-30-3"></span>**1.2 Availability**

The following sections describe Availability features for Oracle Database 10*g* Release 2.

# <span id="page-30-4"></span>**1.2.1 Fast-Start Failover to Standby Database**

In Oracle Database 10*g* Release 2, Oracle Data Guard offers a compelling set of capabilities that provide unparalleled levels of data availability, data protection, and data recovery. For example, on an outage of the primary server, site, or network, the new Fast-Start Failover feature allows Data Guard to rapidly and automatically fail over to the standby database, without requiring manual intervention. This significantly improves the degree of high availability as well as the disaster resilience

for the system infrastructure. This capability makes Data Guard particularly attractive as a high availability/disaster recovery solution for 24x7 applications demanding the highest levels of uptime.

# <span id="page-31-0"></span>**1.2.1.1 Fast-Start Failover**

On a failure or outage of the primary server or site, or of the network, Data Guard can now rapidly and automatically fail over to a previously chosen standby database, without requiring manual intervention.

The benefit of fast-start failover is that it increases the degree of high availability, as well the robustness of disaster recovery, for the system infrastructure. It also reduces manual operations, thereby reducing management costs. This makes Data Guard particularly attractive as a high availability/disaster recovery solution for 24x7 applications where it is extremely critical to maintain uptime transparently, despite failures and outages.

#### **See also:**

*Oracle Data Guard Broker* for details

# <span id="page-31-1"></span>**1.2.1.2 Automatic Conversion of the Primary Database to a Standby Database Upon Failover**

After a failover, this feature allows the old primary database to be automatically reinstated as a standby database, without requiring re-creation of the primary, or manually performing the Flashback Database operation. This feature is supported only for synchronous redo transports that enabled zero data loss (that is, Maximum Protection and Maximum Availability modes). It also requires Flashback Database to be enabled on both the primary and target standby databases. It is also possible to do this conversion using a single command or a simple push-button interface through Enterprise Manager.

The benefit of this feature is that it enables the Data Guard configuration to easily restore disaster protection in the configuration, without complex manual steps, improving the robustness of the disaster recovery features of Data Guard, as well as improving Data Guard manageability.

#### **See also:**

*Oracle Data Guard Broker* for details

#### <span id="page-31-2"></span>**1.2.1.3 Optimized Asynchronous Redo Transmission**

Asynchronous redo transmission using the log writer process is no longer limited by the size of the network buffer. The log writer process is no longer blocked on network time outs during asynchronous redo transmission. This allows a greater number of archiver processes to archive redo logs remotely.

The benefit of this feature is that it reduces any effect on the primary database during asynchronous redo transmission. It allows faster redo transmission to standby databases for bulk batch updates on the primary database.

#### <span id="page-31-3"></span>**1.2.1.4 Faster Redo Apply Failover**

This feature allows the user to activate a physical standby database (that is, fail over to a primary database) that has never been opened read-only, without doing a database restart.

The benefit of faster Redo Apply failover is that it enables customers to recover from a failure or outage much faster, increasing the degree of high availability of the system.

#### **See also:**

*Oracle Data Guard Concepts and Administration* for details

# <span id="page-32-0"></span>**1.2.1.5 Faster SQL Apply Failover**

Failover to a logical standby database can now be completed much faster. It is no longer necessary to restart SQL Apply as part of the failover operation.

The benefit of faster SQL Apply failover is that it enables recovery from a failure or outage much faster, increasing the degree of high availability of the system.

#### **See also:**

*Oracle Data Guard Concepts and Administration* for details

# <span id="page-32-1"></span>**1.2.2 Support for Database Transport Across Same Endian Platforms**

Oracle Database 10*g* Release 2 introduces database transport across the same Endian platforms which provides a fast and easy way to transport the whole database across platforms with the same Endian format. This feature uses RMAN to quickly convert the datafiles and create the new database. The newly created database is a copy of the source database but on a different operating system/hardware platform; for example, fast Windows to Linux or Solaris to HP-UX migration.

#### <span id="page-32-2"></span>**1.2.2.1 Database Transport Across Same Endian Platforms**

This transport feature provides a fast method to move a database from one platform to another.

The ability to migrate databases from one platform to another has become more important for Oracle customers. Oracle Data Pump can export the entire database, but it may be time consuming because it uses the SQL layer to process data. Database transport across the same Endian platforms provides a faster and easier way to move Oracle databases from one platform to another.

#### **See also:**

*Oracle Database Backup and Recovery Advanced User's Guide* for details

# <span id="page-32-3"></span>**1.2.3 High Availability Improvements**

Oracle Database 10*g* Release 2 continues to enhance the built-in database features for recovery and testing operations to be expeditious, simple, and automatic. Employing Recovery Manager (RMAN) and Flashback Database further reduces the DBA's time spent on the important task of database backup and recovery and creation of test databases. In this release, Data Guard has also optimized the network transmission of redo data, enabling standby databases to be synchronized with the primary database at a faster rate than in previous releases, with minimal effect on the primary database. Similarly, Data Guard has considerably improved its manageability and ease-of-use compared to previous releases, allowing administrators to monitor the state and performance of the disaster recovery configuration at a higher granular level.

# <span id="page-32-4"></span>**1.2.3.1 Add and Create a Transportable Tablespace to a Database**

This feature allows a DBA to:

- Generate a tablespace set from the source database and plug it into the target database, essentially automating movement of tablespaces between the databases.
- Generate a tablespace set which can be used to transfer a tablespace to any compatible database.
- Plug-in the tablespace set (provided by the user) into the target database and perform an import operation.

Using this tool, database administrators can automate the process of transporting tablespaces across databases. Tablespaces can be transported between databases running on different platforms using different supported versions. This user-friendly tool performs checks and validations, which are needed to ensure valid and compatible tablespace sets for plugging into the target databases.

# <span id="page-33-0"></span>**1.2.3.2 Additional Data Type Support in LogMiner and SQL Apply**

SQL Apply, LogMiner, and Streams now support IOTs with overflow segments and LOBs.

This feature allows Data Guard SQL Apply and LogMiner to be used for protection of a broader range of data types. Similarly, Streams can be used for replication of a broader range of data types.

#### **See also:**

*Oracle Database Utilities* for details

## <span id="page-33-1"></span>**1.2.3.3 Automatic Deletion of Applied Archive Logs**

Archived logs, once they are applied on the logical standby database, will be automatically deleted by SQL Apply.

This feature reduces storage consumption on the logical standby database and improves Data Guard manageability.

#### **See also:**

*Oracle Data Guard Concepts and Administration* for details

# <span id="page-33-2"></span>**1.2.3.4 Data Guard: Improved Manageability for Redo Transport, Log Apply, and Broker**

This feature deprecates unnecessary initialization parameters and attributes for Oracle Database 10*g* Release 2.

This feature simplifies the usage of initialization parameters and attributes, as well as certain SQL statements.

# <span id="page-33-3"></span>**1.2.3.5 Dynamic RMAN Channel Allocation for Backing Up and Recovering RAC Database**

By configuring parallelism when backing up or recovering a RAC database, RMAN channels are dynamically allocated across all RAC instances. This is similar to dynamic RMAN channel allocation for a single instance.

Channel failover allows a failed operation on one node to be continued on another node.

This feature eliminates manual allocation of RMAN channels for each RAC node. It also provides better tolerance of media failures (that is, when one node fails, another node can continue backup work).

#### **See also:**

*Oracle Database Oracle Clusterware and Oracle Real Application Clusters Administration and Deployment Guide* for details

## <span id="page-34-0"></span>**1.2.3.6 RMAN Backup Encryption**

RMAN now creates encrypted backups that cannot be restored by unauthorized people. There are 3 modes of backup encryption:

- Transparent encryption
- Password encryption
- Dual-mode encryption using either transparent or password encryption

Backup encryption is a regulatory requirement for many customers. The presence of this capability in Oracle obviates the need to purchase it elsewhere.

**See also:**

*Oracle Database Backup and Recovery Advanced User's Guide* for details

# <span id="page-34-1"></span>**1.2.3.7 Easy Conversion of a Physical Standby Database to a Reporting Database**

A physical standby database may be activated to be a primary database, opened read/write for reporting purposes, then flashed back in the past to be easily converted back to a physical standby, upon which Data Guard will automatically synchronize the standby database with the primary database. This mechanism also allows a physical standby database to be used as part of a clone, test, or development solution. Note that while this database is open for reporting, it will not be able to receive any redo data from the primary database. Therefore, such a configuration may be more suitable for customers with less demanding disaster recovery requirements.

This feature allows the physical standby database to be utilized for reporting, read/write, and cloning activities, enabling customers to extract more value out of their Data Guard investment.

#### **See also:**

*Oracle Data Guard Concepts and Administration* for details

# <span id="page-34-2"></span>**1.2.3.8 Eliminate Control File Re-Creation**

With the control file enhancements, there is no longer a requirement to re-create the control file when changes in the configuration parameters are made. These include the MAXLOGFILE, MAXLOGMEMBERS, MAXLOGHISTORY, MAXDATAFILES, and MAXINSTANCES parameters.

This feature eliminates database downtime when a configuration parameter change is made in the control file.

#### **See also:**

*Oracle Database Administrator's Guide* for details

## <span id="page-34-3"></span>**1.2.3.9 Enhanced Memory Corruption Checking**

A new value of MAX has been added to the database parameter, DB\_BLOCK\_ CHECKSUM, to compute checksums on the reading, updating, and deleting of a block.

This feature enhances the ability to validate the block when it is in memory and not just on disk.

# <span id="page-35-0"></span>**1.2.3.10 Enhanced RMAN Backup Job Views**

The new RMAN views correlate and simplify the metadata of an RMAN backup job. For example, a backup job can be associated with its backup sets, and a backup set with its composite control file, archived logs, or datafiles. Additional details such as I/O file sizes and compression ratio can be found in the new views.

This features enhances the manageability of RMAN backups by providing a SQL interface to find additional statistics on the backup job and files.

# <span id="page-35-1"></span>**1.2.3.11 Enhanced Server Side Shutdown**

When using the SHUTDOWN ABORT command with Oracle Database 10*g* Release 2 and higher clients, all processes (including, for Unix, the foreground process) will be terminated.

Also, when issuing the STARTUP FORCE command, in previous versions, "Starting ORACLE instance (FORCE)" was written to the alert log. In Oracle Database 10*g* Release 2 and higher, "Shutting down instance (ABORT)" followed by "Starting ORACLE instance (NORMAL)" are now written to the alert log.

Transparently handled both in the server and the client, all processes will be cleaned up after a SHUTDOWN is issued. This allows a DBA to startup in the same session.

# <span id="page-35-2"></span>**1.2.3.12 Enhanced Space Management Verification**

Additional checking has been added to the DBMS\_SPACE\_ADMIN package to provide better tools to debug space management problems. Extended syntax is added to the ALTER SYSTEM command to dump the space headers of locally managed tablespace files for added analysis.

This feature enhances the tools used to debug space management-related problems to detect corrupt metadata.

#### **See also:**

*Oracle Database Administrator's Guide* for details

# <span id="page-35-3"></span>**1.2.3.13 Failover Improvements for Real Application Clusters (RAC) Distributed Transactions**

Distributed Transactions in a RAC environment detect failures and start the failover and failback processes automatically.

The benefit of this feature is reduced administration and development time because Oracle manages the distributed transaction, therefore, there is no need to write manual procedures.

#### **See also:**

*Oracle Database Oracle Clusterware and Oracle Real Application Clusters Administration and Deployment Guide* for details

# <span id="page-35-4"></span>**1.2.3.14 Faster Instance Startup for Large Memory Configurations**

This feature decreases the time it takes to open Oracle Database instance.

Accelerated instance startup makes Oracle Database available sooner when databases have multigigabyte shared memory configurations.
#### **1.2.3.15 Fine-Grained, Automated Tracking of SQL Apply Runtime Performance**

Several additional views have been provided, and existing views have been enhanced to enable administrators to dynamically track the progress and performance of SQL Apply at a granular level. Enterprise Manager also provides historical trend analysis of the progress and performance data.

This feature makes it considerably easier to maintain and tune SQL Apply configurations and improves Data Guard manageability.

#### **See also:**

*Oracle Data Guard Concepts and Administration* for details

#### **1.2.3.16 Flashback Across Data Guard Switchovers**

It is now possible to flashback the primary and standby databases to an SCN or a point in time prior to the switchover operation. Using flashback in this way on a physical standby database preserves the standby role. Using flashback in this way on a logical standby database changes the role of the standby database to what it was at the target SCN/time.

This extends the flashback window; that is, the possible SCN/time in the past to which any database can be flashed back to. This provides administrators more flexibility to detect and correct human error situations.

#### **See also:**

*Oracle Data Guard Concepts and Administration* for details

#### **1.2.3.17 Flashback Database Through Resetlogs**

This feature supports flexible data recovery that enables movement of the database back and forth in time even after you perform a resetlogs operation.

If you ever need to do a resetlogs operation for recovery purposes, you can take the database back to a point in time before the resetlogs if you find that you made a mistake. This provides administrators more flexibility to detect and correct human error situations.

#### **See also:**

*Oracle Database Backup and Recovery Basics* for details

#### **1.2.3.18 Hardware Assisted Resilient Data (HARD) Compliant RMAN Backups**

RMAN backup pieces can be stored on and validated by HARD-compliant disk hardware.

This prevents corruptions in RMAN backup pieces from being written to permanent storage.

#### **1.2.3.19 Increase Supported Real Application Clusters Instances for a Database**

For Oracle Database 10*g* Release 2, the control file supports 1,055 instances for a RAC database.

This feature provides enhanced support and flexibility for Grid Management.

# **1.2.3.20 Incremental Roll Forward of Database Copy**

This feature can be used to create an RMAN incremental backup from a specified SCN. This incremental backup can be used to quickly move a standby database forward in time or load new data into a clone database for testing.

This feature minimizes the time data is unprotected by creating an incremental backup that can be applied to a standby database to quickly make the standby database transactionally consistent with the primary database. This also eliminates the need to continuously re-create a clone database with newer data values.

### **See also:**

*Oracle Database Backup and Recovery Advanced User's Guide* for details

# **1.2.3.21 Online Redefinition Supports Clustered Tables, ADT's, MV Logs, AQ Tables, and Preserves Database Statistics**

Online redefinition can now be performed on clustered tables, tables containing Abstract Data Types (ADT), Advanced Queuing (AQ) tables, Materialized View (MV) logs, and it retains all statistics on a table. It also clones statistics, checks and non-NULL constraints, and dependent objects on nested tables. PL/SQL packages do not have to be recompiled if the number and ordering of columns and data types in the table remain unchanged.

This feature means less downtime as more tables are now supported for online redefinition. Analysis of the table after reorganization is no longer required and PL/SQL packages remain available following an online redefinition, thus maintaining application availability. These enhancements are especially beneficial to customers using Oracle Applications.

# **See also:**

*Oracle Database Administrator's Guide* for details

# **1.2.3.22 Online Redefinition of a Single Partition**

Individual partitions may now be reorganized online.

With this feature, system downtime is reduced and, during reorganization, storage requirements and rollback space requirements are significantly reduced.

#### **See also:**

*Oracle Database Administrator's Guide* for details

# **1.2.3.23 Optimized Creation of Logical Standby Database**

Creation of a logical standby database no longer requires the creation of a specialized logical standby control file, which could not be used by RMAN. Logical standby databases can now be created easily from a physical standby database.

This feature reduces specialized manual operations for creating a logical standby database and improves Data Guard manageability.

#### **See also:**

*Oracle Data Guard Concepts and Administration* for details

# **1.2.3.24 Unused Block Compression**

By optimizing database backups, only blocks currently used by the database are backed up. In previous releases, NULL compression was utilized, whereby only never-used blocks were excluded from backup. With this new feature, all unused blocks, whether they have been used or not in the past, will be excluded from backup.

This enables faster backups and smaller backup files.

#### **See also:**

*Oracle Database Backup and Recovery Basics* for details

# **1.2.3.25 Reorganized Object Types Improves User Interface**

This feature supports reorganization of additional database object types that are currently not supported (for example, nested tables), enhances capabilities like launch-in-context, and improves usability of the Re-org wizard.

Currently if a tablespace contains objects like nested tables, the tablespace cannot be reorganized. This new feature enhances support for more object types for tablespace reorganization. In addition, this feature provides enhanced support for launch-in-context so that applications such as Policy Violations can pass recommendations to the wizard directly and do not depend on the user to enter the data manually.

# **1.2.3.26 Restore Point**

This feature provides the ability to associate a user-defined name, Restore Point, with a point-in-time. The Restore Point can be used with a Flashback Database or Flashback Table during recovery operations. Restore Point can be specified such that it guarantees the database can be recovered to a particular point-in-time.

Restore Point eliminates the need to manually record an SCN or timestamp to use for Flashback Database and Flashback Table operations. In addition, a special 'guaranteed' restore point ensures that the database can be flashed back to that particular point-in-time. Using guaranteed restore points can achieve efficient disk space usage, as only those flashback logs necessary to meet the guaranteed restore point are required to be retained.

Restore points can also be created as 'guaranteed', meaning it provides enhanced Flashback Database efficiency in recovery and disk storage requirements. And, it guarantees the database can be rewound to a specified point-in-time.

# **See also:**

*Oracle Database Backup and Recovery Basics* for details

# **1.2.3.27 Temporary Datafiles Are Re-Created on RMAN Recovery**

Temporary datafiles that belong to locally managed temporary tablespaces are automatically re-created during recovery operation.

This eliminates the need to manually create temporary tablespaces after recovery.

#### **See also:**

*Oracle Database Backup and Recovery Basics* for details

# **1.3 Business Intelligence**

The following sections describe new features for Oracle Database 10*g* Release 2 in the Business Intelligence area.

# **1.3.1 SQL Support for Analytic Applications**

In this release, Oracle extends the SQL language to support more powerful analytics. The MODEL clause of the SELECT statement, which provides a powerful new approach to analytic calculations, adds to its expressiveness and scalability in this release. Bitmap indexes, a vital structure for efficient Business Intelligence query processing, also gain enhanced scalability.

# **1.3.1.1 Enhanced Upsert Abilities in MODEL Clause**

This feature provides new behavior supporting upsert of cells. Rules are now able to insert new cells even when the left hand side includes existential predicates such as ANY, IN,  $>$ ,  $<$ , and LIKE.

The benefit is more expressive rules and greater productivity in specifying the MODEL clause.

# **See also:**

*Oracle Database Data Warehousing Guide* for details

# **1.3.1.2 Enhancements to MODEL Rules Which Use FOR Loops**

This feature moves evaluation of MODEL clause rules using FOR loops from compile time to runtime. This permits rules with FOR loops to use reference spreadsheets, nested references, and the ITERATION\_NUMBER variable. In certain situations, subqueries within FOR loops can have shared cursors and refer to tables defined in the WITH clause.

The benefit of this feature is that MODEL clauses with certain types of rules perform better, handle larger model sizes, and include more powerful rule expressions.

**See also:**

*Oracle Database Data Warehousing Guide* for details

# **1.3.1.3 Use of Analytic Functions in the SQL MODEL Clause**

This feature provides direct use of analytic functions like moving average and cumulative sums in SQL MODEL clause rules.

Native support of analytic functions is significantly faster than alternative techniques and simplifies expression of complex calculations, such as allocations and forecasts, in the MODEL clause.

#### **See also:**

*Oracle Database Data Warehousing Guide* for details

# **1.3.1.4 Intra-Partition DML in the Presence of Bitmap Indexes**

Intra-Partition DML (PDML) can now be fully leveraged in the presence of bitmap indexes.

With this feature in Oracle Database 10*g* Release 2, the last main restriction for PDML is lifted.

# **1.3.2 Improved Very Large Database (VLDB) Support**

Oracle is designed to meet all data requirements for the largest databases. VLDB environments, such as data warehouses, depend on partitioned tables. This release enables more:

- Partitions for each table
- More efficient partition management
- More partition-based query optimization

#### **1.3.2.1 Increased Maximum Number of Partitions Per Object**

The maximum number of partitions is now 1024K-1, increased from a previous limit of 64K-1.

Increasing the maximum number of possible partitions to objects enables finer granularities for partitioned objects and even broader flexibility in choosing the right partitioning approach for a business scenario.

**See also:**

*Oracle Database Administrator's Guide* for details

#### **1.3.2.2 Enhanced Dynamic Partition Pruning**

This feature enhances partition pruning for complex queries.

This feature provides enhanced performance for a broader set of complex queries.

**See also:**

*Oracle Database Data Warehousing Guide* for details

#### **1.3.2.3 Resource Optimized DROP TABLE for Partitioned Tables**

When dropping a large partitioned table in the nonrecoverable PURGE mode, the DROP operation is internally split to drop chunks of partitions.

Dropping large partitioned tables can affect tens of thousands of partitions that all have to be logically removed from the system. The capability of transparently dropping such an object in an incremental fashion optimizes the resource consumption and positively affects the run-time behavior.

#### **See also:**

*Oracle Database Administrator's Guide* for details

# **1.3.3 Reduced Information Cycle Time**

A key requirement for business intelligence is to be able to analyze data more rapidly after an event occurs. Oracle provides a wide range of features to support efficient ETL (extraction, transformation, load). This release reduces the information cycle time with enhancements ranging from data loading to query processing. New features minimize rollbacks during bulk DML, enable more Change Data Capture environments, simplify materialized view refresh, and enhance query rewrite.

#### **1.3.3.1 Distributed Asynchronous Change Data Capture (CDC)**

The internal Change Data Capture (CDC) tasks of Streams Capture and Apply are decoupled, thereby enabling a heterogeneous CDC setup with different operating systems and Oracle versions. The propagation between source and target database is a pure Streams implementation, enabling asynchronous CDC to leverage any existing Oracle9*i* Release 2 system as a source.

Asynchronous Change Data Capture (CDC) no longer requires the same operating system for source and target. Furthermore, distributed asynchronous CDC capabilities expands the reach of CDC source systems to include Oracle9*i* Release 2.

#### **See also:**

*Oracle Database Data Warehousing Guide* for details

# **1.3.3.2 DML Error Logging Table**

This feature allows bulk DML operations to continue processing, when a DML error occurs, with the ability to log the errors in a DML error logging table. On a DML statement level, you specify whether to log errors or not, the level of detail information, as well as a maximum error threshold, similar to external table and SQL\*Loader.

This feature combines the power and speed of bulk processing with the functionality of row level error handling.

#### **See also:**

*Oracle Database Concepts* for details

### **1.3.3.3 Partition Change Tracking Refresh Without Materialized View Logs**

Partition Change Tracking Refresh (PCT) no longer requires materialized view logs. It can be combined with conventional fast refresh to enable a refresh, where one table is using PCT and the other table uses materialized view logs.

This feature improves performance because materialized views can now be created in situations where they were previously not used due to the overhead of materialized view logs. This feature also provides faster refresh due to the mix of PCT and conventional refresh.

#### **See also:**

*Oracle Database Data Warehousing Guide* for details

#### **1.3.3.4 Query Rewrite Using Multiple Materialized Views**

Query Rewrite may now use multiple materialized views.

This feature improves performance as more queries are eligible for query rewrite and reduced maintenance costs because fewer materialized views are required.

#### **See also:**

*Oracle Database Data Warehousing Guide* for details

#### **1.3.3.5 Skip Level Dimension Hierarchies**

Levels in the dimension can now be skipped. For example, this feature allows a geography dimension where the state level might be skipped for cities such as Washington, DC.

The benefit is more complete modeling of the dimensions and performance benefits, because improved query optimizations are now possible.

#### **See also:**

*Oracle Database Data Warehousing Guide* for details

# **1.3.4 Online Analytical Processing (OLAP) Support for Analytic Applications**

Oracle OLAP provides a complete OLAP server that is fully integrated into Oracle Database. In this release, Oracle OLAP makes cube aggregation more flexible and enhances the OLAP API, enabling an even broader set of analytic applications than in earlier versions. Optimized OLAP cube refresh supports applications demanding the very latest data.

#### **1.3.4.1 Incremental Aggregation of Compressed OLAP Cubes**

Incremental aggregation of compressed cubes occurs automatically within the multidimensional engine. The multidimensional engine tracks detail level changes to the cube and aggregates only the summary level data that would be affected by the newly loaded data.

This new feature improves performance for the process of aggregating an OLAP cube that has been stored using cube compression technology. This performance improvement is seen when the compressed cube has been incrementally updated with new data (for example, when adding a new time period to the cube).

#### **See also:**

*Oracle OLAP DML Reference* for details

#### **1.3.4.2 OLAP API Supports Calculated (Virtual) Dimension Members**

Within the OLAP API model, application developers can define calculated (virtual) dimension members. For example, a calculated dimension member such as 'New England' in a geography dimension could be created as the sum of stored dimension members ' $ME + VT + NH + MA + RI + CT'$ .

Calculated member support in the OLAP API allows application developers using the OLAP API to create calculated (virtual) dimension members within an OLAP API query. This extends the analytic capabilities of applications that use the OLAP API.

#### **See also:**

*Oracle OLAP Developer's Guide to the OLAP API* for details

#### **1.3.4.3 OLAP Compressed Cubes Support Semiadditive Aggregation Methods**

Semiadditive aggregations are those where the aggregation method on one or more dimensions is something other than sum. Examples include first, last, hierarchical sum, and hierachical weighted average. In Oracle Database 10*g* Release 1, compressed cubes could not be used with semiadditive aggregation. In Oracle Database 10*g* Release 2, semiadditive measures can be used with compressed OLAP cubes.

Support for semiadditive aggregation methods with compressed cubes provides the opportunity for significant aggregation performance improvements.

**See also:**

*Oracle OLAP DML Reference* for details

# **1.3.5 Data Mining Support for Analytic Applications**

Oracle Data Mining provides integrated mining capabilities directly in Oracle Database. Oracle enriches its data mining for the full spectrum of application developers with enhancements targeted to Java specialists, PL/SQL developers, and data mining newcomers. Highlights include decision tree models, simplified model development, and a new SQL function for predictive data mining.

# **1.3.5.1 Decision Tree Algorithm**

This feature implements a state-of-the-art decision tree algorithm leveraging in-database parallelism.

The benefit of this feature is a transparent, rule-producing algorithm. The presentation of a decision tree in the form of human-interpretable rules increases the confidence, acceptance, and value of the algorithm. The decision tree is optimized to allow fast and scalable data scoring.

#### **See also:**

*Oracle Data Mining Application Developer's Guide* for details

# **1.3.5.2 Predictive Analytics Package**

The Predictive Analytics Package provides an easy-to-use PL/SQL interface enabling straightforward automation of the data-mining process.

The Predictive Analytics Package makes reasonable assumptions about the data and the mining process and greatly simplifies the use of data mining for end users. This feature makes data mining more accessible to non-data analysts.

#### **See also:**

*Oracle Data Mining Concepts* for details

# **1.3.5.3 SQL-Level Data Mining Scoring Capability**

This feature provides SQL built-in data mining scoring functions for classification, regression, clustering, and feature extraction data mining models.

This capability allows customers and applications to:

- Ease deployment of data mining models within the context of existing applications
- Dramatically improve scoring performance
- Enable pipelining of results, which can accelerate the presentation of findings to end users

#### **See also:**

*Oracle Data Mining Application Developer's Guide* for details

#### **1.3.5.4 Java Data Mining (JDM) Compliant Java API**

Oracle Database 10*g* Release 2 provides a Java Data Mining (JDM) JSR-73 compliant Java API. Oracle Data Mining 10*g* Release 2 requires a Java API implemented on top of the 10.1 PL/SQL API. This unifies the overall product, enabling interoperability between models.

This feature provides vendor neutral, open standard data-mining application development.

#### **See also:**

*Oracle Data Mining Application Developer's Guide* for details

# **1.4 Clustering**

The following sections describe new features for Oracle Database 10*g* Release 2 in the clustering area.

# **1.4.1 Real Application Clusters (RAC) Performance**

This release provides session management capabilities that improve the ability to balance workloads across instances in a clustered environment. Workload policies are defined which enable connection pools to route work requests to the appropriate instance based on real-time information.

# **1.4.1.1 Load Balancing Advisory**

Real Application Clusters includes a Load Balancing Advisory that monitors the work for each service in an instance. The advisory creates Fast Application Notification (FAN) events to provide feedback that enables routing by the connection pool to respond quickly to changing conditions in the system. In steady state, the system approaches equilibrium with optimal service times across all Oracle Database 10*g* RAC instances. JDBC and ODP.NET Connection Pools are integrated to provide the best connection to an application request instead of a random connection from the pool. Oracle has integrated its connection pool clients (OCI, ODP.NET, and JDBC) with the Load Balancing Advisory. Runtime connection load balancing enables connection pools to route work requests to the connections that can best serve the work based on the FAN events received from RAC. Requests can be routed according to different policies.

The benefit is improved performance and use of resources.

#### **See also:**

*Oracle Database Oracle Clusterware and Oracle Real Application Clusters Administration and Deployment Guide* for details

# **1.4.1.2 Oracle Cluster File System for Solaris**

Oracle Cluster File System (OCFS) will be made available for Sun Solaris environments. This allows for easy management of data that needs to be shared across nodes in a clustered environment. OCFS is designed to support all Oracle Database files and ORACLE\_HOME binaries. Note that OCFS for Sun Solaris environments will be released after the release of Oracle Database 10*g* Release 2.

This feature provides enhanced cluster manageability for clusters in Sun Solaris environments.

# **1.4.2 Real Application Clusters Robustness**

This release improves the RAC experience by verifying the environment before installation, providing tools to assist in diagnosing problems that may occur, and ensuring there are redundant copies of Clusterware Files.

# **1.4.2.1 Clusterware File Redundancy**

There are 2 files, the Oracle Cluster Registry (OCR) and the Voting Disk, that are critical to running a cluster using Oracle Clusterware. Oracle Clusterware

automatically maintains two copies of the Oracle Cluster Registry (OCR) file and three or more copies of the Voting Disk files. Mechanisms are also provided for the online replacement of failed OCR devices.

The benefit is that redundant copies of critical clusterware management files are automatically maintained to protect against single points of failure and eliminate the need for third-party storage redundancy solutions.

#### **See also:**

*Oracle Database Oracle Clusterware and Oracle Real Application Clusters Administration and Deployment Guide* for details

#### **1.4.2.2 Cluster Verification**

Oracle Clusterware provides a Cluster Verification Utility that verifies the availability and integrity of a wide range of cluster elements in Oracle Clusters and Oracle Database 10*g* RAC environments. These facilities include both a standalone Cluster Verification Tool for use by DBAs and callable routines invoked automatically by Oracle installation, configuration, and system management tools. The Cluster Verification Utility can be invoked at any stage of a cluster configuration.

Cluster verification makes the installation, configuration, and overall management of Oracle Clusterware environments including Oracle Database 10*g* RAC environments simpler by quickly and easily identifying problems in complex cluster systems.

#### **See also:**

*Oracle Database Oracle Clusterware and Oracle Real Application Clusters Administration and Deployment Guide* for details

#### **1.4.2.3 Cluster Tracing and Diagnostic Enhancements**

New facilities in Oracle Database 10*g* Release 2 provide improved diagnostics of cluster wait/hang conditions and more effective logging of Oracle Clusterware error/alert messages. In addition, diagnostic information for faster debugging and problem analysis is provided.

The benefit of these enhancements is greater code reliability and faster problem resolution by Oracle Support Services and the development community.

# **1.4.3 Application High Availability With Oracle Clusterware**

This release extends Oracle Clusterware by providing an open API which allows additional (non-Oracle) components running on the database server to be managed by Oracle Clusterware.

#### **1.4.3.1 High Availability API**

An open API is provided to Oracle Clusterware to enable customers and partners to integrate their application system components into Oracle high availability environments. Application system components registered with Oracle Clusterware are managed along with Oracle system components to ensure that failures of any component can be detected and recovery procedures initiated to quickly restore the overall system to an operational state.

This feature ensures that complex cluster systems involving Oracle components and components from customers and partners can be managed together by Oracle Clusterware to provide high overall system availability.

#### **See also:**

*Oracle Database Oracle Clusterware and Oracle Real Application Clusters Administration and Deployment Guide* for details

# **1.5 Content Management**

The following sections describe Content Management features for Oracle Database 10*g* Release 2.

# **1.5.1 Oracle Text Improvements**

Improvements for Text include a new set of document filters that provide better quality and performance, Asian language support for CTXRULE index type, and better manageability of text indexes. Also, the new KWIC feature (also called snippet) returns query keywords marked up in their surrounding text, allowing the user to evaluate them in context.

# **1.5.1.1 CTXRULE Asian Language Support**

Enhancements in this release to CTXRULE enable rule-based classification on Japanese, Chinese, and Korean languages.

CTXRULE is a filtering model for Asian language search and rules and enables rule-based classification.

# **See also:**

*Oracle Text Application Developer's Guide* for details

# **1.5.1.2 Filtering**

A new AUTO\_FILTER filter has been added to Oracle Text in this release. This new filter takes advantage of the automatic filtering technology licensed from Verity, Inc.

Oracle Text's automatic filtering technology, licensed from Verity, Inc., enables you to index most document formats. This technology also enables you to convert documents to HTML for document presentation.

# **See also:**

*Oracle Text Reference* for details

# **1.5.1.3 Key Word in Context (KWIC)**

The Key Word in Context (KWIC) feature has been enhanced in this release with two new procedures, CTX\_DOC.SNIPPET and CTX\_DOC.POLICY\_SNIPPET, that return text fragments containing keywords found in documents.

These new procedures enable you to see the keywords in their surrounding text, allowing you to evaluate them in context.

# **See also:**

*Oracle Text Reference* for details

# **1.5.1.4 Online Indexing for Local Partitioned Index**

With online indexing for local partitioned indexes, you can now create an index on a partition while updating it; the same as with unpartitioned indexes.

This features improved the manageability and scalability for text indexing.

### **See also:**

*Oracle Text Reference* for details

# **1.5.2** *inter***Media Improvements**

*inter*Media now includes support for the Digital Imaging and Communications in Medicine (DICOM) standard, the most common medical imaging format. Also provided are:

- APIs that extract embedded content metadata in IPTC, EXIF, and XMP formats from a number of popular image formats and return this metadata as a collection of XML documents.
- APIs that embed XMP formatted metadata into images.

# **1.5.2.1** *inter***Media DICOM Medical Imaging Format Support**

*inter*Media now supports the most common medical imaging format, DICOM version 3. Applications can now use *inter*Media Java and PL/SQL APIs to extract metadata about patients, physicians, diagnoses, treatments, tests and procedures, and other relevant information included in the DICOM format. Metadata extracted from DICOM images is represented as an XML document returned in an XMLType object. Each returned document conforms to an XML schema that is registered with the database. Once this metadata has been extracted from the image, it can be stored in an Oracle Database, indexed, searched, and made available to applications using the standard mechanisms of Oracle Database. Not all metadata is extracted, but metadata generally present in all DICOM images will be extracted.

This new *inter*Media capability allows Oracle Database 10*g* Release 2 to serve as the repository for shared multiterabyte medical imaging archives used by HIMMS and PACS systems, life sciences and medical research centers, and government agencies.

#### **See also:**

*Oracle interMedia User's Guide* for details

# **1.5.2.2** *inter***Media Support for Image Content Metadata and XML DB Integration**

In addition to the current support for format metadata (height, width, mimetype, etc.), *inter*Media now includes Java and PL/SQL APIs that extract embedded content metadata (in IPTC or IIM, EXIF, and XMP format) from TIFF, GIF, and JPEG image formats. Information supplied by digital cameras, image editing software programs, news and wire services, such as photographer, location, date, time, and other application data can now be extracted and represented as a collection of XML documents returned in XMLType. Once metadata is extracted, it can be stored in an Oracle Database, indexed, searched and made available to applications using the standard mechanisms of Oracle Database.

*inter*Media Java and PL/SQL methods also allow any Adobe XMP (tm) formatted, user-defined metadata to be embedded into TIFF, GIF, and JPEG formats.

By placing the metadata and the image data in the same containing binary image, both types of data can be shared and exchanged reliably as a unit.

#### **See also:**

*Oracle interMedia User's Guide* for details

### **1.5.2.3 Java Advanced Imaging 1.1.2 Support**

Java Advanced Imaging 1.1.2 provides support for the new release of Sun's Java Advanced Imaging Package (JAI).

Oracle supports the latest production release of the Sun Microsystem Java Advanced Imaging (JAI) package for *inter*Media applications that use Oracle to store and process image content.

# **1.6 Database Overall**

The following sections describe new features for Oracle Database 10*g* Release 2 for the database in general.

# **1.6.1 Database Utilities**

The following sections describe new Database Utilities features.

#### **1.6.1.1 Easier Manual Upgrades**

Manual database upgrades are now easier to do. For any database version being upgraded to Oracle Database 10*g* Release 2, only one common SQL script has to be invoked when performing a database upgrade. Specifying a version-specific script is no longer required, because Oracle now automatically determines what version is being upgraded and runs the appropriate upgrade scripts for that database and all of its included components.

The advantage is that less time is required to do manual database upgrades.

#### **See also:**

*Oracle Database Upgrade Guide* for details

#### **1.6.1.2 Enhanced Pre-Upgrade Information Utility**

The Pre-Upgrade Information Utility has been enhanced to provide improved resource estimations for tablespace space usage and elapsed upgrade runtime.

This feature improves the manageability of Data Pump jobs and allows users to get accurate information about possible issues with their specific database upgrade prior to running DBUA or performing a manual upgrade.

# **1.6.1.3 Default DATA\_PUMP\_DIR Directory Object**

This feature creates a default DATA\_PUMP\_DIR directory object. This simplifies the use of Data Pump, because the DBA does not have to manually create a directory object before trying to use Data Pump Export.

This allows users to quickly start using Data Pump because a default directory object is automatically created.

#### **See also:**

*Oracle Database Utilities* for details

#### **1.6.1.4 Dumpfile Compression**

Data Pump Export dump files can contain database metadata objects in a compressed format, allowing dump files to consume less operating system disk space. This metadata is automatically uncompressed during Import.

This feature reduces the amount of disk space consumed by dump files.

#### **See also:**

*Oracle Database Utilities* for details

# **1.6.1.5 Extended Job Status Display**

This feature has extended the job status display so that users are able to see the degree of parallelism used by the Data Pump Workers in Export/Import jobs.

This provides improved manageability of Data Pump jobs.

# **1.6.1.6 FILESIZE Value for Dumpfiles**

This feature allows users to indicate the size of the dumpfile being created when using the Export command line interactive ADD\_FILE command by specifying a FILESIZE value. In previous releases, the size of the file was unlimited.

With this feature, if there are storage restrictions, users can control the size of dumpfiles.

# **1.6.1.7 Monitoring of Data Pump Jobs Started Outside of Enterprise Manager**

This new feature helps to:

- Monitor Data Pump jobs started outside of Enterprise Manager
- Support Data Pump Export from a read-only database
- Move to new server APIs

In previous releases, Enterprise Manager only monitored Data Pump jobs that had been created using Enterprise Manager. However, it is a common activity for a DBA to create Data Pump jobs without using Enterprise Manager and it is possible for these jobs to take a very long time (hours or days) to complete. Enterprise Manager is a database monitoring tool and has been enhanced to monitor all Data Pump jobs, whether created by Enterprise Manager or not.

# **1.6.1.8 New DBMS\_DATAPUMP API Calls**

The WAIT\_FOR\_JOB API provides the simplest mechanism for waiting for the completion of a Data Pump job. The GET\_DUMPFILE\_INFO API analyzes a specified dumpfile and returns dumpfile information such as version, creation date, and character set.

This new features improves the manageability of Data Pump jobs. You can get more information about Data Pump job completion and specific dumpfiles.

# **1.6.1.9 New PCTSPACE Transform Parameter on Data Pump Import**

With this feature, you can reduce the amount of space required for tablespaces by shrinking tablespace storage allocation. Large datafiles in production systems can be reduced so that smaller datafiles are created during Import on test systems.

The benefit of this feature is the ability to reduce the amount of tablespace storage required for datafiles.

# **1.6.1.10 Object ID (OID) Transform Parameter**

With this enhancement to Data Pump Import, you can suppress the generation of the Export OID clause for object types using the new OID transform parameter.

This is useful for duplicating schemas across databases, using Export and Import, when you cannot guarantee that object types will have identical OID values in those databases.

# **1.6.1.11 SQL\*Plus AUTOTRACE EXPLAIN Conversion to DBMS\_XPLAN**

SQL\*Plus SET AUTOTRACE EXPLAIN PLAN\_TABLE queries are replaced by a call to the DBMS\_XPLAN package.

This feature provides a single Oracle standard for EXPLAIN PLAN\_TABLE output.

#### **See also:**

*SQL\*Plus User's Guide and Reference* for details

#### **1.6.1.12 SQL\*Plus DBMS\_OUTPUT Buffer and Line Size Limit Increase**

In Oracle Database 10*g* Release 2, the SQL\*Plus SET SERVEROUTPUT command uses the newly increased line size (32767 bytes) and unlimited number of lines of DBMS\_ OUTPUT.

The benefit of this feature is increased usability of SQL\*Plus.

#### **See also:**

*SQL\*Plus User's Guide and Reference* for details

#### **1.6.1.13 SQL\*Plus XQuery Support**

You can enter XQuery 1.0 (an XML Query Language) statements and retrieve results in SQL\*Plus.

This feature allows XQueys to be created and tested in a highly available tool (SQL\*Plus).

#### **See also:**

*SQL\*Plus User's Guide and Reference* for details

# **1.7 Database Security**

The following sections describe new features for Oracle Database 10*g* Release 2 in the Security and Directory areas.

# **1.7.1 Privacy and Confidentiality**

Privacy, confidentiality, and the protection of personally identifiable information (PII) is a global concern in today's economy. Oracle provides a wealth of server-enforced protections for private and confidential information. Oracle Database 10*g* Release 2 introduces Transparent Data Encryption that quickly and easily encrypts sensitive information. Existing applications generally continue working without any modification because the data is transparently decrypted when accessed through SQL.

#### **1.7.1.1 Transparent Data Encryption**

Oracle uses industry standard encryption algorithms including AES and 3DES to encrypt columns that have been marked to be encrypted. Key management is handled by the Database.

This feature provides transparent data encryption and key management. Businesses can protect sensitive data in Oracle databases without any changes to their application. SQL interfaces to Key Management hide the complexity of encryption. This feature mitigates liability due to storage theft.

#### **See also:**

*Oracle Database Advanced Security Administrator's Guide* for details

# **1.7.1.2 Key Management for Data Encryption**

This feature provides a user interface to the transparent data encryption feature.

The benefit is transparent key management for data encryption.

#### **See also:**

*Oracle Database Advanced Security Administrator's Guide* for details

# **1.7.2 Improved Manageability**

The ability to focus more on security policies and less on low level implementation details is key to securing the enterprise. Oracle Database 10*g* Release 2 Transparent Data Encryption manages the encryption keys for the application administrator, simplifying the implementation and management of encrypted data. In addition, Oracle Database 10*g* Release 2 auditing enhancements include writing audit data in XML format to the operating system and providing additional protections for audit data at the operating system level.

#### **1.7.2.1 Enhanced Proxy Authentication**

Proxy authentication in Oracle Database has always been available using OCI or JDBC programming. This feature extends this capability to the CONNECT command and enhances the current OCI/JDBC interface. For example, an application user/schema could be managed as a directory user, improving manageability of application schemas across the enterprise.

This feature extends proxy authentication capability to tools such as SQL\*Plus which are used by applications for running batch jobs. Application security is improved as the application schema password is not exposed at connection time. It also enhances the existing proxy capability by allowing proxy users to be directory users.

#### **See also:**

*Oracle Database Enterprise User Administrator's Guide* for details

#### **1.7.2.2 Audit Trail in Standard XML Format**

Audit trail can be written to the operating system files in standard XML format. These logs can also be viewed using dynamic views providing better access to information in the operating system audit logs.

This feature enhances database operating system audit capability to support XML audit trail format. This allows the DBA to build custom tools to trace abnormal activities and view and mine audit logs. It also enhances the ability of the DBA to view operating system audit information when authenticated to the database.

#### **See also:**

*Oracle Database Security Guide* for details

# **1.7.3 Secure By Default**

A major objective for Oracle Database 10*g* Release 2 is to ensure you can easily install and configure Oracle Database in a hardened configuration. This includes locking default accounts, providing database roles for privilege management, and protection of sensitive information. Oracle Database 10*g* Release 2 provides additional security for passwords used in fixed database links. In addition, the much used CONNECT role has been modified to include only those privileges required to connect to the database, namely the CREATE SESSION privilege.

# **1.7.3.1 Connect Role Privilege Reduction**

The connect role privilege reduction feature reduces the number of privileges granted to the connect role to one, the CREATE SESSION privilege. The privileges have been removed from the connect role:

- CREATE CLUSTER
- CREATE DATABASE LINK
- CREATE SEQUENCE
- **ALTER SESSION**
- CREATE SYNONYM
- CREATE TABLE
- **CREATE VIEW**

This feature helps you deploy secure configurations by helping enforce the least privileged principle.

# **1.7.4 Improved Integration and Interoperability**

The ability to leverage security with Oracle features, such as Real Application Clusters, is key to deploying secure and scalable solutions. Oracle Label Security has been enhanced in Oracle Database 10*g* Release 2 to support Oracle Real Application Clusters. This provides customers additional capabilities for protecting sensitive information.

In addition, Oracle Wallets have been enhanced to provide the ability to store username and passwords for command line operations. For example, batch jobs using Oracle SQL\*Plus can use a wallet to connect to the database versus having to supply a username and password on the command line.

In addition, Oracle Database 10*g* Release 2 introduces a new command line proxy capability that allows authorized users to proxy to different accounts upon authentication to the database.

# **1.7.4.1 Secure External Password Store**

Oracle Wallet functionality has been extended beyond PKI credential store to include username and password storage. This enables a user to store his or her username and password in an Oracle Wallet and have the password picked up automatically at connection time. For example, batch jobs using SQL\*Plus could type sqlplus / and authenticate using the credentials in the wallet.

Administrators and application developers now have a secure alternative to hardcoding usernames and passwords into scripts and other programs.

# **See also:**

*Oracle Database Security Guide* for details

# **1.7.4.2 Enhanced Centralized Password Policies for the Database**

This feature enforces password age, disabled accounts, and account lockouts for directory-managed users who access Oracle databases.

This feature allows security administrators to enforce centralized password policies for enterprise users when accessing one or more Oracle databases. It provides for reduced administrative costs as there is a single point of administration. This enhancement allows organizations to better manage security across the enterprise.

#### **See also:**

*Oracle Database Enterprise User Administrator's Guide* for details

# **1.7.4.3 Oracle Label Security Support for Real Application Clusters**

Oracle Label Security support for RAC means that security policies will be synchronized between nodes. Oracle Label Security session security settings can fail over to other nodes automatically.

Oracle customers using RAC can now leverage Oracle Label Security to meet organizational security requirements for protection of sensitive data.

#### **See also:**

*Oracle Label Security Administrator's Guide* for details

# **1.8 Grid Computing**

The following sections describe new features for Oracle Database 10*g* Release 2 in the Grid Computing area.

# **1.8.1 Data Provisioning**

This release provides features to simplify data provisioning within a Grid environment, making it easier and faster to archive, move, and copy large sets of database data. These new features enable performing these bulk provisioning operations with no effect on any production database.

# **1.8.1.1 File Groups Repository**

This feature enables storage of point-in-time copies of file and tablespace data for reporting, auditing, and information sharing.

Groups of files (for example, tablespaces) can be copied to the repository, or from the repository to another database or file system, without effecting access to production data.

# **See also:**

*Oracle Streams Concepts and Administration* for details

# **1.8.1.2 Transportable Tablespace from Backup**

This feature provides the ability to create a transportable tablespace without making it read-only.

This enables a DBA to copy or move a tablespace of data using the transportable tablespaces feature without making the tablespace read-only in the source database.

#### **See also:**

*Oracle Database Backup and Recovery Advanced User's Guide* for details

# **1.8.2 Oracle Scheduler**

The Oracle Scheduler has been enhanced to provide additional critical functionality to meet the scheduling needs of enterprise customers. In addition to functionality and usability improvements, jobs can now be chained and scheduled based on external events.

#### **1.8.2.1 Event Scheduling**

This feature addresses the need to perform an action based on the occurrence of an event. The Scheduler can perform actions based on external events or actions can be performed based on the Scheduler generated events.

The benefit of this feature is that you can schedule jobs based on events.

#### **See also:**

*Oracle Database Administrator's Guide* for details

# **1.8.2.2 Job Chaining**

A job chain describes a set of jobs that are interrelated. Rules are used to define the dependencies between the jobs.

This feature enables you to define dependencies between jobs.

#### **See also:**

*Oracle Database Administrator's Guide* for details

#### **1.8.2.3 Scheduler Enhancements**

This feature enables you to define a custom calendar such as a business fiscal year. Jobs can be scheduled to run on the last work day of every fiscal quarter. This feature also enables the use of rules (for example, Memorial Day is the last Monday of the month of May) to identify dates and save them as a schedule. Existing schedules can be combined to create composite schedules. For example, a HOLIDAYS schedule can be excluded from a DAILY schedule to create a WORKDAYS schedule.

The Scheduler enhancements enable customers to define complex schedules such as the last working day of every fiscal quarter.

#### **See also:**

*Oracle Database PL/SQL Packages and Types Reference* for details

# **1.9 Grid Management**

The following sections describe new features for Oracle Database 10*g* Release 2 in the Grid Management area.

# **1.9.1 Configuration Plug-ins and Assistants**

This release includes enhancements to configuration assistants or plug-ins and post-installation configuration.

# **1.9.1.1 Enterprise Manager Configuration Plug-in**

This feature helps configure Enterprise Manager Database Control with Oracle Database 10*g* Release 2 Grid Control. EMCA is an executable within the ORACLE\_ HOME but can also be called as a plug-in from other configuration assistants (for example, DBCA).

The Enterprise Manager Configuration plug-in (EMCA) helps configure Enterprise Manager Database Control under various conditions:

- Out-of-box configuration using a seed database
- Out-of-box configuration with a custom database
- Post-install configuration using DBCA
- Post-install configuration using custom scripts
- Migration to Oracle Database 10g Release 2 from earlier versions

# **1.9.1.2 Migrate Non-ASM Databases to ASM**

Automatic Storage Management (ASM) provides simplified storage management within Oracle Database 10*g*. ASM is integrated with DBCA and Enterprise Manager. DBCA offers functionality to create an ASM instance and configure the disk groups for database creation. Enterprise Manager offers functionality to manage and monitor ASM and disk groups as well as automating the various stages involved in converting an existing non-ASM database onto ASM-based storage.

Enterprise Manager provides an interface to help customers migrate their existing databases onto ASM from non-ASM databases.

# **1.9.1.3 Standalone Automatic Storage Management (ASM) Configuration**

This feature adds a high-level option in DBCA, called ASM Disk Group Management, to create an ASM instance as well as configure disk groups independent of the database configuration.

In Oracle Database 10*g* Release 1, an ASM configuration using DBCA was supported only as part of database creation. In previous releases, setting up ASM required cancelling out of DBCA after ASM setup was done. In Oracle Database 10*g* Release 2, ASM Disk Group Management has made creating an ASM instance and configuring disk groups easier.

# **1.9.1.4 Standalone Disk Group Management**

This feature administers ASM disk groups as standalone entities, independent of the creation of a database.

In Oracle Database 10*g* Release 2 (10.2), you can create an Automatic Storage Management (ASM) instance using an option in the Database Configuration Assistant (DBCA). You can, therefore, prepare an ASM environment for an existing database using the DBCA without concurrently creating a new and unneeded database. However, you can continue to use the DBCA to create a new database and build an ASM instance, if one does not already exist, to manage the new database's storage requirements.

#### **See also:**

*Oracle Database Oracle Clusterware and Oracle Real Application Clusters Administration and Deployment Guide* for details

### **1.9.1.5 Upgrade 10.1 Database to 10.2**

The Database Upgrade Assistant guides the DBA through the upgrade process from supported releases of Oracle Database 10*g* Release 1 to Oracle Database 10*g* Release 2.

This feature provides a wizard interface to upgrade databases to the new release.

#### **See also:**

*Oracle Database Upgrade Guide* for details

# **1.9.2 Database Management**

This release provides new and improved features to Enterprise Manager that facilitate easier management of the database.

#### **1.9.2.1 Ability to Discover and Update Host Cluster Targets in Enterprise Manager**

This feature provides a way to add or configure cluster targets either through auto discovery or manual configuration.

Currently you cannot manually add cluster targets in Enterprise Manager. This feature provides a way to create and configure cluster targets in case cluster discovery fails during installation.

#### **1.9.2.2 Access Advisor Enhancements in Enterprise Manager**

Enhancements to Access Advisor include:

- Template support
- Quick tune (tune a single statement)
- **Journaling**
- Recommendation implementation status
- Action implementation status

The Access Advisor user interface in Enterprise Manager has been enhanced to improve the user experience and expose more powerful features of the Access Advisor.

# **1.9.2.3 Backup and Recovery Configuration Enhancements in Enterprise Manager**

Enhancements to Backup include:

- RMAN script jobs
- Backup job notifications
- Recovery catalog configuration

The Backup screens in Enterprise Manager have been enhanced to improve the user experience and expose more powerful RMAN features.

#### **1.9.2.4 Clone External Objects as Part of the Cloning Operation**

External object cloning enhancement in the Enterprise Manager database cloning feature ensures that external objects, which are tables stored as external files, get

copied over to the destination systems during the clone operation. This ensures that no data is left behind.

The ability to clone external objects extends the database cloning to ensure that all data is cloned, not just objects residing within the database.

# **1.9.2.5 Database Administration Enhancements in Enterprise Manager**

Enhancements to database administration include:

- Redo log file size advisory
- All possible actions for an object are provided on the View/Edit object page
- Search for PL/SQL objects based on object status
- Delete multiple objects simultaneously
- Compile multiple PL/SQL objects simultaneously
- Enable or disable multiple triggers simultaneously

The database administration area has been enhanced through the addition of some minor features that increase the DBA's productivity.

# **1.9.2.6 Database Auditing Administration in Enterprise Manager**

Enterprise Manager provides the following administration capabilities for database auditing:

- Configuration of audit-related initialization parameters
- Administration of audited objects: statement auditing and schema object auditing

This feature makes it convenient for the DBA to manage database auditing in the Enterprise Manager Web console, where all other aspects of Oracle Database are managed.

# **1.9.2.7 Enable or Disable Undo Retention Guarantee**

Oracle Database 10*g* lets you guarantee undo retention. In Enterprise Manager 10*g* Release 2, you can enable and disable undo retention through the Enterprise Manager user interface. When you enable this option, the database never overwrites unexpired undo data, that is, undo data whose age is less than the undo retention period. This option is disabled by default, which means that the database can overwrite the unexpired undo data to avoid failure of DML operations if there is not enough free space left in the undo tablespace.

By enabling the guarantee option, you instruct the database not to overwrite unexpired undo data even if it means risking failure of currently active DML operations. Therefore, use caution when enabling this feature.

A typical use of the guarantee option is when you want to ensure deterministic and predictable behavior of Flashback Query by guaranteeing the availability of the required undo data.

# **1.9.2.8 Enhanced Backup Management**

Enterprise Manager has added new functionality to Backup Management that provides a single view of all backups run against the databases in a domain. The details of the backup are available by clicking on the specific backup for the database. By providing a combined view of all database backups and their status, a DBA can quickly pinpoint when a backup job did not complete. A drill down to the log allows the DBA to fix the problem and restart the backup.

#### **See also:**

*Oracle Database 2 Day DBA* for details

#### **1.9.2.9 Enhanced Diagnostics for Cache Coherency Statistics**

This release provides better drill down and diagnostics around cache coherency statistics.

Enhanced diagnostics for cache coherency helps users do more diagnostics around the cache coherency statistics.

#### **1.9.2.10 Integrate Segment Advisor with Segment Findings**

This feature provides better integration between the Segment Advisor and segment findings which provides a more unified interface with consistent findings and recommendations.

This release supports the new server features provided by the 10.2 Segment Advisor. This feature helps integrate the Segment Advisor with the segment findings. These enhancements help support non-ASSM tablespaces and detection of chained rows in segments.

#### **1.9.2.11 Lock and Unlock Statistics**

In previous releases, lock statistics would lock the state of statistics based on object usage in the application. When statistics on a table were locked, all the statistics depending on the table, including table statistics, column statistics, histograms, and statistics on all the dependent indexes were locked.

For Oracle Database 10*g* Release 2, the database server provides the lock and unlock feature in the optimizer statistic area. Enterprise Manager provides support for these features with user-friendly wizards to help assist DBAs with the operations.

You can now lock the statistics to a state where you know the statistic is good and will not change. For example, you can collect statistics for a volatile table while it is fully populated and freeze the statistics as a set of representative statistics.

You can also lock the state of the statistic when there are no statistics. This is useful to keep the statistics on a table uncollected in order to use Dynamic Sampling.

When you no longer want the statistics to be locked, use the Unlock wizard to unlock the statistics.

#### **1.9.2.12 Management of Directory Objects in the Enterprise Manager Web Console**

This feature provides management of Directory Objects in Enterprise Manager including search, view details, and life-cycle operations such as create, delete, and update.

The DIRECTORY object facilitates administering access and usage of BFILE data types. It is convenient for the DBA to manage Directory Objects in the Enterprise Manager Web console where all other aspects of Oracle Database are managed.

#### **1.9.2.13 Miscellaneous Undo Advisor User Interface Enhancements**

The following enhancements have been made in this release:

- The required undo tablespace size is computed as the maximum of the auto tuned value of undo retention and the low threshold value.
- In the Undo Advisor page, the field name "New Undo Retention" has been changed to "New Low Threshold Undo Retention."
- "Undo Retention (minutes) No Recommendation" is displayed if auto tuning is disabled. It is not displayed if auto tuning is enabled (the default).
- In the Undo Management page under the System Activity and Tablespace Usage, the default heading has changed to "Last One Hour" from "Last Seven Days".

This feature provides some user interface-related enhancements to the Undo Advisor pages.

# **1.9.2.14 New Storage and Configuration Policies**

For Oracle Database 10*g* Release 2, the database Storage and Configuration policies have been enhanced as follows:

- Storage Policy: Database default temporary tablespace not set
- Storage Policy: Database permanent tablespace not set
- Storage Policy: Tablespace not using Automatic Segment Space Management
- Config Policy: Not using Dynamic SGA and PGA
- Config Policy: Not using the latest optimizer version
- Config Policy: STATISTICS\_LEVEL parameter not TYPICAL

This feature enhances the existing storage and configuration policies by adding new database storage and configuration policies and consolidating any overlap in the existing policies.

This feature also enhances some existing metrics. The storage policies help the end user ensure that their tablespaces follow best practice rules. For example, they help the user identify dictionary-managed tablespace or tablespace that contains mixed data segments. This helps the end user in correctly setting up tablespace storage, thus avoiding space and performance problems.

The configuration policies check basic database settings to ensure the end user is taking advantage of the latest database features. These policies also help ensure that the databases are configured in the manner recommended by Oracle.

By adding this policy support, Enterprise Manager becomes more competitive in the marketplace.

# **1.9.2.15 Oracle Spatial Administration in the Enterprise Manager Web Console**

Management of Oracle Spatial in Enterprise Manager includes creation and management of spatial tables, metadata, and spatial indexes.

Oracle Spatial provides a SQL schema and functions that facilitate the storage, retrieval, update, and query of collections of spatial features in an Oracle Database. It is convenient for the DBA to manage Oracle Spatial in the Enterprise Manager Web console where all other aspects of Oracle Database are managed.

# **1.9.2.16 Performance Monitoring for Large Clusters**

This feature incorporates additional cache coherency monitoring and improves scalability for large clusters. This feature also provides general improvements in RAC database performance monitoring.

The performance monitoring capabilities have been expanded for RAC environments. RAC DB Home pages scale for 64-128 nodes/instances. There is additional monitoring of cache coherency for RAC instances.

The presented performance data is more meaningful, performance problems are easier to detect, and helps identify the root cause of cluster database performance issues.

#### **1.9.2.17 Restore Statistics From Historic Snapshots**

The Restore Statistics wizard enables restoration of statistics of the databases or their related objects to a specified timestamp in the past within the retention period.

For Oracle Database 10*g* Release 2, the database server provides the restore statistics feature in the optimizer statistic area. Enterprise Manager provides support with a user-friendly wizard to help assist DBAs with the operations.

If the statistics collected in the management window have caused a sub-optimal plan to be generated, you can revert to past statistics using the Restore Statistics wizard.

#### **1.9.2.18 Restore and Recovery Enhancements in Enterprise Manager**

Enhancements for Restore and Recovery include:

- Recover in context of new Oracle home
- Enhanced Guided Recovery wizard
- Dry-run restore

Restore and Recovery operations have been further automated in Enterprise Manager.

#### **1.9.2.19 Segment Advisor to Work on the Whole Database**

This feature helps support a predefined Segment Advisor task for the entire database.

This feature can be scheduled in a maintenance window.

#### **1.9.2.20 Show Segment Details of Tablespace**

For a selected tablespace, this feature displays the number of segments, segment names, segment types, number of extents, total size of extents for each segment (in blocks), the maximum number of extents that can be allocated to each segment, and the percent of the tablespace used.

The ability to display more details on tablespace segments will ease administration.

#### **1.9.2.21 Statistics Collection for Fixed and Dictionary Objects**

This feature supports Oracle Database 10*g* new feature of statistics collection for fixed and dictionary objects.

For Oracle Database 10*g* Release 2, the database server provides the capability to gather statistics for fixed and dictionary objects in the optimizer statistic area. Enterprise Manager provides a user-friendly wizard to help assist DBAs with the operations through the Gather Statistics wizard.

If your database suffers from performance issues due to out-of-date statistics for fixed and dictionary objects, use the 10.2 Enterprise Manager Gather Statistics wizard to allow statistics collection on these objects.

# **1.9.2.22 Tabular Display of Tablespace Segments**

This feature displays a table of segments with the ability to sort based on individual columns.

The benefit of this feature is an improved display of tablespace segments and the ability to sort into a tabular format.

# **1.9.2.23 Track Interconnect Information Statistics**

Now, you can collect and display additional cluster target properties including interconnect information statistics.

This feature allows Enterprise Manager to monitor the interconnect on a RAC instance.

# **1.9.2.24 Use RMAN Compression During Cloning**

RMAN has a compression capability built in, and Enterprise Manager has been enhanced to offer the use of this capability within the database cloning feature.

The ability to use RMAN compression during database clone operations reduces the network bandwidth requirements for database cloning operations. This benefits anyone who is cloning over low bandwidth network links, and saves disk space when the database clones are saved for later reuse.

# **1.9.2.25 Wizard-Based Loading of Flat Files in Enterprise Manager**

The Enterprise Manager Load Data wizard helps you specify a data file and then steps through some simple screens where you can provide information about the structure of the file (both character delimited and fixed length files are supported). Enterprise Manager uses the supplied information to automatically generate a SQL\*Loader control file, and subsequently creates a SQL\*Loader job for loading the data file into the database.

SQL\*Loader is a powerful and scalable tool for importing data from files into Oracle Database. However, the process of creating SQL\*Loader control files is time-consuming and error-prone. The Enterprise Manager Load Data wizard automates this process, thereby making the data loading capabilities of SQL\*Loader more accessible.

#### **See also:**

*Oracle Database 2 Day DBA* for details

# **1.9.3 Patching**

These features include enhancements to the patching tool used to patch databases and application server software.

# **1.9.3.1 OPatch the Patching Tool**

OPatch is a tool for patching Oracle Database that is available from Oracle9*i* Release 2 and later and Application Server (starting 9.0.4.1) ORACLE\_HOMEs. It also serves as a backend of Enterprise Manager patching.

This feature helps you apply interim patches to your environments. OPatch serves as the backend for Enterprise Manager patching and can therefore achieve large scale patching in Grid environments.

# **1.9.4 Software Install and Cloning**

This release includes enhancements to Oracle Universal Installer (OUI) framework and individual product installs that are used for deploying Oracle software.

# **1.9.4.1 Improve Automatic Storage Management (ASM) Installation Process**

The improved install process with Database Configuration Assistant (DBCA) and Installer can now place ASM in its own ORACLE\_HOME and then configure ASM disk groups. Upon completion, you can run additional Oracle Universal Installer (OUI) sessions to install and configure one or more Oracle databases in separate ORACLE\_HOMEs (or database environments) that would then use ASM.

Using the new installation process, you can set up the recommended configuration when more than one database instance runs on a single server or node (rather than having the ASM instance and a database instance share a single ORACLE\_HOME). The improved installation process makes it easier to manage multiple database environments on a single server.

#### **See also:**

*Oracle Database Installation Guide for Microsoft Windows (32-Bit)* for details

### **1.9.4.2 Real Application Clusters Cloning**

This feature provides the ability to clone RAC nodes to add a node to the cluster or to build a new cluster.

The RAC deployment model supports simple cloning mechanisms for extending RAC horizontally. The ability to clone and extend RAC horizontally is the key element of the Grid message.

# **1.9.4.3 Real Application Clusters Install Framework**

The RAC install framework includes framework application programming and command-line interfaces that are needed for Oracle Clusterware and RAC installations on a new cluster or onto a newly added node to an existing cluster.

This feature helps you to provision RAC software and add nodes to an existing RAC environment with minimal manual effort.

### **1.9.4.4 Silent Install for Real Application Clusters**

In this release, Real Application Clusters supports silent installation and operations, and the add note feature.

Silent operations enable you to use non-interactive installs. The add node feature is critical for increasing and decreasing capacity on demand. In summary, RAC provides a simple, scalable, and stable deployment framework.

# **1.10 Information Integration**

The following sections describe new features for Oracle Database 10*g* Release 2 in the Information Integration area.

# **1.10.1 Oracle Streams Performance and Usability Improvements**

These features provide functionality and performance enhancements, as well as usability improvements, to make Oracle Streams the most powerful, highest performing, and easiest-to-use information sharing solution for Oracle data.

### **1.10.1.1 Streams Performance**

The following Streams components have been improved:

- Capture processes
- Propagation
- Apply processes

This feature improves the performance of Streams.

#### **See also:**

*Oracle Streams Concepts and Administration* for details

#### **1.10.1.2 Support for Hot Mining With Downstream Capture**

Downstream capture, the ability to off load the capture process from the production source database, can now be configured for near real-time processing (hot mining) of the primary source redo logs at the alternate database.

A capture process can run on a database other than the source database. The redo log files from the source database are copied to the other database, called a downstream database, and the capture process captures changes in these redo log files at the downstream database. To improve the performance of certain configurations, downstream capture can now be configured for near real-time processing (hot-mining) of the primary source redo logs at the alternate database.

#### **See also:**

*Oracle Streams Concepts and Administration* for details

#### **1.10.1.3 Buffered Messaging**

This feature enables non-persistent message queuing for user applications. This will enable you to build high performance message queuing applications.

This feature provides a faster, less resource-intensive queuing implementation.

#### **See also:**

*Oracle Streams Advanced Queuing User's Guide and Reference* for details

# **1.10.1.4 Commit-Time Ordering of Messages**

This feature enables you to use commit-time to control the order in which user-enqueued events in a queue are browsed or dequeued.

Commit-time queues are useful when your environment needs to support transactional dependency ordering during dequeue, or when you need to support consistent browsing of events in a queue.

#### **See also:**

*Oracle Streams Concepts and Administration* for details

### **1.10.1.5 Apply Handler Dependency Declaration**

Oracle Streams can apply changes made at the source site in parallel at the destination site while ensuring that dependent changes are applied in the same order as they were done at the source site. Occasionally, there are complex dependencies among tables that cannot be specified through database objects (such as referential constraints).

This feature enhances Oracle Streams to allow for the specification of these complex dependencies and the enforcement of these dependencies when applying the changes in parallel.

#### **See also:**

*Oracle Streams Replication Administrator's Guide* for details

### **1.10.1.6 Simplified Large Object (LOB) Handling in Streams Apply Process**

With this feature, DML Handlers can receive LOB logical change records (LCR) as a single column, rather than iterating through multiple LOB LCRs (LOB chunks) for the column.

This feature improves ease-of-use by simplifying access to LOBs within a customized Streams apply process.

#### **See also:**

*Oracle Streams Replication Administrator's Guide* for details

#### **1.10.1.7 Declarative LCR Transformations**

The declarative logical change record (LCR) transformation feature enables simple configuration for DML LCRs of the most common transformation scenarios.

The ability to rename columns of a table, tables, or the table owner (schemas), as well as adding or removing columns from the LCR, is enabled external to user-supplied PL/SQL functions.

#### **See also:**

*Oracle Streams Concepts and Administration* for details

# **1.10.1.8 Notification Enhancements**

Oracle Database 10*g* Release 2 provides advanced notification features to support cache invalidation.

This feature extends the notification capabilities available with Oracle Streams Advanced Queuing.

#### **See also:**

*Oracle Streams Advanced Queuing User's Guide and Reference* for details

#### **1.10.1.9 Oracle Java Message Service (OJMS) Nonpersistent Messaging**

This feature utilizes new AQ extensions and exposes "true" nonpersistent messaging through OJMS APIs. Previously, nonpersisent messaging was implemented on persistent, AQ messaging.

The benefit is improved performance and functional correctness for OJMS nonpersistent messaging.

# **1.10.1.10 Simplified Configuration APIs**

In this release, common tasks such as performing an application upgrade or database migration has been simplified.

This feature improves ease-of-use by providing simplified API's for common tasks such as performing an application upgrade or database migration. Also, it completes RAC transparency by providing queue-to-queue propagation.

#### **See also:**

*Oracle Streams Replication Administrator's Guide* for details

# **1.10.1.11 Oracle Streams Administration in the Enterprise Manager Web Console**

Enterprise Manager now supports the configuration, administration, and monitoring of Streams in Oracle Database.

This feature makes it convenient for the DBA to manage Oracle Streams in the Enterprise Manager Web console, where all other aspects of Oracle Database are managed.

# **1.10.2 Improved Client/Server and Server/Server Communications**

Client/server and server/server communications have been improved in this release. Notification of failures will speed application failover providing better availability. Other improvements provide streamlined and more robust communications.

# **1.10.2.1 Local Naming Support for JavaNet**

This release provides local naming capability, using tnsnames.ora, for JavaNet. With this feature, you can use either tnsnames.ora or LDAP naming adapters.

The benefit of this feature is that JavaNet performs name lookups the same as the C Net stack. This makes the system administrator's work easier and more consistent when configuring both JavaNet and C Net stack.

Support will continue for the current LDAP resolution that requires you to specify the LDAP server URL and DN in the CONNECT string. However, now you can use an alias for LDAP support which is the same as for the C Net stack.

# **1.10.2.2 Oracle Streams AQ Administration in the Enterprise Manager Web Console**

Enterprise Manager provides the following administration features for Oracle Streams Advanced Queuing (AQ):

- Manage queue tables
- Manage queues
- Manage transformations

Oracle Streams AQ provides database-integrated message queuing functionality. It is now convenient for the DBA to manage Oracle Streams AQ in the Enterprise Manager Web console where he manages all other aspects of Oracle Database.

# **1.10.2.3 Transparent Application Failover (TAF) Notification**

Failover will now be instantaneous, regardless of the state of the client when the failure occurs.

In the event of a failure of a database instance, the server will send a notification to clients to initiate failover.

#### **See also:**

*Oracle Call Interface Programmer's Guide* for details

# **1.11 Location Services**

The following sections describe new features for Oracle Database 10*g* Release 2 in the Location Services area.

# **1.11.1 Extend Business Geographics Features to Support Europe**

This release extends the Spatial routing engine and geocoder to work with European countries and improve the quality and robustness of these features (including Spatial Analysis and Mining).

#### **1.11.1.1 Oracle Spatial Routing Engine Support for Western Europe**

The Spatial routing engine introduced in Oracle Database 10*g* Release 1 has now been extended to provide driving distances, times, and directions between addresses for over a dozen Western European countries, including (but not limited to) Germany, United Kingdom, and France.

The Spatial routing engine enhancements enable logistics, transportation, and location-based services applications to build driving direction services for over a dozen Western European countries.

#### **See also:**

*Oracle Spatial User's Guide and Reference* for details

# **1.11.2 Extend Coordinate System in Core Spatial**

This release supports the EPSG-based coordinate systems model for the Oil & Gas Industry.

#### **1.11.2.1 Oracle Spatial Support for EPSG Coordinate Systems**

Oracle Spatial now supports the European Petroleum Survey Group (EPSG) coordinate systems definitions.

Oracle Spatial coordinate systems support the European Petroleum Survey Group (EPSG) data model and data set that is essential for oil and gas exploration and production systems. EPSG support provides benefits of standardization, expanded support, and flexibility for oil and gas companies, georaster data vendors, and GIS users in general.

#### **See also:**

*Oracle Spatial User's Guide and Reference* for details

# **1.11.3 GeoRaster Compression Standards**

This release supports industry standard compression techniques for Spatial GeoRaster.

#### **1.11.3.1 Oracle Spatial GeoRaster Compression**

Spatial GeoRaster supports industry standard compression techniques for raster image data, including the JPEG baseline (lossy) and DEFLATE (lossless) standards. All GeoRaster functions now work on both compressed and uncompressed images.

Remote sensing imagery results in very large data sets, growing at the rate of a terabyte or more for each day. The capability to store and manage these images in compressed form is key for users and DBAs alike. You save money on storage costs when image sizes are reduced by up to 80 percent. This is essential for defense/security, agricultural, and environmental monitoring applications.

#### **See also:**

*Oracle Spatial GeoRaster* for details

# **1.11.4 Improved Performance of Network Data Model**

This release provides performance and scalability improvements to support analysis on very large networks.

# **1.11.4.1 Graph Partitioning for Very Large Networks in Oracle Spatial**

The size of a network analyzed using Oracle Spatial network data model is no longer limited by the amount of physical memory available. This release includes graph partitioning, which divides a large network into logical partitions based on partition ID. Logical partitions can be incrementally loaded into memory for analysis.

Oracle Spatial network data model graph partitioning creates scalability that is independent of physical memory. Applications with large networks such as utility networks, street networks, and biological pathway data in life sciences will benefit from this important enhancement.

# **1.11.5 Improved Topology Operations**

This release improves the performance, quality, and robustness of Spatial Topology according to the requirements of US CENSUS.

# **1.11.5.1 Whole Feature Inserts and Updates for the Oracle Spatial Topology Data Model**

The Spatial topology data model has been extended to support feature-level spatial transactions against persistent topology in the database. In the previous release, multiple operations were required to insert or update all of the node, edge, and face elements of a feature. Now, a feature insert or update occurs as a single operation.

Whole feature-level inserts and updates dramatically reduce the code required for updating and maintaining topology data sets. This meets the need of major mapping agencies and land management applications.

# **See also:**

*Oracle Spatial Topology and Network Data Models* for details

# **1.12 Performance and Scalability**

The following sections describe new features for Oracle Database 10*g* Release 2 in the Performance and Scalability areas.

# **1.12.1 Improved Large Object (LOB) Performance**

Oracle Database 10*g* Release 2 includes performance optimizations for commonly used features such as LOBs, PL/SQL, and Index Organized Tables. Performance gains are

obtained by redesign and code streamlining and do not require changes in customer applications using these features, unless explicitly stated otherwise.

#### **1.12.1.1 LOB Access Statistics in Dynamic Performance Views**

Dynamic performance views are essential tools for database administrators to monitor and tune database performance. With the additional LOB access statistics in dynamic performance views, database administrators are offered a clear picture of LOB access activities.

This feature provides LOB access statistics in dynamic performance views.

#### **See also:**

*Oracle Database Application Developer's Guide - Large Objects* for details

# **1.12.1.2 Online Redefinition Supports Parallel Execution for LONG-to-LOB Migration**

Online Redefinition now performs parallel execution when converting from the LONG data type to the LOB data type on non-partitioned tables.

The benefit is reduced maintenance time required to convert to the LOB data type. This is especially beneficial to users of SAP and Oracle Applications.

#### **See also:**

*Oracle Database Application Developer's Guide - Large Objects* for details

#### **1.12.1.3 Performance Improvements for Loading LOBs**

Direct path load in SQL\*Loader for out-of-line LOBs has been improved significantly.

Depending on the sizes of out-of-line LOBs, LOB loading performance has improved up to five times faster than in previous releases.

# **1.12.2 Other Performance Improvements**

Oracle Database 10*g* Release 2 includes a number of additional performance optimizations for long running queries, background activities, and other commonly used features.

#### **1.12.2.1 Asynchronous Commit**

Asynchronous commit allows database clients to do more work while the database writes the redo log to disk.

This feature improves transaction throughput by reducing database commit time.

#### **See also:**

*Oracle Database Application Developer's Guide - Fundamentals* for details

#### **1.12.2.2 Checkpointing Improvements**

In Oracle Database 10*g* Release 2, improvements have been made to checkpointing.

This feature offers better performance and easier configuration of checkpointing.

# **1.12.2.3 Database Change Notification**

You can now receive notification whenever a change occurs in the database on the result set of registered queries.

This feature enables any cache or object holding query results to ensure that it contains the very latest data.

#### **See also:**

*Oracle Database Application Developer's Guide - Fundamentals* for details

# **1.12.2.4 Fast Partition Split for Partitioned Index Organized Tables**

The SPLIT command is used to split a single partition of an index organized table into two partitions. In earlier releases, the SPLIT command moved each of the rows from the existing partition into one of the two new partitions.

Index organized table performance is improved when a partition of an index organized table is split into two partitions. Rows are not moved if all of the rows in the existing partition fall into one of the new partitions.

#### **See also:**

*Oracle Database Administrator's Guide* for details

# **1.12.2.5 Improved Aggregation Performance**

This feature provides enhancements to aggregation performance.

The benefit is faster execution of SQL operations containing aggregations.

#### **See also:**

*Oracle Database Performance Tuning Guide* for details

# **1.12.2.6 Parallel Join Bitmap Filtering**

This feature reduces amount of data sent by the right side of a join based on the bitmap created by left side of a join.

This improves parallel join performance, especially on RAC, by reducing the amount of data traffic.

# **1.13 Server Manageability**

The following sections describe new features for Oracle Database 10*g* Release 2 in the Server Manageability area.

# **1.13.1 Simplified Configuration**

A number of new features in database and Enterprise Manager make initial database creation and setup even easier. Building on the work done in Oracle Database 10*g* Release 1, Oracle Database 10*g* Release 2 automates the configuration of more initialization parameters, such as multiblock read count. In addition, Enterprise Manager can now easily configure and manage a wide variety of advanced net services components, such as advanced security, network data encryption, and Transparent Application Failover (TAF).

# **1.13.1.1 Automatic Undo Retention Enhancement**

This feature tunes undo retention to provide maximum retention for a fixed size undo tablespace.

This feature tunes the system to provide maximum undo retention for the fixed size undo tablespace. This further simplifies Automatic Undo Management, as you no longer need to configure the UNDO\_RETENTION parameter even for flashback purposes.

#### **See also:**

*Oracle Database Administrator's Guide* for details

# **1.13.1.2 Net Services Administration in the Enterprise Manager Web Console**

Enterprise Manager can now be used to manage the following Net Services components and features:

- Configuration of Oracle advanced security strong authentication.
- Configuration of network data encryption and integrity for Oracle servers and clients.
- Configuration of secure socket layer authentication.
- Transparent Application Failover (TAF) configuration.
- Search functionality for Listeners and Net Service names.
- Editable location of tnsnames.ora for import to Oracle Internet Directory.
- Listener target support for IMAP and POP presentation.
- Rename Listeners.
- Rename Net Services names.

Oracle Net Services provides enterprise-wide connectivity solutions in distributed, heterogeneous computing environments. It is convenient for the DBA to manage the various components of Oracle Net Services in the Enterprise Manager Web console, where all other aspects of Oracle Database are managed.

# **1.13.1.3 Self-Tuning Multiblock Read Count**

The DB\_FILE\_MULTIBLOCK\_READ\_COUNT parameter controls the amount of block prefetching done in the buffer cache during scan operations, such as full table scan and index fast full scan. The value of this parameter can have a significant impact on the overall database performance. This feature enables Oracle Database to automatically select the appropriate value for this parameter depending on the operating system optimal I/O size and the size of the buffer cache.

This feature simplifies manageability by automating the tuning of DB\_FILE\_ MULTIBLOCK\_READ\_COUNT initialization parameter.

#### **See also:**

*Oracle Database Performance Tuning Guide* for details

# **1.13.2 Improved Intelligent Infrastructure**

Enhancements to Intelligent Self-Management Infrastructure enable more accurate collection of workload and performance statistics, allow quick detection of causes behind the change in system behavior across two comparable time intervals, and make it possible to easily diagnose transient performance problems. Additionally, Enterprise Manager now allows monitoring and troubleshooting of slow or "hung" systems by retrieving necessary information directly from SGA whenever a normal connection is not possible. The alert thresholds can now be configured to automatically adapt to changes in system behavior thanks to Enterprise Manager's new dynamic baselining capability.

# **1.13.2.1 Adaptive Alert Thresholds in Enterprise Manager**

Enterprise Manager now computes statistical alert thresholds using either static (user-defined) or dynamic (self-adjusting) baselines.

Dynamic statistical baselines can significantly improve the accuracy of performance alerting while also reducing exposure to the false positives commonly incurred under fixed threshold schemes.

# **1.13.2.2 Database Performance Monitoring Enhancements in Enterprise Manager**

The enhancements for Performance Monitoring include:

- System-level activity for any duration in real-time, recent real-time, and historical time
- CPU-level and Wait Class-level activity for any duration in real-time, recent real-time and historical time
- Ability to run Automatic Database Diagnostic Monitor (ADDM) on demand
- Display of Alert thresholds in the Performance pages

These enhancements greatly increase the ability of a DBA to quickly detect performance problems both proactively (using alerts, real-time data, and ADDM) and reactively (using recent real-time, historical data, and ADDM).

# **1.13.2.3 Diagnosis of Hung or Extremely Slow Databases Through Enterprise Manager**

Enterprise Manager provides screens for monitoring slow systems. These screens are populated using the Direct SGA Attach mechanism. An intelligent processing layer transforms the collected raw statistics into useful information that can be used by DBAs to efficiently perform root-cause analysis and take appropriate action.

This feature makes it easier for DBAs to manage databases. In particular, it facilitates analysis of slow systems, and detection and analysis of hung systems. In both cases, the feature provides access to diagnostic information that would otherwise be impossible or extremely difficult to retrieve.

# **1.13.2.4 Display Session Activity History in Enterprise Manager**

Enterprise Manager now provides the ability to view the history of database session activity for both realtime (less than one hour) and historical time contexts.

This feature greatly increases the ability of a DBA to diagnose problems related to a particular database session, as it permits the DBA to go back in time and view the history of the session activity.

# **1.13.2.5 Performance Graph Normalization in Enterprise Manager**

Enterprise Manager now provides the ability to normalize database performance graphs by metric baseline statistics.
When performance information is normalized by the baseline context, it makes it easier for the DBA to detect if something unusual is happening. The definition of "unusual" depends on using a baseline as the measure of "normal."

#### **1.13.2.6 Read Performance Statistics Directly From the System Global Area (SGA)**

Enterprise Manager can now collect key performance statistics of the database without making SQL queries. This involves attaching to the SGA directly and reading statistics from the shared memory. The data collected by these direct SGA reads is used to populate the Enterprise Manager database performance screens.

When a database is hung or slow, it is typically facing severe contention in resources. Using SQL to collect performance statistics at such a time is not acceptable.

#### **1.13.2.7 Cleanup System Statistics**

This feature rationalizes some of the system statistics especially those concerning I/Os.

The benefit of this feature is easier performance tuning.

**See also:**

*Oracle Database Performance Tuning Guide* for details

#### **1.13.2.8 Enhanced Active Session History**

This feature provides additional Active Session History (ASH) information to find blocker and waiter identities and their associated transaction IDs and SQL.

This feature simplifies manageability by providing a more accurate view of recent system activity. This information helps DBAs investigate transient problems due to waiters or blockers that are not detected during a periodic performance analysis.

#### **See also:**

*Oracle Database Performance Tuning Guide* for details

## **1.13.2.9 Enhanced Automatic Database Diagnostic Monitor (ADDM) Performance Analysis**

The intelligent self-management infrastructure has been enhanced to make Automatic Database Diagnostic Monitor (ADDM) analysis more accurate in the areas related to CPU, paging, and integrated cache. In addition, the scope of ADDM has itself been broadened to include more server components such as Streams, AQs, RMAN, and RAC. These enhancements allow ADDM to detect performance bottlenecks more accurately and provide better recommendations to resolve them.

This feature enhances manageability by making the database resident, self-diagnostic engine more powerful and accurate.

#### **1.13.2.10 Progress Monitoring for Advisors**

In this release, the advisor framework has been enhanced to include APIs for progress monitoring of advisors.

You can now externally monitor the progress of advisor tasks execution by querying the V\$ADVISOR\_PROGRESS view.

#### **See also:**

*Oracle Database Performance Tuning Guide* for details

# **1.13.2.11 Enhanced End-to-End Performance Monitoring**

This feature enhances the End-to-End Performance Monitoring functionality introduced in Oracle Database 10*g* Release 1. The usability of SQL tracing has been improved by allowing a complete programmatic access at the session level. In addition, the sessions with tracing enabled can now be identified from V\$SESSION view and a new dynamic view DBA\_ENABLED\_TRACES has been introduced to view the database and instance level settings. Also, a new procedure has been added to DBMS\_MONITOR package to provide a single switch for enabling and disabling SQL tracing for all sessions.

This feature enhances manageability by adding ease-of-use functionality to the End-to-End Performance Monitoring feature introduced in Oracle Database 10*g* Release 1.

#### **See also:**

*Oracle Database Performance Tuning Guide* for details

# **1.13.2.12 Active Session History (ASH) Report**

This feature uses Active Session History (ASH) data to analyze the performance of the system based on activity in the last few minutes.

This feature enhances manageability by making it easier to diagnose transient performance problems. This feature is intended to help administrators diagnose transient problems that are not detected during a period performance analysis.

# **1.13.2.13 Automatic Workload Repository (AWR) Compare Periods Report**

This feature allows users to generate Automatic Workload Repository (AWR) reports identifying differences between two pairs of snapshots. This report is helpful to users in better understanding changes in workload and correlating it to performance problems pointed out by ADDM or validating tuning actions as a result of implementing ADDM's recommendations.

This feature enhances manageability by enabling simpler and more accurate performance diagnosis.

# **1.13.2.14 Configurable AWR SQL Collection**

This feature allows users to customize how the top resource consuming SQL (TOP N SQL) statements are collected in the Automatic Workload Repository (AWR). By default, Oracle uses a set of predefined values to determine how many SQL statements should be collected for different measurement criteria. You can now change these values or direct AWR to capture all the statements in the cursor cache.

This feature enhances manageability by providing a more flexible mechanism to track the top resource-consuming SQL statements. Using this feature, administrators can capture a large number of SQL statements for historical performance trending and analysis purposes. This feature is also useful for SQL Workload performance comparison across major change activities such as database or application upgrade.

## **See also:**

*Oracle Database Performance Tuning Guide* for details

# **1.13.2.15 Transportable Automatic Workload Repository (AWR)**

This feature provides functionality to:

Extract AWR snapshot data specified by snapshot range into a flat file.

- Load the extracted flat file into a specified staging schema on the same release of the database as the one the from which data was extracted.
- Copy over into SYS schema, if necessary, from the specified schema. Once the data is loaded into SYS schema, support can run the usual AWR reports or perform ADDM analysis.

If there's a collision in data in terms of DB ID and snapshot IDs in the current SYS schema or staging schema, the data is ignored. Snapshot data that does not collide with existing data is loaded. This feature is supported on Oracle Database 10*g* Release 2 and higher. The source and destination databases should be on the major and minor same release, but patch set releases could differ.

The primary goal of the transportable AWR snapshot data feature in this release is to support advanced AWR/ADDM problem diagnosis in consultation with support.

# **1.13.3 Automatic Storage Management (ASM) Manageability**

This release expands the manageability capabilities for Automatic Storage Management (ASM) to both the GUI and command-line interface to provide the database administrator with greater flexibility.

#### **1.13.3.1 ASM Command-Line Interface**

The ASM Command-Line Interface (ASMCMD) utility provides an easy alternative for accessing the files and directories within ASM diskgroups.

Adding an additional means by which to access and manage files within ASM makes it simpler to manage. The ASMCMD interface provides easy manipulation of files within Automatic Storage Management (ASM) disk groups.

#### **See also:**

*Oracle Database Utilities* for details

#### **1.13.3.2 ASM Wait on Rebalance Process**

ASM ALTER DISKGROUP command, which results in a rebalance, now has the option of specifying the option to WAIT. This enables multiple actions to be done at one time with the rebalance process not starting until a later time. The Power\_Limit can also be set to a value of 0 which will result in a wait before rebalance is started.

This makes it easier to manage the disks and rebalance process in ASM. The WAIT keyword allows a script that adds or removes disks to wait for the disk group to be rebalanced before proceeding.

#### **See also:**

*Oracle Database Administrator's Guide* for details

#### **1.13.3.3 Additional ASM Manageability Enhancements**

Additional ASM enhancements provide information about the status and space usage of ASM to the DBA. Adding two new fixed V\$ASM views provides more access for Enterprise Manager to also reflect status and usage of disk space.

These enhancements make it easier to monitor and manage ASM disks. Enhancements to existing views and Enterprise Manager make information about check disk group and free space more concise and easier to understand.

# **1.13.3.4 Batch Selection of Multiple Disks for Operations Like DELETE, RESIZE, and CHECK**

This feature allows multiple disks to be selected for DELETE, RESIZE, and CHECK operations.

The batch DELETE operation prevents the unnecessary rebalancing that occurs when disks are deleted one by one. It also improves usability and enhances the existing support in Enterprise Manager for ASM.

# **1.13.4 Automatic Storage Management (ASM) Extensions**

This release expands the capabilities of ASM to support mixed Oracle environments. For example, support for multiple Oracle Database versions and support for multiple database-to-ASM connection types.

# **1.13.4.1 ASM Support for Multiple Database Releases**

When mixing software releases, Automatic Storage Management (ASM) functionality reverts to the functionality of the lowest release being used. For example, a 10.1.0.2 database talking to a 10.1.0.3 ASM instance will not be able to exploit any new features in 10.1.0.3 and behaves as if it were talking to a 10.1.0.2 ASM instance. Conversely, a 10.1.0.3 database talking to a 10.1.0.2 ASM instance behaves as if it were a 10.1.0.2 database.

Two new text columns, SOFTWARE\_VERSION and COMPATIBLE\_VERSION, have been added to V\$ASM\_CLIENT.

This new support provides more flexibility for ASM in a multirelease database environment. To ensure that ASM transparently supports both older and newer software releases of the database, both forward-compatibility and backward-compatibility are maintained between all Oracle Database 10*g* Release 1 and all Oracle Database 10*g* Release 2 releases, and for as long as possible with later releases.

## **See also:**

*Oracle Database Administrator's Guide* for details

# **1.13.4.2 Enhanced Protocol Support for Database to ASM Connection**

This release provides enhanced protocol for connections between the database and Automatic Storage Management (ASM) for greater connectivity and compatibility. This also allows one clusterwide ASM instance to manage storage for many databases using several types of connection mechanisms.

The benefit is greater flexibility for ASM to manage a clustered pool of storage. Allowing more compatibility for database to ASM connections enables easier consolidation and compatibility of shared storage with a cluster.

## **See also:**

*Oracle Database Oracle Clusterware and Oracle Real Application Clusters Administration and Deployment Guide* for details

# **1.13.5 File Support in Automatic Storage Management (ASM)**

This release provides a user interface that allows the upload and extraction of files into or out of an ASM managed storage pool.

#### **1.13.5.1 ASM/XDB FTP Support**

This feature adds new functionality for both XDB and ASM providing a user interface for getting files into and out of an ASM managed pool of storage.

This feature extends ASM to support environments that require movement of application data.

#### **See also:**

*Oracle Database Administrator's Guide* for details

# **1.13.6 Enhanced Automatic Database Diagnostic Monitor (ADDM)**

The self-diagnostic engine of Oracle Database 10*g*, Automatic Database Diagnostic Monitor (ADDM), has been enhanced to make its analysis more accurate in the areas related to CPU, Paging, and Integrated Cache. In addition, the scope of ADDM has itself been broadened to include more server components such as Streams, AQ, RMAN, and RAC.

#### **1.13.6.1 Automatic Shared Memory Management of Streams Pool**

When Streams is used in a single database, memory is allocated from a pool in the System Global Area (SGA) called the Streams pool. The Streams pool contains buffered queues and is used for internal communications during parallel capture and apply. The automatic shared memory management feature is enabled by setting the SGA\_ TARGET parameter.

The Streams pool is now an automatically sized SGA component to improve manageability.

#### **See also:**

*Oracle Streams Concepts and Administration* for details

# **1.13.7 Enhanced Instance Tuning**

Automatic Instance Tuning capabilities of Oracle Database 10*g* have been further strengthened by enhancements made to Automatic Shared Memory Management and Database Resource Manager features. The Automatic Shared Memory Management feature now automatically manages the Streams pools component of the System Global Area (SGA). Also, the Database Resource Manager is now enabled out-of-the-box and new enhancements have been made to simplify its monitoring and tuning.

#### **1.13.7.1 Automatically Enabled Resource Manager**

Starting with this release, the Database Resource Manager will be enabled by default.

This feature enhances manageability by automatically activating the Database Resource Manager.

#### **See also:**

*Oracle Database Administrator's Guide* for details

#### **1.13.7.2 Enhanced Ability to Diagnose Memory Allocation**

Oracle Database provides a memory manager to internal subsystems for their dynamic memory allocation needs. Virtually all allocation and deallocation requests include a comment which can be used to maintain statistics, and which Oracle Support Services

can use to match memory usage to source code. This feature improves the ability to diagnose memory leaks and out-of-memory errors by maintaining more information, making component usage visible to DBAs and developers, and allowing Oracle Support Services to see memory usage in a more understandable format.

This feature enhances the information needed and improves the ability to diagnose memory allocation by Oracle Support Services.

#### **See also:**

*Oracle Database Performance Tuning Guide* for details

#### **1.13.7.3 Enhanced Automatic Shared Memory Management**

The Automatic Shared Memory Management feature now automatically sizes the Streams pool based on workload demand. The internal algorithm of the feature has also been enhanced to make the transfer of memory across SGA components more effective.

Enhancements to the Automatic Shared Memory Management feature further strengthen the manageability enhancements introduced in Oracle Database 10*g* Release 1.

#### **See also:**

*Oracle Streams Concepts and Administration* for details

#### **1.13.7.4 Enhanced Resource Manager Monitoring**

A number of new enhancements are being introduced to help assess the effectiveness of Database Resource Manager and tune Resource Plans if required. The Database Resource Manager is now fully integrated with the database self-management infrastructure (for example, ADDM, Automatic Workload Repository and Active Session History, Server Generated Alerts) in order to benefit from the self-management capabilities of Oracle Database 10*g*. In addition, a number of new statistics have been introduced and it is now possible to monitor the functioning of Database Resource Manager at the session level.

These features enhance manageability by making it easier to monitor and tune the functioning of the Database Resource Manager.

#### **See also:**

*Oracle Database Administrator's Guide* for details

# **1.13.8 Enhanced SQL Manageability**

Oracle Database 10*g* Release 2 further enhances the Automatic SQL Tuning capability introduced in Release 1. SQL Profiles can now be shared among SQL statements having different literal values and SQL Tuning Sets can now be transported across different databases to enable application performance comparison during upgrade testing. SQL Access Advisor has also been enhanced to make it interruptible and provide recommendations about function-based indexes.

#### **1.13.8.1 Transportable SQL Tuning Sets**

This feature provides the capability to import and export SQL Tuning Sets (STS) from one system to another.

This feature allows the transfer of SQL workloads from one database to another for remote performance diagnostics and tuning. When poorly performing SQL statements are encountered on a production system, you may not want to give developers direct access to it for the purpose of investigation and tuning. This feature allows the DBA to transport the offending SQL statements to a test system where they can be analyzed and tuned.

**See also:**

*Oracle Database Performance Tuning Guide* for details

#### **1.13.8.2 Display SQL History in Enterprise Manager**

Enterprise Manager provides the ability to view the execution history of a SQL statement.

This feature greatly increases the ability of a DBA to diagnose problems related to a particular SQL statement, as it permits the DBA to go back in time and view the history of the SQL statement's execution plans.

#### **1.13.8.3 Interruptible SQL Access Advisor**

The SQL Access Advisor may be interrupted while generating recommendations allowing the results to be reviewed.

The benefit is that recommendations can be viewed immediately rather than having to wait for the process to complete, which could be long for a complex database and workload.

**See also:**

*Oracle Database Data Warehousing Guide* for details

#### **1.13.8.4 SQL Access Advisor Recommends Function-Based Indexes**

The SQL Access Advisor now recommends function-based indexes.

This enhancement provides more indexing types recommended by SQL Access Advisor.

#### **See also:**

*Oracle Database Data Warehousing Guide* for details

#### **1.13.8.5 SQL Profile Enhancements**

This feature allows SQL Profile to match SQL text after literal values have been normalized into bind variables.

SQL Profile has been enhanced to allow applications to use literal values rather than bind variables.

#### **See also:**

*Oracle Database Performance Tuning Guide* for details

## **1.13.8.6 SQL Statistics Enhancement**

A new view, V\$SQLSTATS, has been added in this release.

This view has been added for improved performance, monitoring, and diagnostics.

#### **See also:**

*Oracle Database Performance Tuning Guide* for details

# **1.13.8.7 Timeout for Flushing SQL Statistics**

This feature updates SQL statistics every 5 seconds for a SQL statement that is still in progress.

This feature makes it easy to monitor long running SQL statements that are still in progress by keeping SQL statistics up-to-date.

# **1.13.9 Enhanced Space Management**

Space management operations have been further simplified in Oracle Database 10*g* Release 2 as it can automatically identify tables and indexes that can be compressed to reclaim wasted space. It is now possible to drop empty datafiles and the Automatic Segment Space Management (ASSM) feature is now enabled by default.

# **1.13.9.1 Default Automatic Segment Space Management (ASSM)**

In this release, Automatic Segment Space Management (ASSM) is enabled by default. The tablespace attribute, Segment Space Management, now has the default value of AUTO.

All new tablespaces created using default attributes benefit from the manageability and performance advantages of ASSM over Freelist-based space management.

#### **See also:**

*Oracle Database Administrator's Guide* for details

# **1.13.9.2 Automatic Segment Advisor**

Automatic Segment Advisor proactively identifies segments on a nightly basis that have significant wasted space due to data fragmentation and therefore are good candidates for Online Segment Shrink.

The key benefit is that the database administrators are proactively made aware of segments that need reorganization. They do not need to run Segment Advisor to determine what segments have data fragmentation. The advice is already available on the Enterprise Manager home page for immediate implementation.

## **See also:**

*Oracle Database Administrator's Guide* for details

# **1.13.9.3 Online Segment Shrink Enhancements**

This feature extends Online Segment Shrink capability to large object (LOB) segments and index-organized table (IOT) overflow segments.

Online Segments Shrink capability is now extended to all types of segments. This will further reduce the need to perform other more advanced reorganization methods such as Online Redefinition.

#### **See also:**

*Oracle Database Administrator's Guide* for details

# **1.13.9.4 Size-Based Tablespace Space Usage Alerts**

This feature provides the ability to specify space pressure alerts based on the number of free bytes in the tablespace. Oracle Database 10*g* Release 1 provided alerts based on the percentage of the tablespace that was full; with the default being 85% for warning and 97% for critical alerts. For large tablespaces, you may want to specify thresholds in absolute values since a tablespace that is 97% full may still have substantial free space available which does not warrant an alert.

With this feature, DBAs can exactly specify how much free space must be available in the tablespace before they get an alert.

#### **See also:**

*Oracle Database Administrator's Guide* for details

#### **1.13.9.5 Drop Empty Datafile**

This feature provides the ability to drop an empty datafile. It drops the datafile from the database and deletes it from the file system.

If a DBA adds a datafile in the wrong location or to the wrong tablespace, this feature provides a simple way to correct the error by dropping the datafile.

#### **See also:**

*Oracle Database Administrator's Guide* for details

# **1.14 Windows**

The following sections describe new features for Oracle Database 10*g* Release 2 in the Windows area.

# **1.14.1 Improved Availability and Scalability With Oracle Real Application Clusters**

ODP.NET has been enhanced with greater ability to intelligently use RAC. When optimizing their application, administrators can allocate the percentage of database connections for each instance, as well as have Oracle automatically detect downed instances and clean up bad connections. Additionally, Oracle clients provide RAC instance affinity for distributed transactions to make managing these transactions easier, especially during failover.

#### **1.14.1.1 ODP.NET: Fast Application Notification (FAN)**

ODP.NET connection pool subscribes to notifications that indicate whether nodes and services are available or unavailable. Based on these notifications, the ODP.NET connection pool can free idle connections that were connected to bad nodes and create new ones to healthy nodes, if possible.

The fast connection failover feature is a proactive way of migrating connections from downed services or downed nodes to responsive ones, leading to better availability with a minimal amount of application management needed.

#### **See also:**

*Oracle Data Provider for .NET Developer's Guide* for details

## **1.14.1.2 ODP.NET: Integration with Real Application Clusters Load Balancing Advisory**

The ODP.NET connection pool subscribes to notifications provided by the RAC Load Balancing Advisory. These events provide information on the current service level provided by each instance and a recommendation on how connections are to be directed in a RAC database for a service that is enabled on multiple instances in the cluster. Connections are dispensed or removed from the connection pool based on the current service level.

The load balancing feature is a proactive way of routing work to responsive nodes based on the performance data gathered by the database. This feature allows efficient utilization of database resources to ensure optimum performance by limiting bottlenecks.

#### **See also:**

*Oracle Data Provider for .NET Developer's Guide* for details

# **1.14.2 Ease of Development**

Integration with Microsoft Development Tools and implementation of MS Data Access specifications make it very easy for Windows Developers to develop with Oracle Database.

Enhancements in this area include:

- Integration with Visual Studio
- Added .NET Framework 1.1 functionality
- Database change notification
- Support for derived parameters
- Enhanced connection pool administration
- Control of query cancellation
- Support for server-side ODP.NET

# **1.14.2.1 Common Language Runtime (CLR) Stored Procedure Visual Studio Integration**

This release provides a wizard in Visual Studio that automatically handles the data type mapping and PL/SQL wrapper code generation. This feature provides a way to deploy the built assembly into the database.

Integration with Visual Studio makes it easy for developers to build and deploy CLR stored procedures into an Oracle Database.

#### **See also:**

*Oracle Database Extensions for .NET Developer's Guide* for details

#### **1.14.2.2 ODP.NET: .NET Framework 1.1 Functionality Support**

The HasRows property indicates whether a result set is empty unless the application requests a row. The EnlistDistributedTransction method can explicitly decide when and in which transaction it wishes to participate. In .NET Framework 1.0, connections were only allowed to enlist at connection time to the transaction context that was associated with the component and thread. In .NET Framework 1.1, the transaction context can be passed around components (through the ITransaction interface) and have connections enlist in them explicitly.

The HasRows property and EnlistDistributedTransction method that were added to the .NET Framework in its 1.1 release are now supported by ODP.NET, allowing developers to use this additional functionality in an easy-to-use manner.

#### **See also:**

*Oracle Data Provider for .NET Developer's Guide* for details

#### **1.14.2.3 ODP.NET: Database Change Notification Service**

Oracle Database Change Notification Service enables applications to receive notifications when there is a change in the query result set of a statement. Using the Database Change Notification Service, the application can specify a notification request for a statement execution, and create a notification registration using the notification framework. When there is a change in the query result set, the notification framework notifies the application about the change. Based on the information provided by the notification framework, the application can then respond to the notification accordingly. For example, the application might need to refresh its own copy of the data for the query result set that is stored locally in the application.

An application can utilize Oracle Database Change Notification Service to be alerted when a database change occurs that affects the results of a query. The changes are propagated to the client to ensure that an accurate, up-to-date data set is used by the user.

#### **See also:**

*Oracle Data Provider for .NET Developer's Guide* for details

#### **1.14.2.4 ODP.NET: Derived Parameters Support**

ODP.NET supports the DeriveParameters method on the OracleCommandBuilder which populates the parameter collection for a command, given the stored procedure or function name. This feature is intended to be used at design time, not runtime, as it incurs a database round trip to execute.

The DeriveParameters method automatically populates metadata information needed to bind parameters to a stored procedure or function, saving the user from binding this information explicitly.

#### **See also:**

*Oracle Data Provider for .NET Developer's Guide* for details

#### **1.14.2.5 ODP.NET: Enhanced Connection Pool Administration**

This feature provides a way for applications to clear connections in one pool or all pools in an application domain. It provides the facility to refresh the connections and clear the pool of any invalid connections. It also allows applications to destroy the pool all together.

This feature allows developers to explicitly create or destroy connection pools or reset the attributes of existing connection pools to provide greater control in managing ODP.NET connection resources.

#### **See also:**

*Oracle Data Provider for .NET Developer's Guide* for details

#### **1.14.2.6 ODP.NET: Query Cancel/Timeout**

This feature allows an ODP.NET command to be canceled if results are not returned within a specified time. Otherwise, a command can continue to block other database calls that need to be executed.

Developers can control how long to wait for a command to complete before canceling the call, providing greater control over an application's service level.

#### **See also:**

*Oracle Data Provider for .NET Developer's Guide* for details

# **1.14.2.7 Server-Side ODP.NET**

The server-side ODP.NET is the same as the client-side ODP.NET with a few exceptions. These exceptions are defined in Oracle Data Provider for .NET Developer's Guide.

A .NET stored procedure or function residing in Oracle may need to access the database. The usual interface to Oracle from .NET is the Oracle Data Provider for .NET. But if the .NET procedure or function is running on the server, there are certain optimizations and limitations that apply. For example, the implicit database session can be used to improve performance. Other features, like connection pooling are not supported.

#### **See also:**

*Oracle Data Provider for .NET Developer's Guide* for details

# **1.14.3 Performance Improvements**

ODP.NET includes a number of improvements that make queries and LOB data retrieval performance faster. Query metadata is now cached so that repeated queries can be executed faster because statements only need to be parsed once. When retrieving LOBs, Oracle has reduced the number of database round trips necessary to retrieve the data to the client.

# **1.14.3.1 ODP.NET: Improved LOB Retrieval Performance and Functionality**

ODP.NET has been improved to make fewer round trips when retrieving LOB data:

- To ensure full LOB functionality when InitialLOBFetchSize is used.
- To remove the requirement of the primary key, ROWID, or unique columns to be present in the query to fetch the remaining data for the LOB column when InitialLOBFetchSize is used.
- To allow InitialLOBFetchSize to fetch greater than 32 KB of data in the first round-trip.

LOB data retrieval now requires fewer database round trips, which improves performance. Additionally, LOBs now have fewer limitations making them easier to use and tune for performance.

#### **See also:**

*Oracle Data Provider for .NET Developer's Guide* for details

## **1.14.3.2 ODP.NET: Statement Caching**

This feature provides and manages a cache of statements for each session. In the server, it means that cursors are ready to be used without the need to parse the statement again. Statement caching can be used with connection pooling and with session pooling, and improves performance and scalability. It can also be used without session pooling.

When identical SQL statements are executed, this feature improves performance by preventing parsing of the SQL statement repeatedly. The SQL statement is parsed just once.

#### **See also:**

*Oracle Data Provider for .NET Developer's Guide* for details

# **1.14.4 Security**

This feature improves and enhances the security of Oracle Database and other components on windows.

# **1.14.4.1 ODP.NET: Enhanced Virtual Private Database (VPD) Support**

This feature allows applications to set the Client Identifier in the Application Context for every database session using ODP.NET.

ODP.NET developers can more easily use Oracle's VPD support by allowing the Client Identifier, which acts like an application user proxy, to be set at the connection string level.

# **See also:**

*Oracle Data Provider for .NET Developer's Guide* for details

# **1.14.4.2 Secure Operating System Objects**

This feature creates a secure Win32 session environment for the Oracle instance so the process and it's internal state are not accessible from an external environment including sessions with the same privileges.

This enhancement prevents older clients from connecting when they are running on the same machine as the database.

This feature improves security for Oracle on Windows.

# **Oracle Database 10***g* **Documentation**

This chapter lists the books available online that document Oracle Database 10*g*.

# **2.1 Documentation Titles and Online Documentation Structure**

All books are available in electronic format. The following subcategories of documentation are available:

- **[General Database Documents](#page-87-0)**
- **[Application Development](#page-87-1)**
- **[Backup](#page-90-0)**
- [Data Mining](#page-90-1)
- [Database Server](#page-91-0)
- **[Enterprise Manager](#page-93-0)**
- **[Gateways](#page-93-1)**
- **[Installation](#page-96-0)**
- [Java Development](#page-101-0)
- **[Networking](#page-102-0)**
- [OLAP](#page-102-1)
- **[Real Application Clusters](#page-103-0)**
- **[Release Notes](#page-103-1)**
- **[Text](#page-104-0)**
- **[Ultra Search](#page-104-1)**
- **[Windows](#page-105-0)**
- **[Workflow](#page-106-0)**

# **2.1.1 Oracle Database 10***g* **Documentation**

The following sections provide a brief overview of Oracle Database 10*g* Release 2 documentation.

# **2.1.1.1 General Database Documents**

[Table 2–1](#page-87-0) provides information about the *Oracle Database Read Me* and *Oracle Database Licensing Information* for Oracle Database 10*g* Release 2.

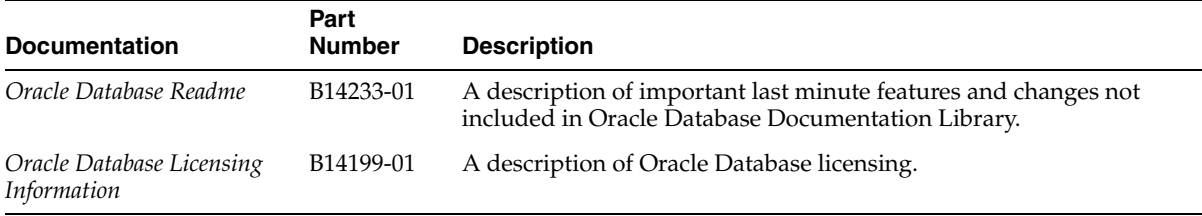

#### <span id="page-87-0"></span>*Table 2–1 General Database Documents*

# **2.1.1.2 Application Development Documentation**

[Table 2–2](#page-87-1) provides a list of Application Development documentation included in Oracle Database 10*g* Release 2.

<span id="page-87-1"></span>*Table 2–2 Application Development*

| <b>Documentation</b>                                                    | Part<br><b>Number</b> | <b>Description</b>                                                                                                    |
|-------------------------------------------------------------------------|-----------------------|----------------------------------------------------------------------------------------------------|
| Oracle SQL*Module for Ada<br>Programmer's Guide                         | A58231-03             | Provides a complete description of Module Language, an ANSI/ISO<br>SQL standard for developing applications that access data stored in<br>a relational database. Module Language uses parameterized<br>procedures to encapsulate SQL statements. The procedures can then<br>be called from an Ada application. This guide also describes how<br>you can use SQL*Module to call PL/SQL procedures stored in<br>Oracle Database. A number of complete examples using Module<br>Language, Ada code, and stored database procedures are provided. |
| Pro*COBOL Programmer's<br>Guide                                         | A96109-03             | Describes how to develop COBOL programs that use the SQL and<br>PL/SQL database languages to access and manipulate Oracle data.                                                                                                    |
| Oracle Globalization<br>Development Kit Java API<br>Reference           | B14224-01             | Describes APIs for the Oracle Globalization Development Kit.                                                                                                    |
| Oracle Database Application<br>Developer's Guide - Large<br>Objects     | B14249-01             | Describes use of large object (LOB) datatypes BLOB, CLOB, NCLOB,<br>and BFILE in application development. You can use these datatypes<br>to store and manipulate unstructured and semi-structured data in<br>binary or character format. This book also describes APIs for<br>working with LOBs in supported programmatic environments. New<br>APIs that allow you to use LOBs 8 terabytes in size or larger,<br>depending on your configuration, are described.                                                                              |
| Oracle Call Interface<br>Programmer's Guide                             | B14250-01             | Presents the Oracle Call Interface (OCI), an application<br>programming interface (API) that enables applications written in C<br>or C++ to interact with one or more Oracle databases.                                                                                                    |
| Oracle Database Application<br>Developer's Guide -<br>Fundamentals      | B14251-01             | Introduces the features needed to develop applications for Oracle<br>Database 10g, particularly triggers and stored procedures. This book<br>also gives a high-level overview of topics covered in more detail in<br>other books, such as PL/SQL, Java, and OCI.                                                                                                    |
| Oracle XML Developer's Kit<br>Programmer's Guide                        | B14252-01             | Introduces you to the Oracle XML Developer's Kit (XDK) and how<br>the various language components of the XDK can work together to<br>generate and store XML data in a database or in a document outside<br>the database. Examples and sample applications are introduced<br>where possible.                                                                                                    |
| Oracle Database Application<br>Developer's Guide -<br>Workspace Manager | B14253-01             | Describes how to use Oracle Database Workspace Manager to work<br>with long transactions. Workspace management refers to the ability<br>of the database to hold different versions of the same record (that is,<br>row) in one or more workspaces. Users of the database can then<br>change these versions independently. This manual includes<br>conceptual, usage, and reference information.                                                                                                    |

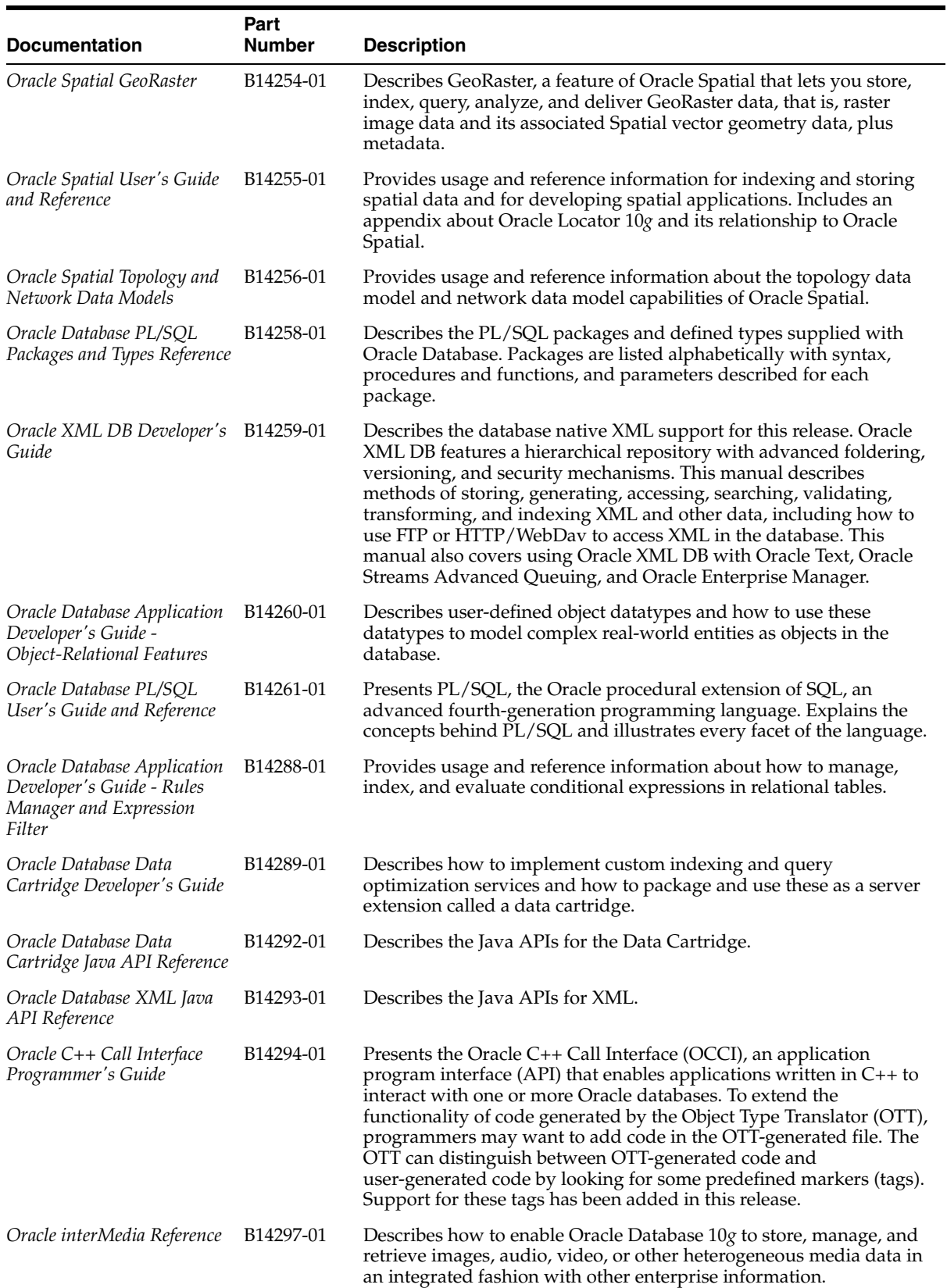

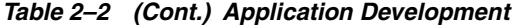

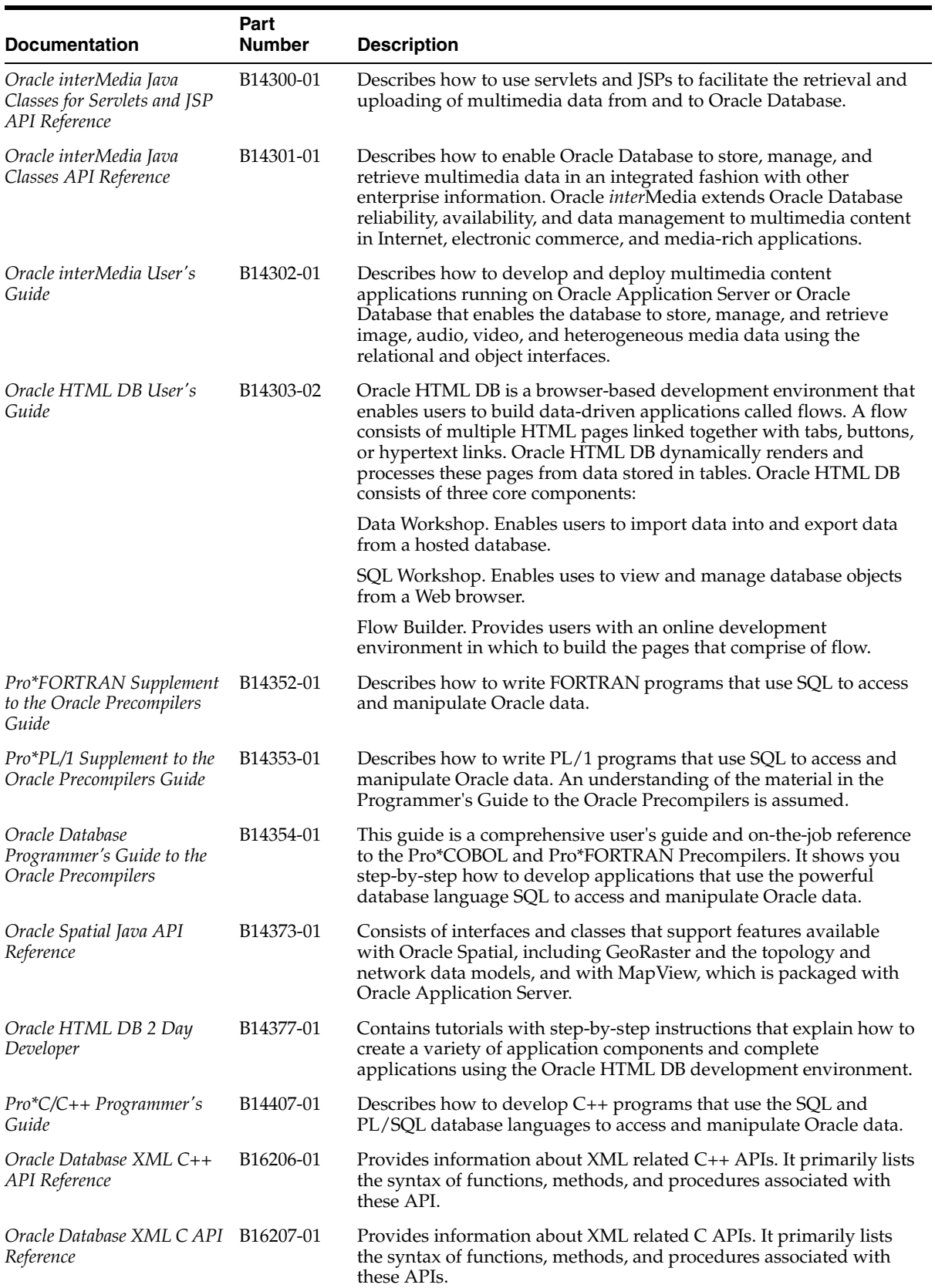

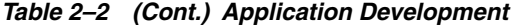

# **2.1.1.3 Backup Documentation**

[Table 2–3](#page-90-0) provides a list of Backup documentation included in Oracle Database 10*g* Release 2.

#### <span id="page-90-0"></span>*Table 2–3 Backup*

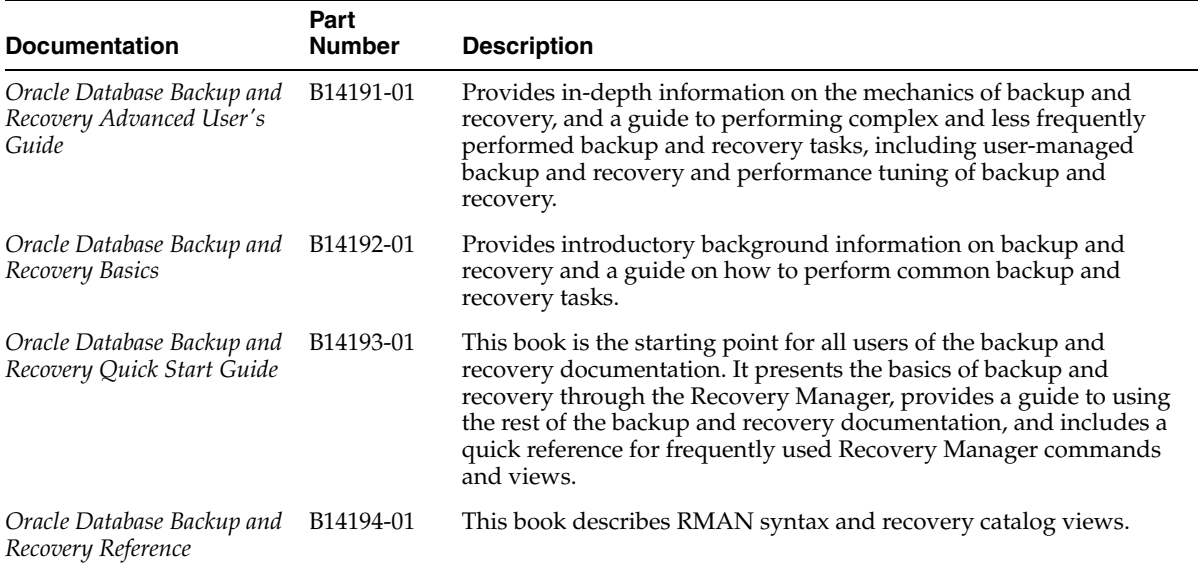

# **2.1.1.4 Data Mining Documentation**

[Table 2–4](#page-90-1) provides a list of Data Mining documentation included in Oracle Database 10*g* Release 2.

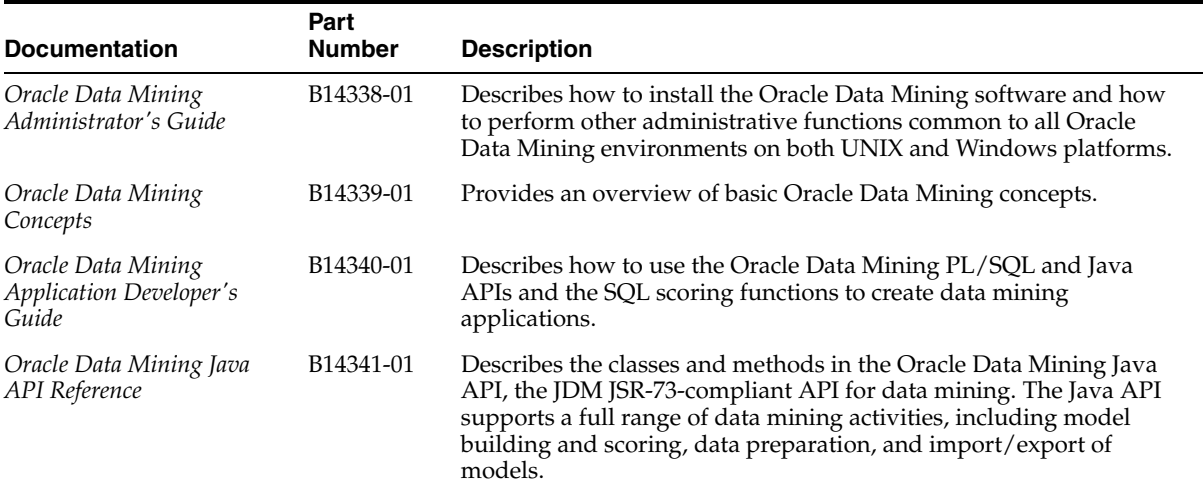

#### <span id="page-90-1"></span>*Table 2–4 Data Mining*

#### **2.1.1.5 Database Server Documentation**

[Table 2–5](#page-91-0) provides a list of Database Server documentation included in Oracle Database 10*g* Release 2.

## <span id="page-91-0"></span>*Table 2–5 Database Server*

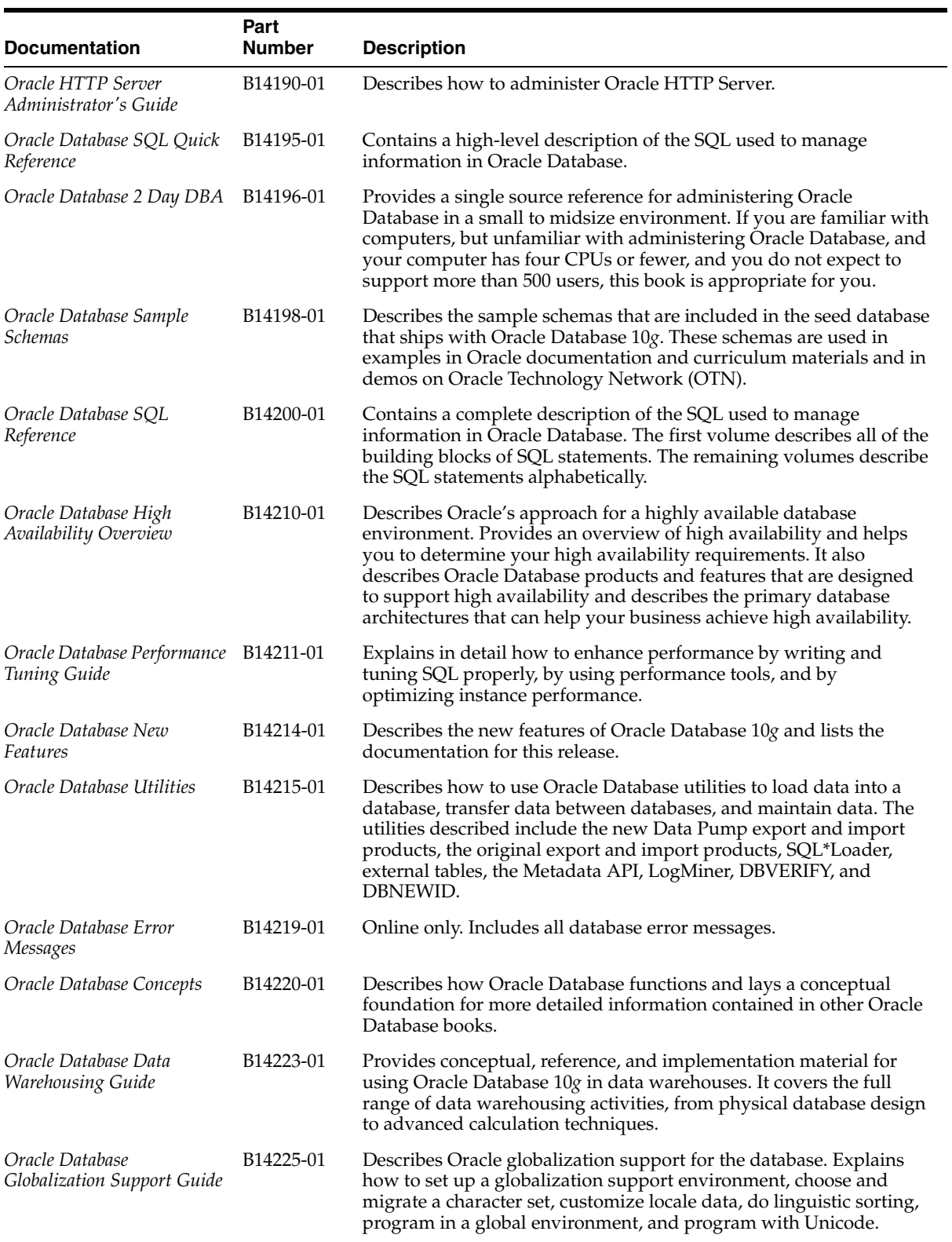

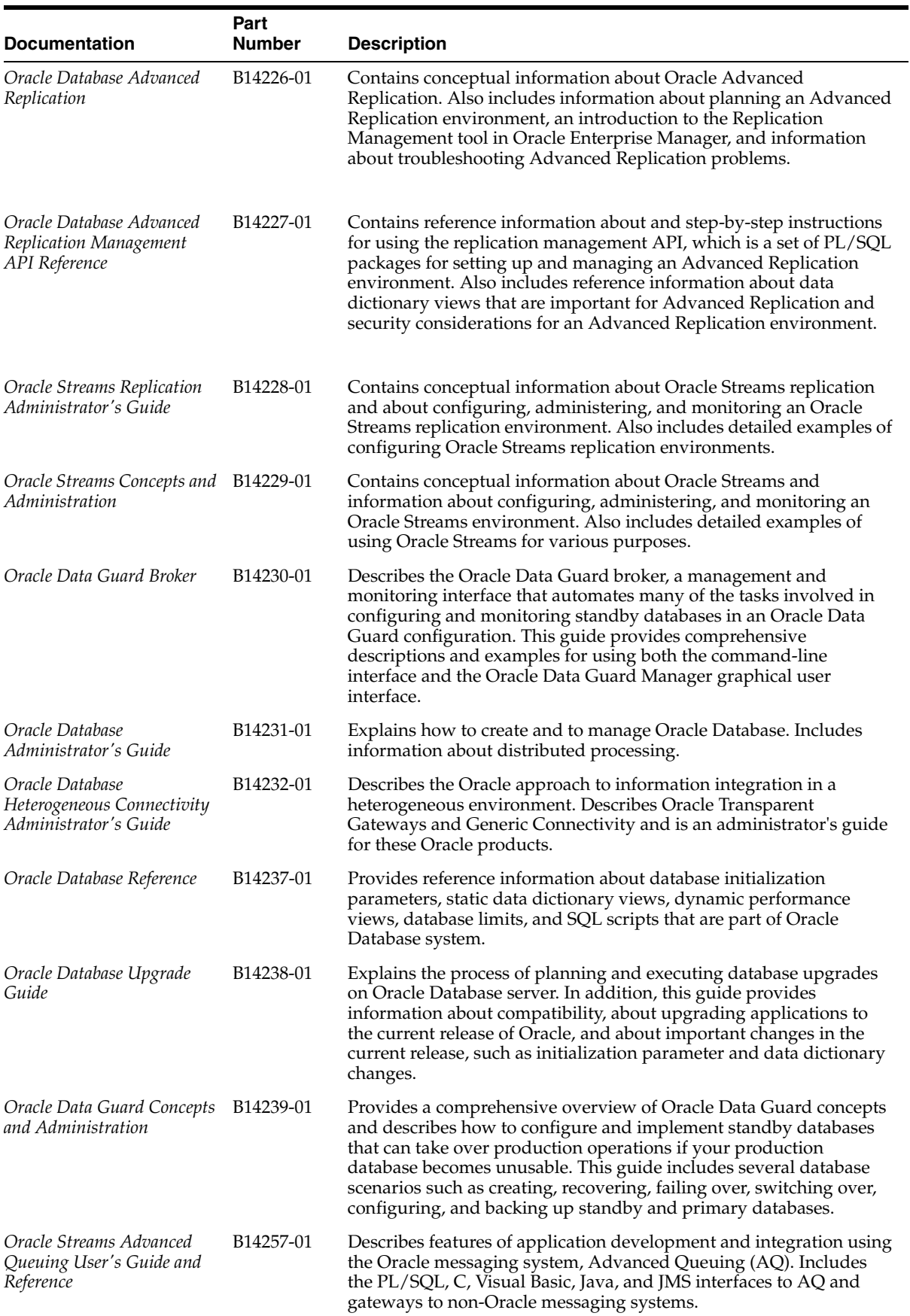

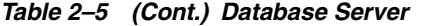

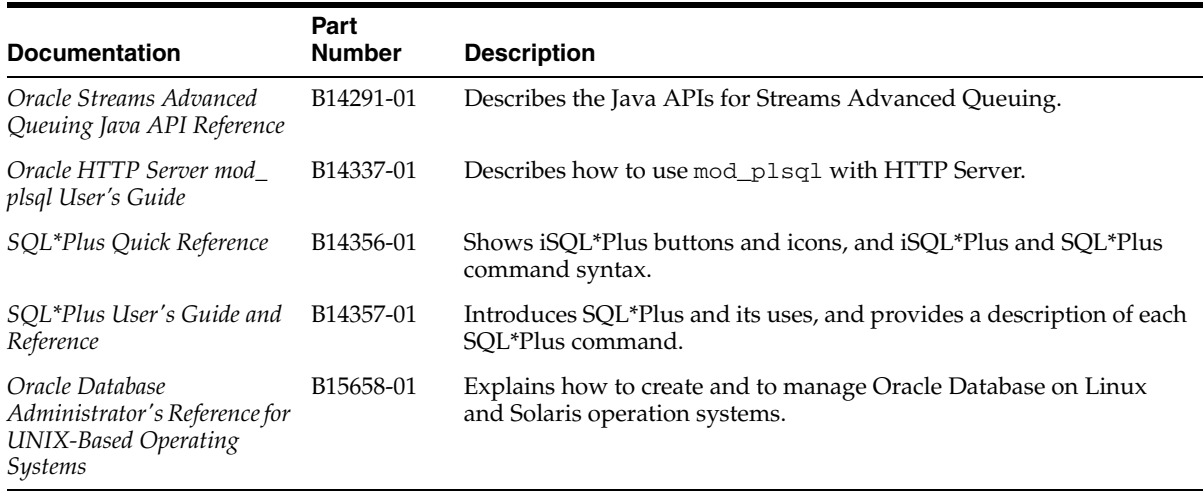

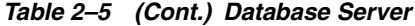

# **2.1.1.6 Enterprise Manager Documentation**

[Table 2–6](#page-93-0) provides a list of Enterprise Manager documentation included in Oracle Database 10*g* Release 2.

#### <span id="page-93-0"></span>*Table 2–6 Enterprise Manager*

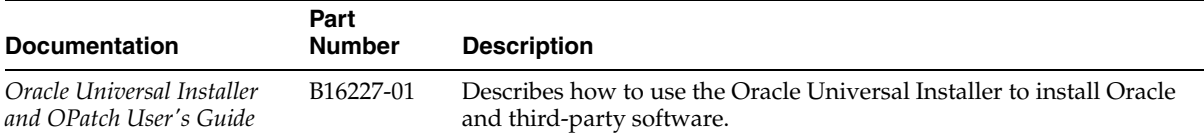

# **2.1.1.7 Gateways Documentation**

[Table 2–7](#page-93-1) provides a list of Gateways documentation included in Oracle Database 10*g* Release 2.

<span id="page-93-1"></span>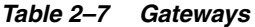

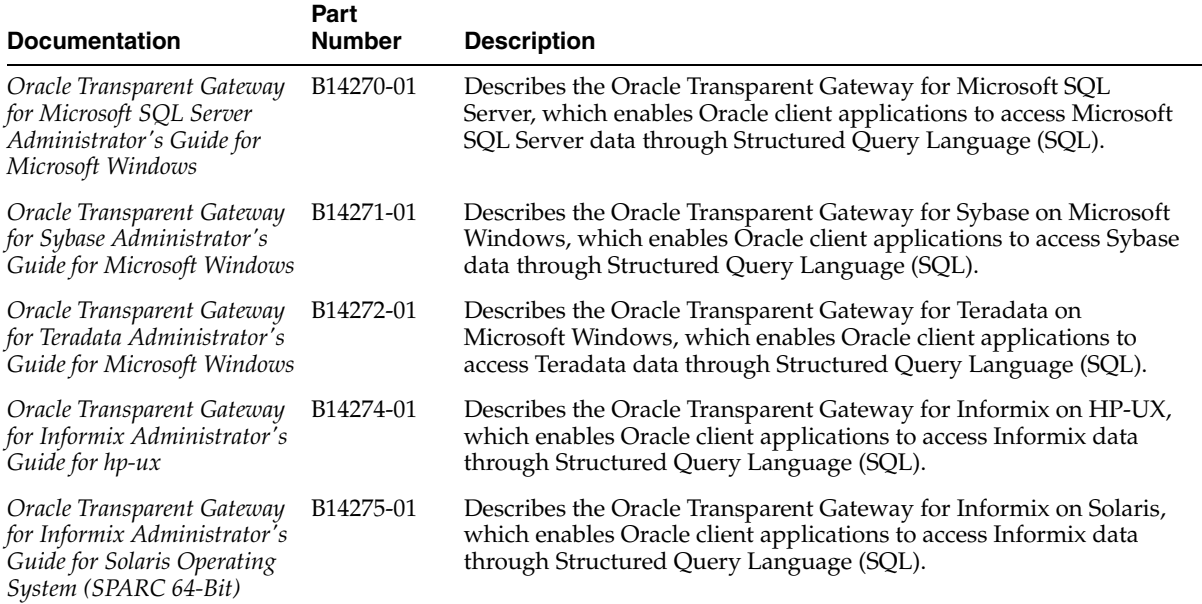

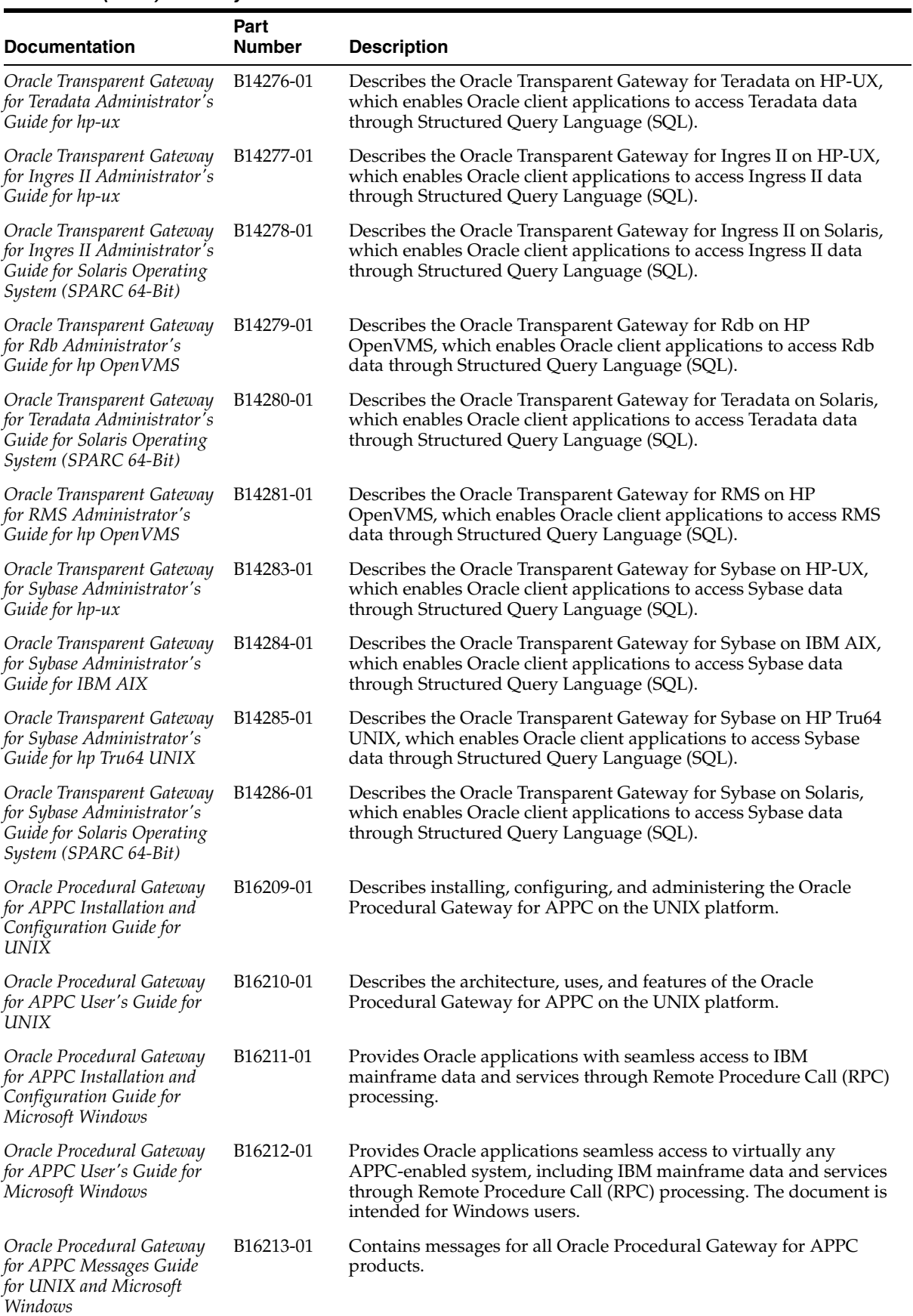

#### *Table 2–7 (Cont.) Gateways*

# *Table 2–7 (Cont.) Gateways*

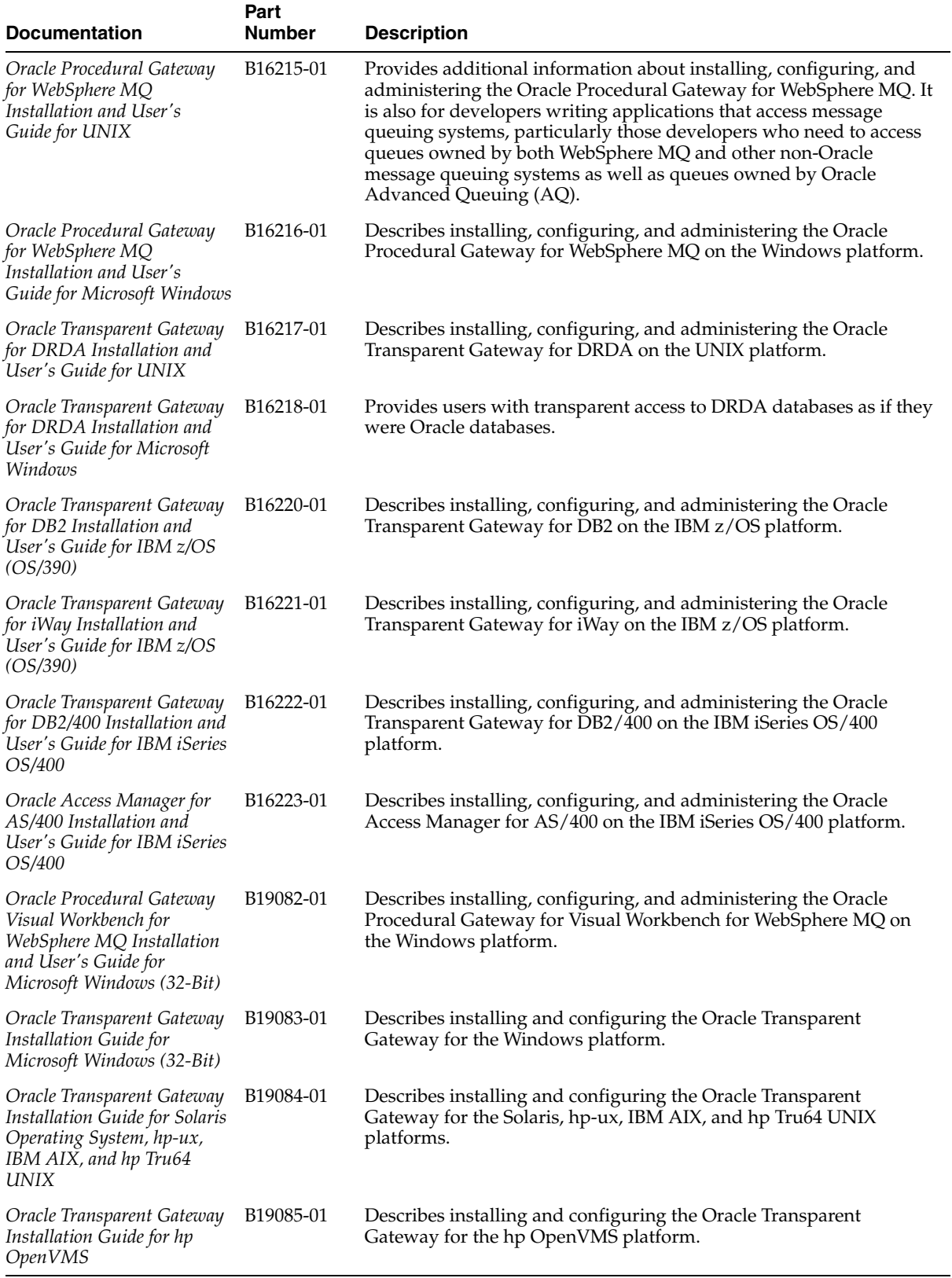

# **2.1.1.8 Installation Documentation**

[Table 2–8](#page-96-0) provides a list of Installation documentation included in Oracle Database 10*g* Release 2.

#### <span id="page-96-0"></span>*Table 2–8 Installation*

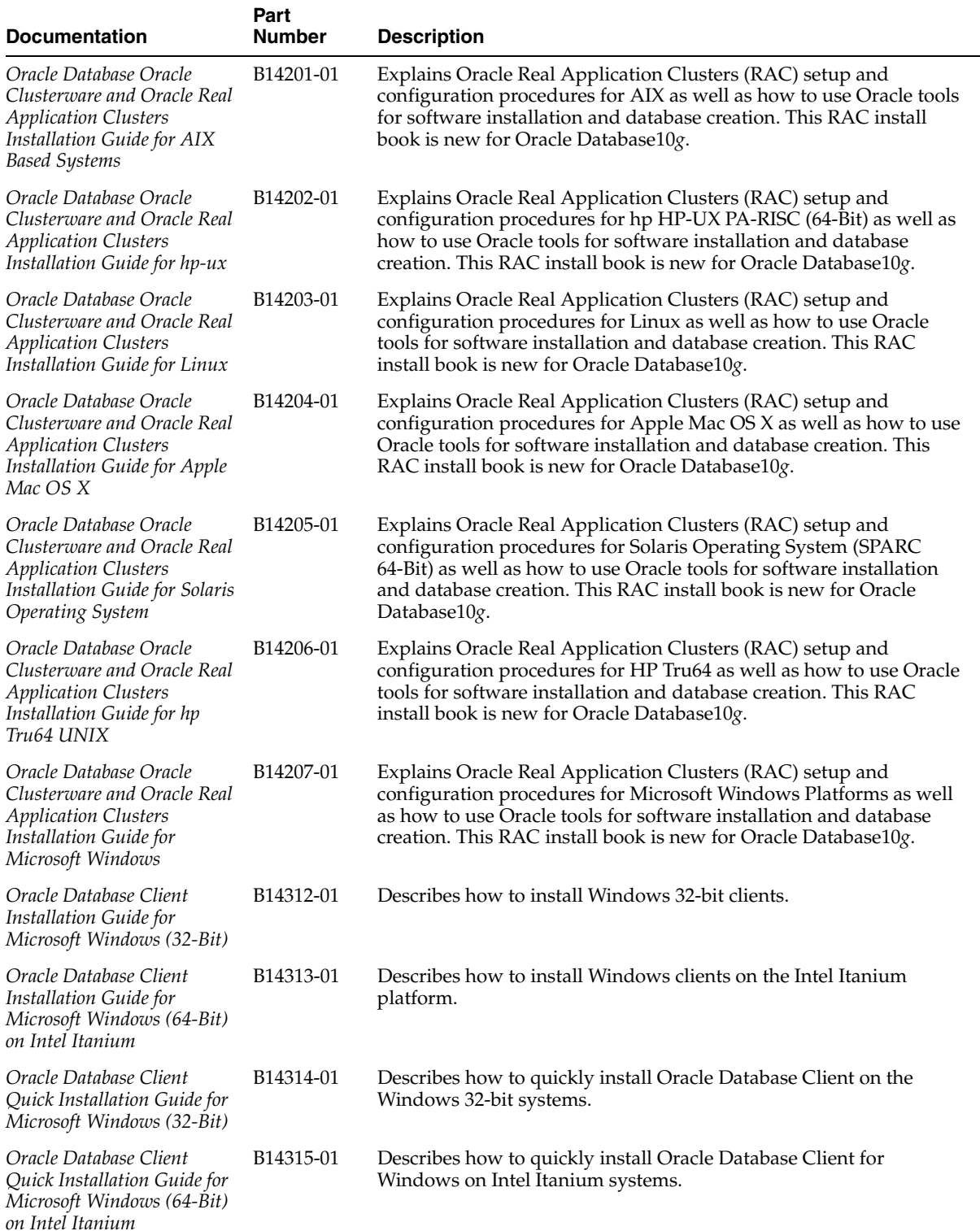

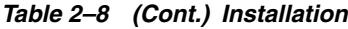

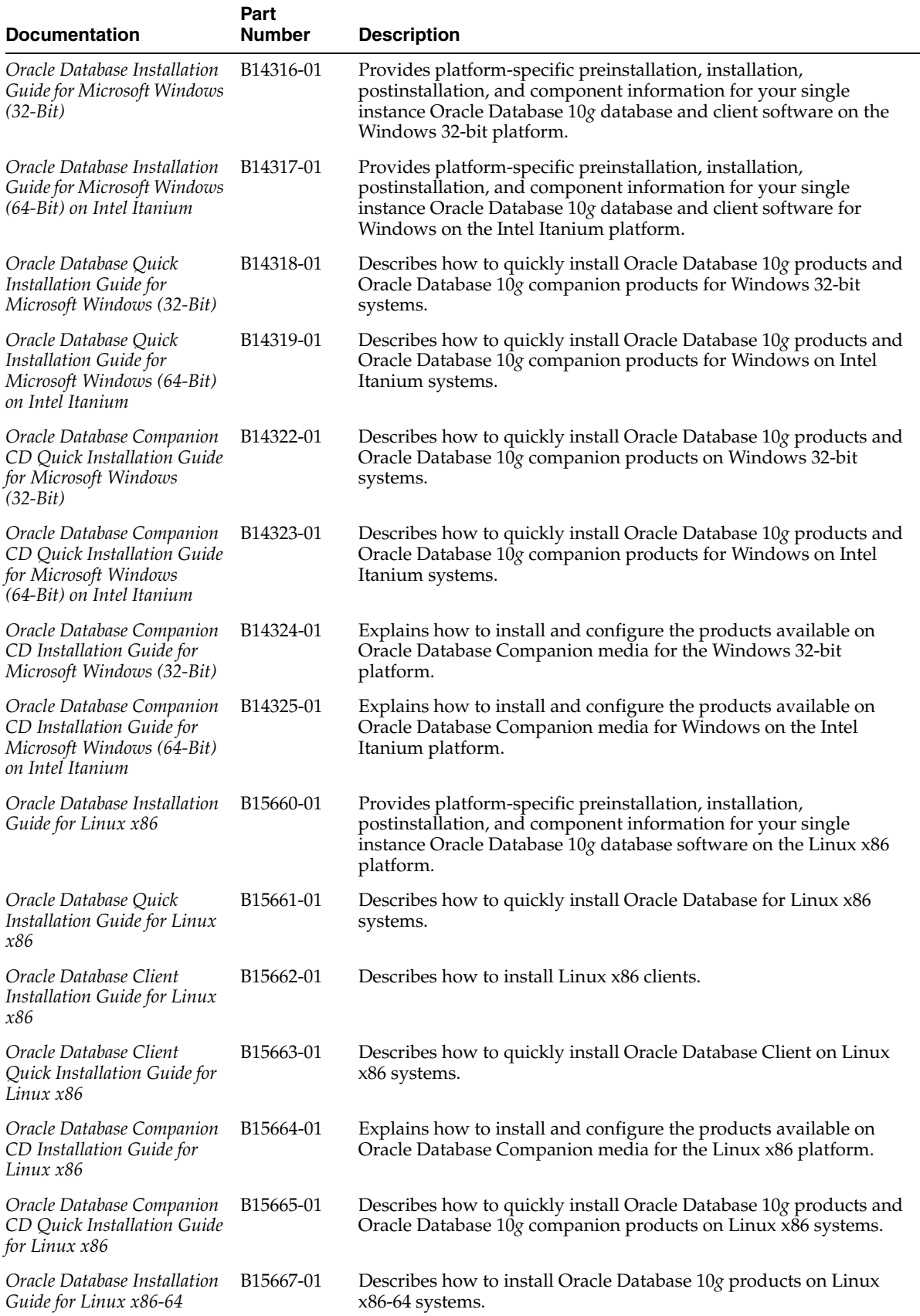

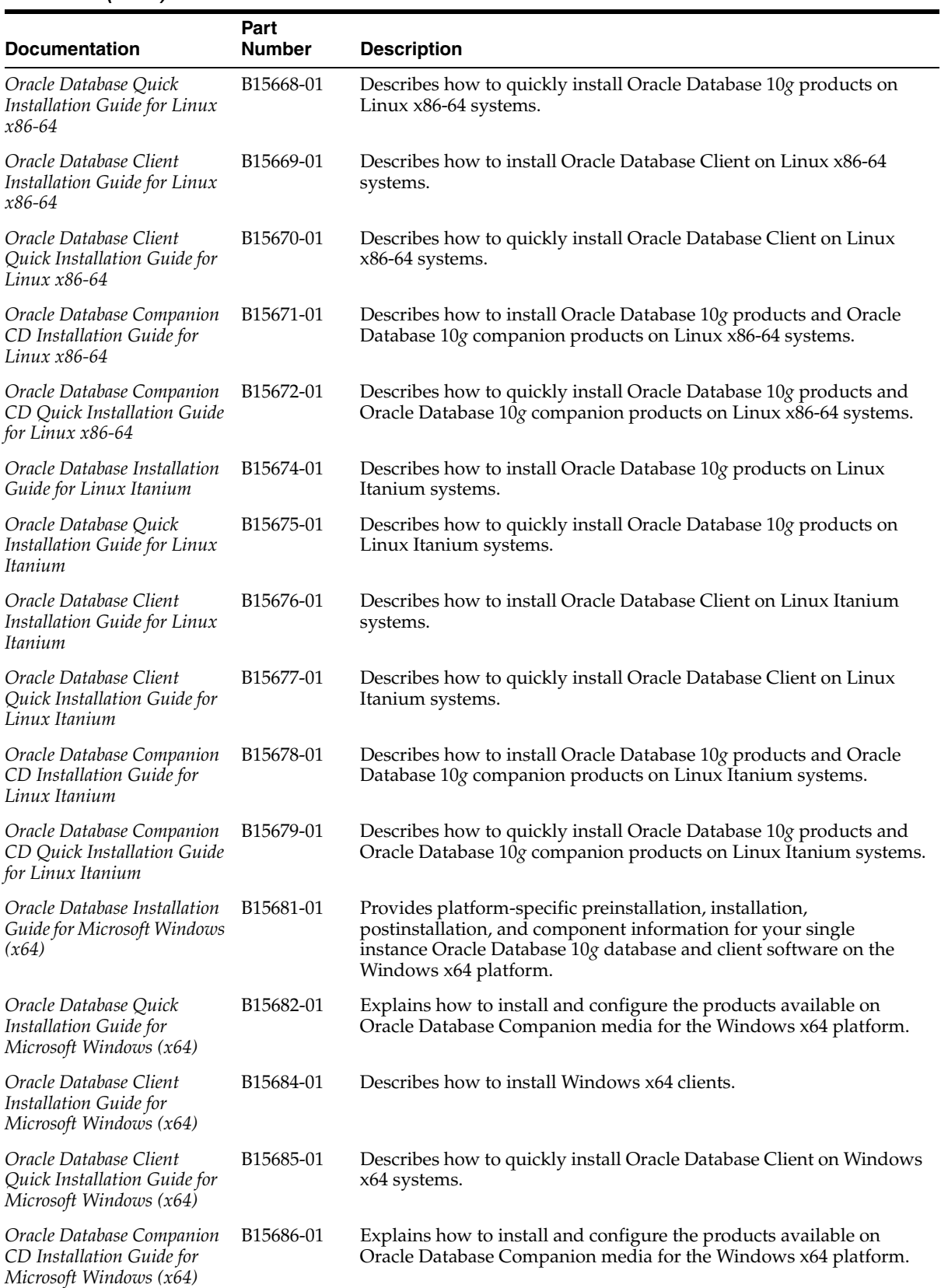

#### *Table 2–8 (Cont.) Installation*

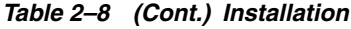

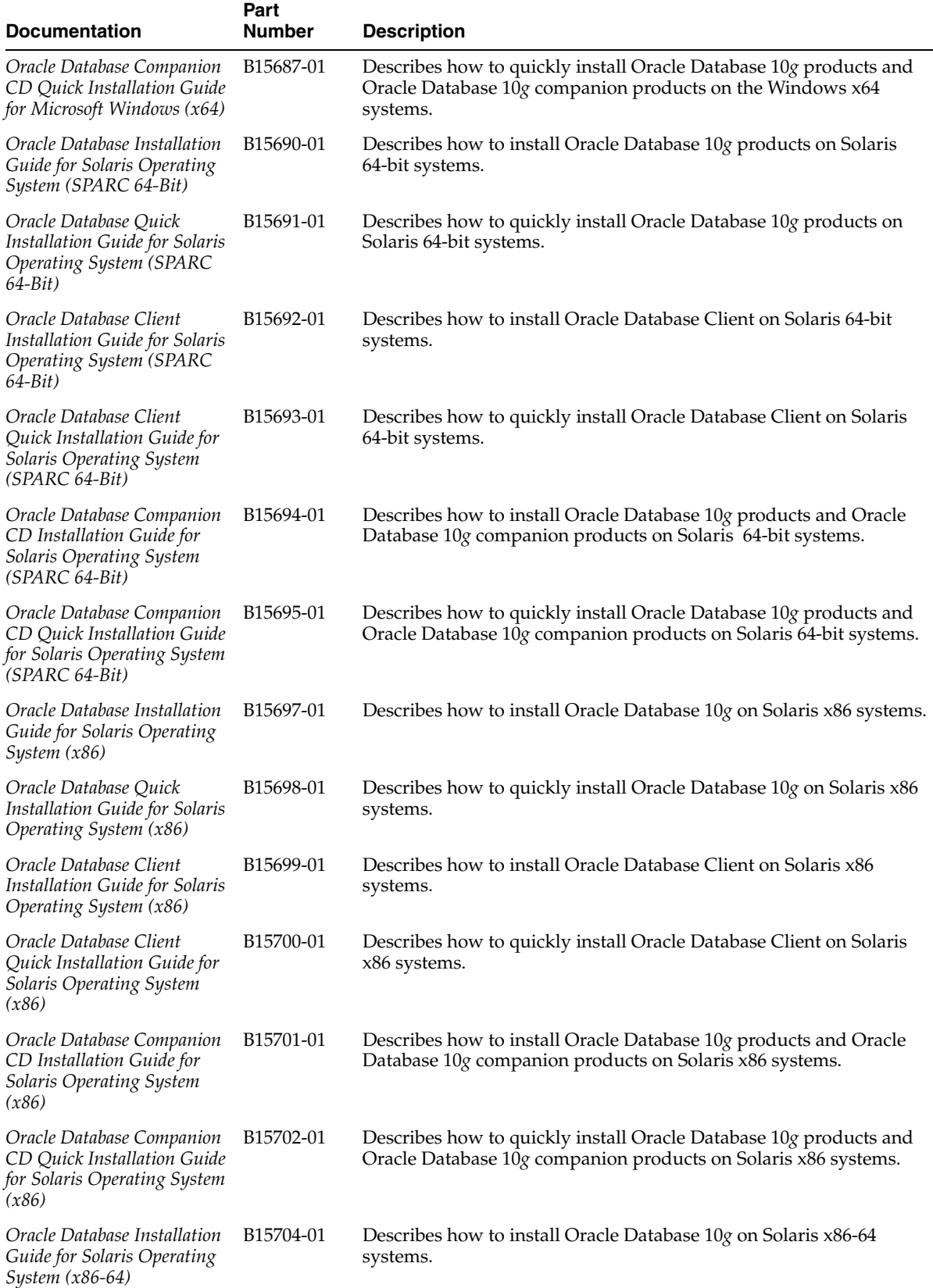

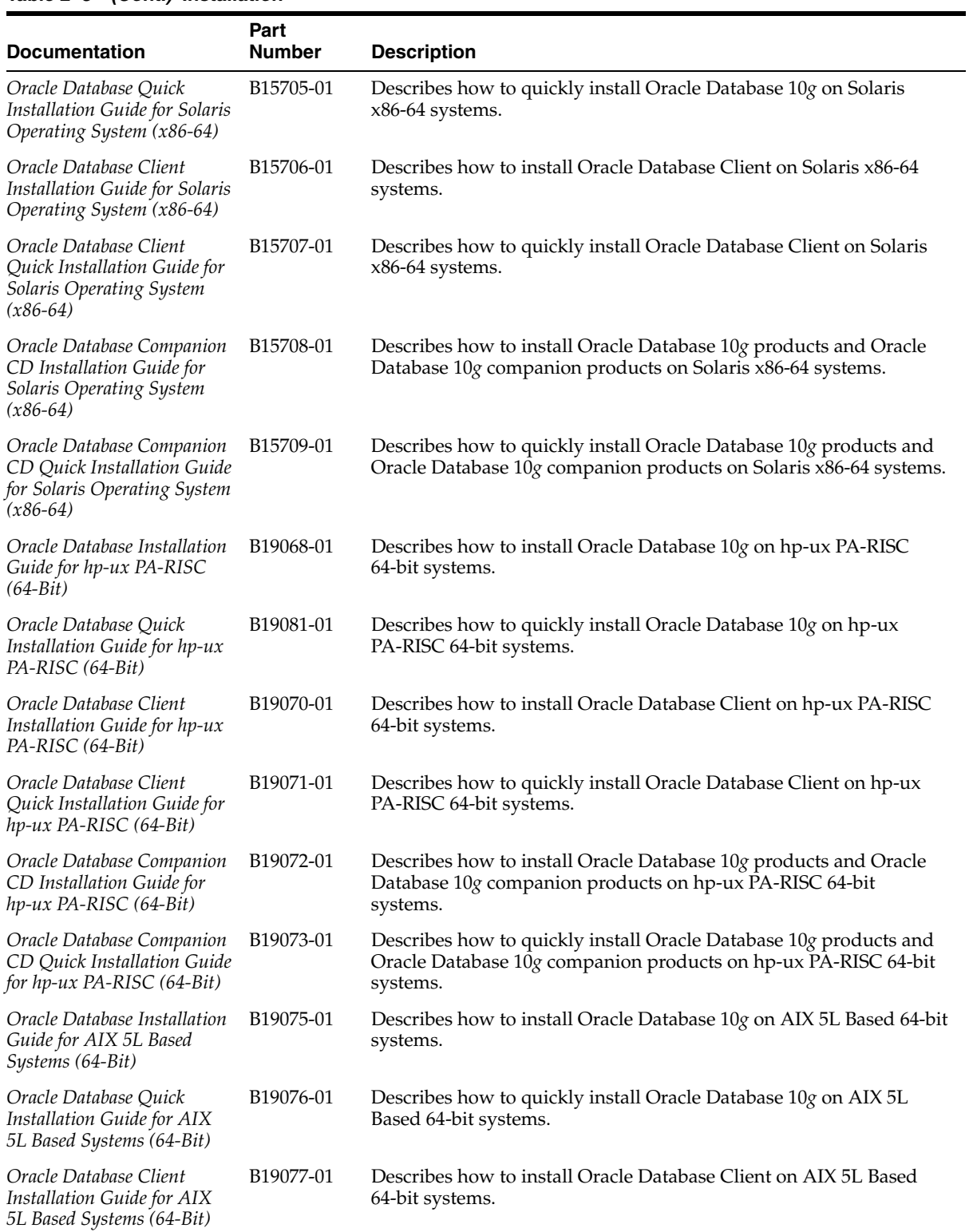

# *Table 2–8 (Cont.) Installation*

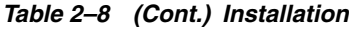

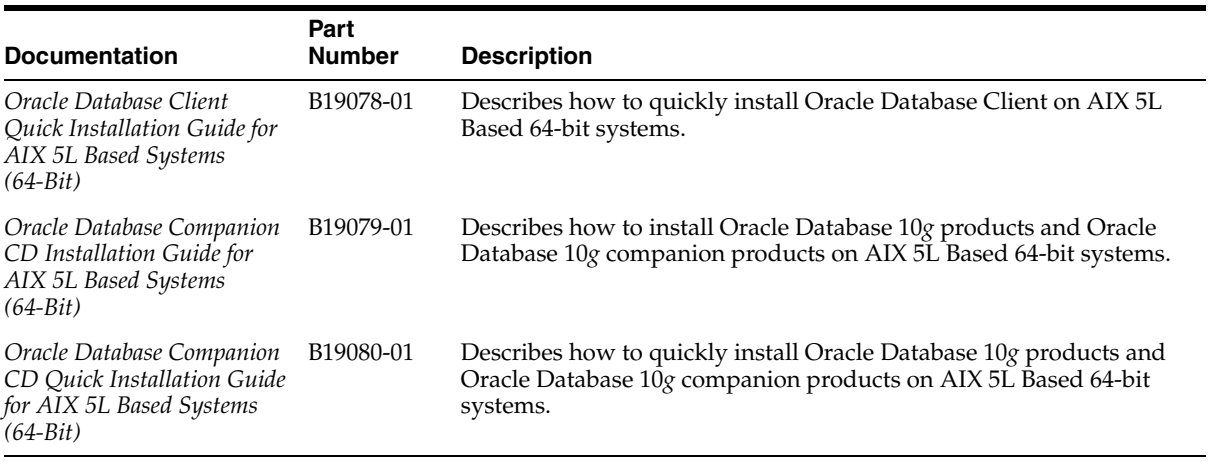

# **2.1.1.9 Java Development Documentation**

[Table 2–9](#page-101-0) provides a list of Java Development documentation included in Oracle Database 10*g* Release 2.

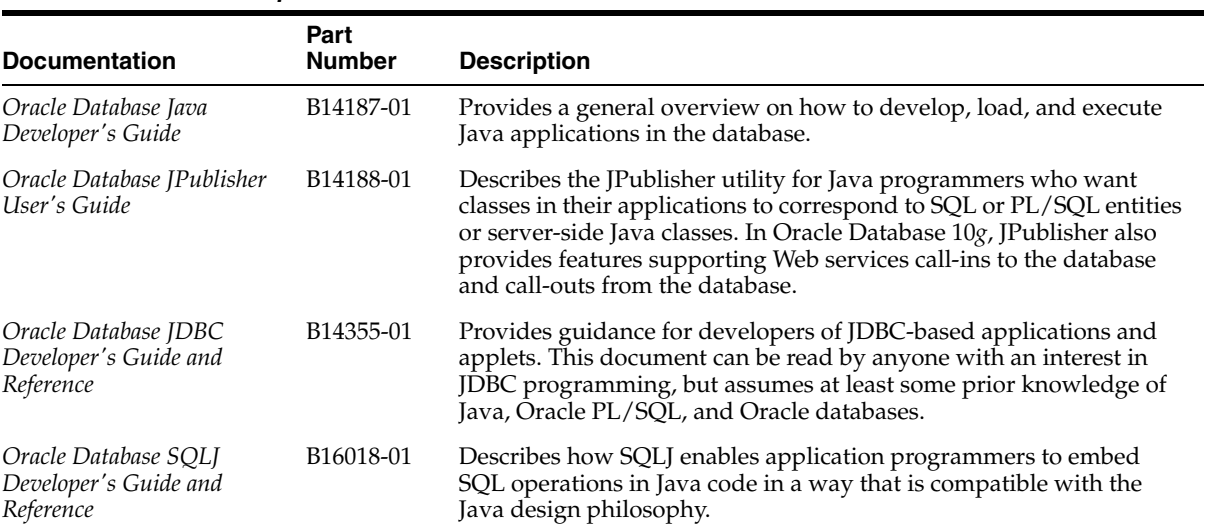

#### <span id="page-101-0"></span>*Table 2–9 Java Development*

# **2.1.1.10 Networking Documentation**

[Table 2–10](#page-102-0) provides a list of Networking documentation included in Oracle Database 10*g* Release 2.

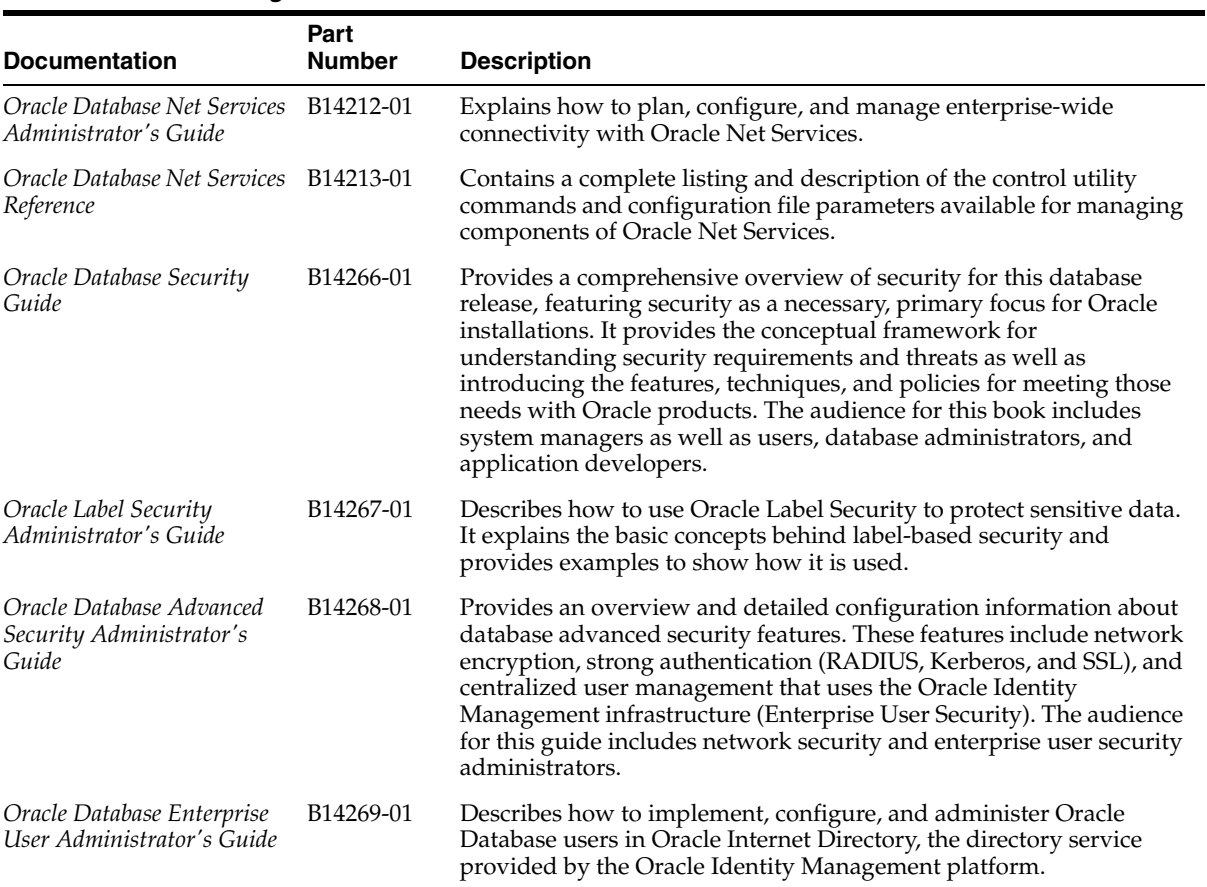

#### <span id="page-102-0"></span>*Table 2–10 Networking*

# **2.1.1.11 OLAP Documentation**

[Table 2–11](#page-102-1) provides a list of OLAP documentation included in Oracle Database 10*g* Release 2.

#### <span id="page-102-1"></span>*Table 2–11 OLAP*

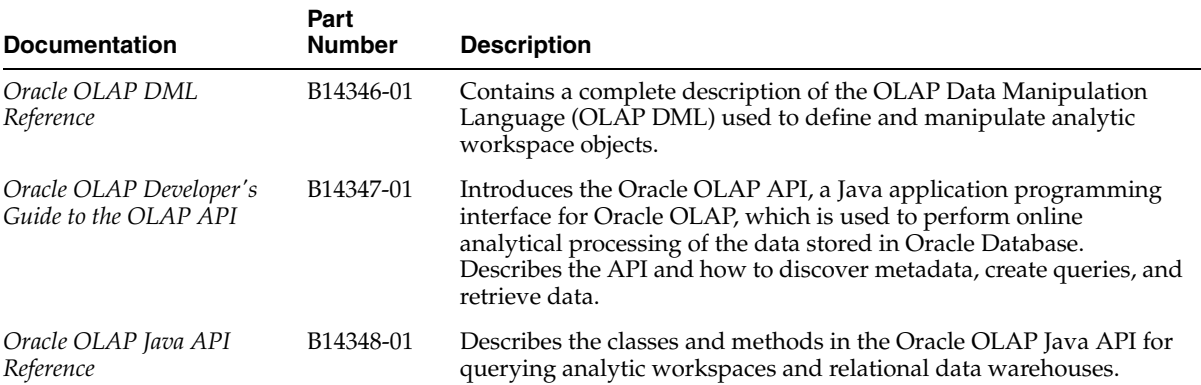

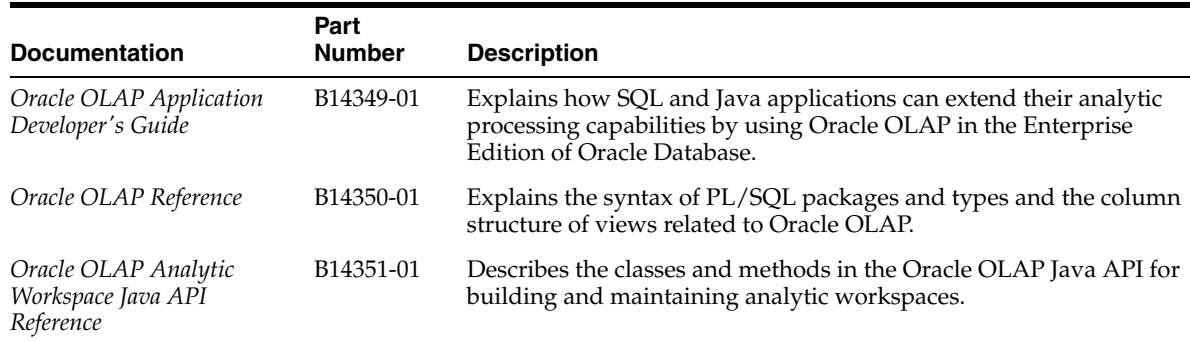

#### *Table 2–11 (Cont.) OLAP*

# **2.1.1.12 Real Application Clusters Documentation**

[Table 2–12](#page-103-0) provides a list of Real Application Clusters documentation included in Oracle Database 10*g* Release 2.

<span id="page-103-0"></span>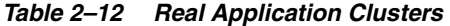

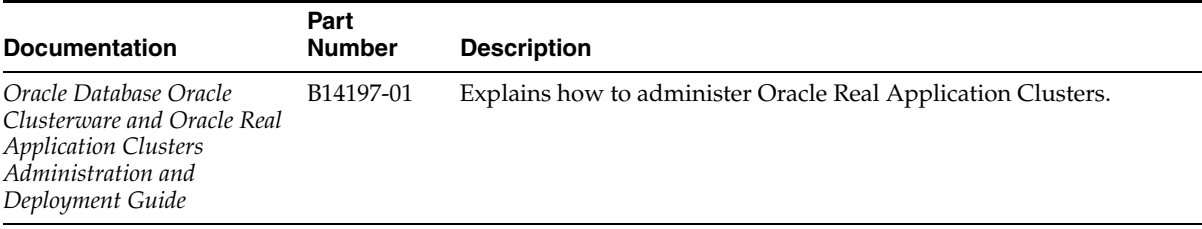

# **2.1.1.13 Release Notes Documentation**

[Table 2–13](#page-103-1) provides a list of Release Notes documentation included in Oracle Database 10*g* Release 2.

#### <span id="page-103-1"></span>*Table 2–13 Release Notes*

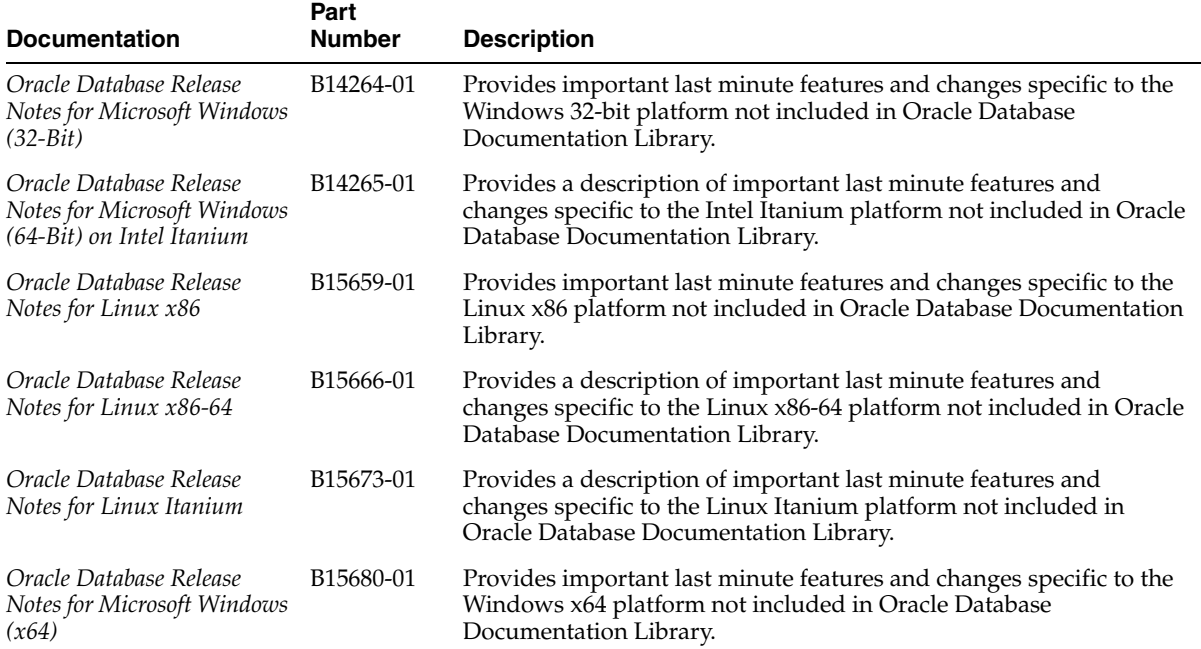

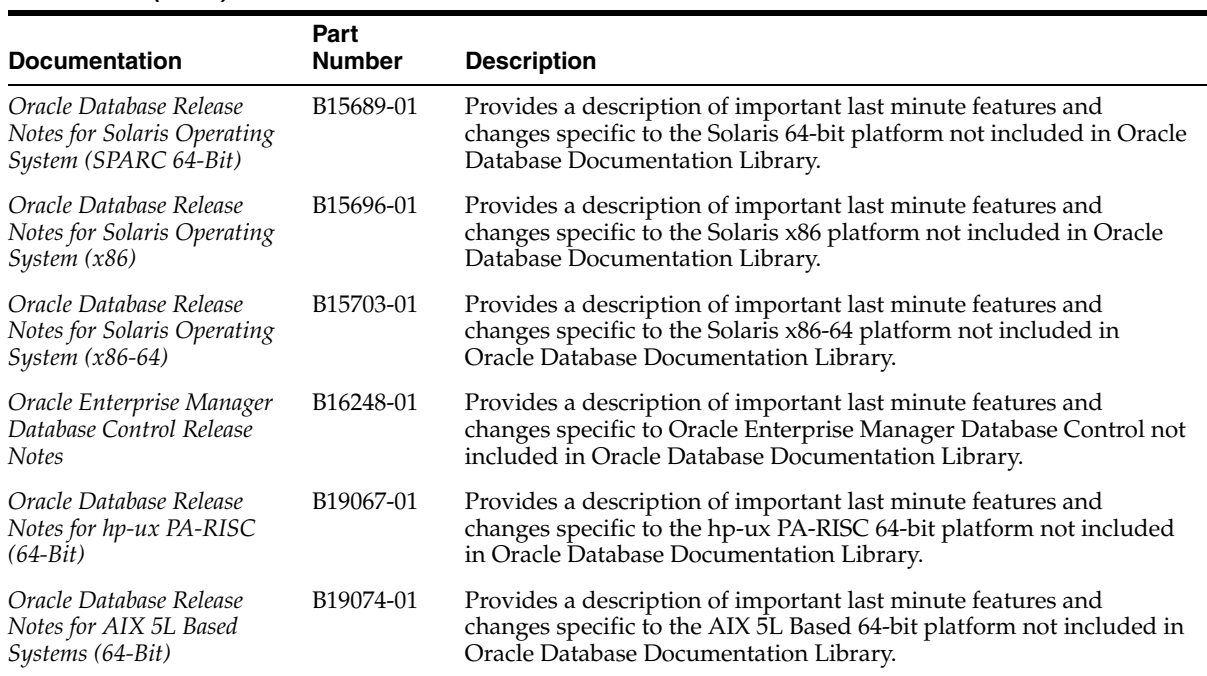

#### *Table 2–13 (Cont.) Release Notes*

# **2.1.1.14 Text Documentation**

[Table 2–14](#page-104-0) provides a list of Text documentation included in Oracle Database 10*g* Release 2.

#### <span id="page-104-0"></span>*Table 2–14 Text*

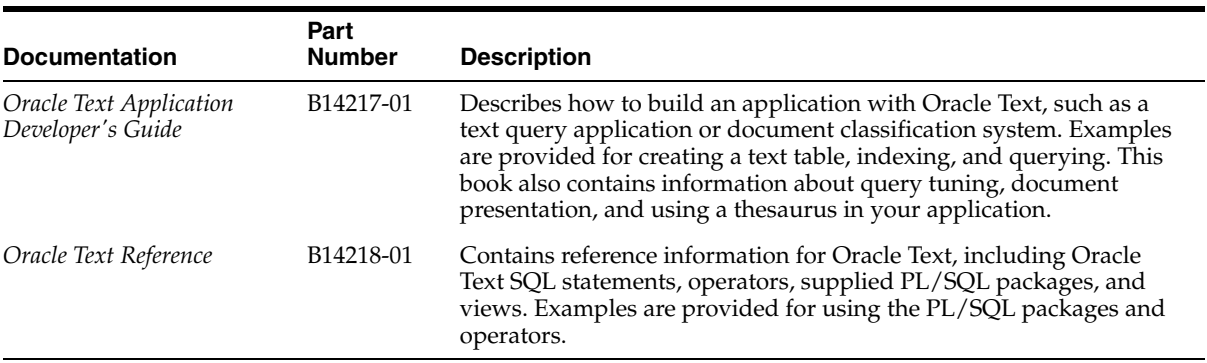

# **2.1.1.15 Ultra Search Documentation**

[Table 2–15](#page-104-1) provides a list of Ultra Search documentation included in Oracle Database 10*g* Release 2.

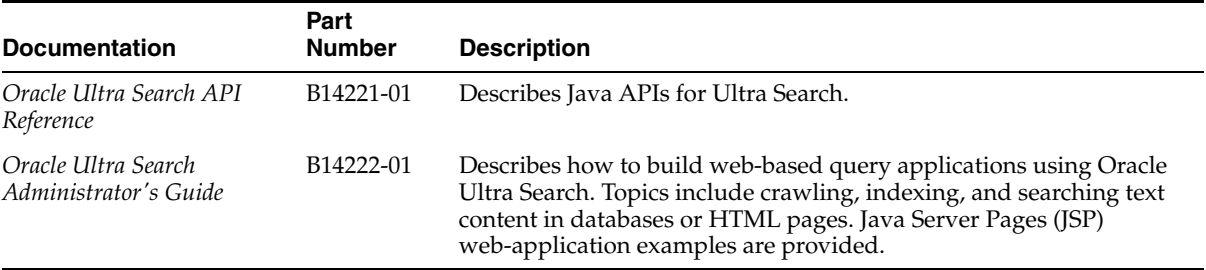

#### <span id="page-104-1"></span>*Table 2–15 Ultra Search*

## **2.1.1.16 Windows Documentation**

[Table 2–16](#page-105-0) provides a list of Windows documentation included in Oracle Database 10*g* Release 2.

#### <span id="page-105-0"></span>*Table 2–16 Windows*

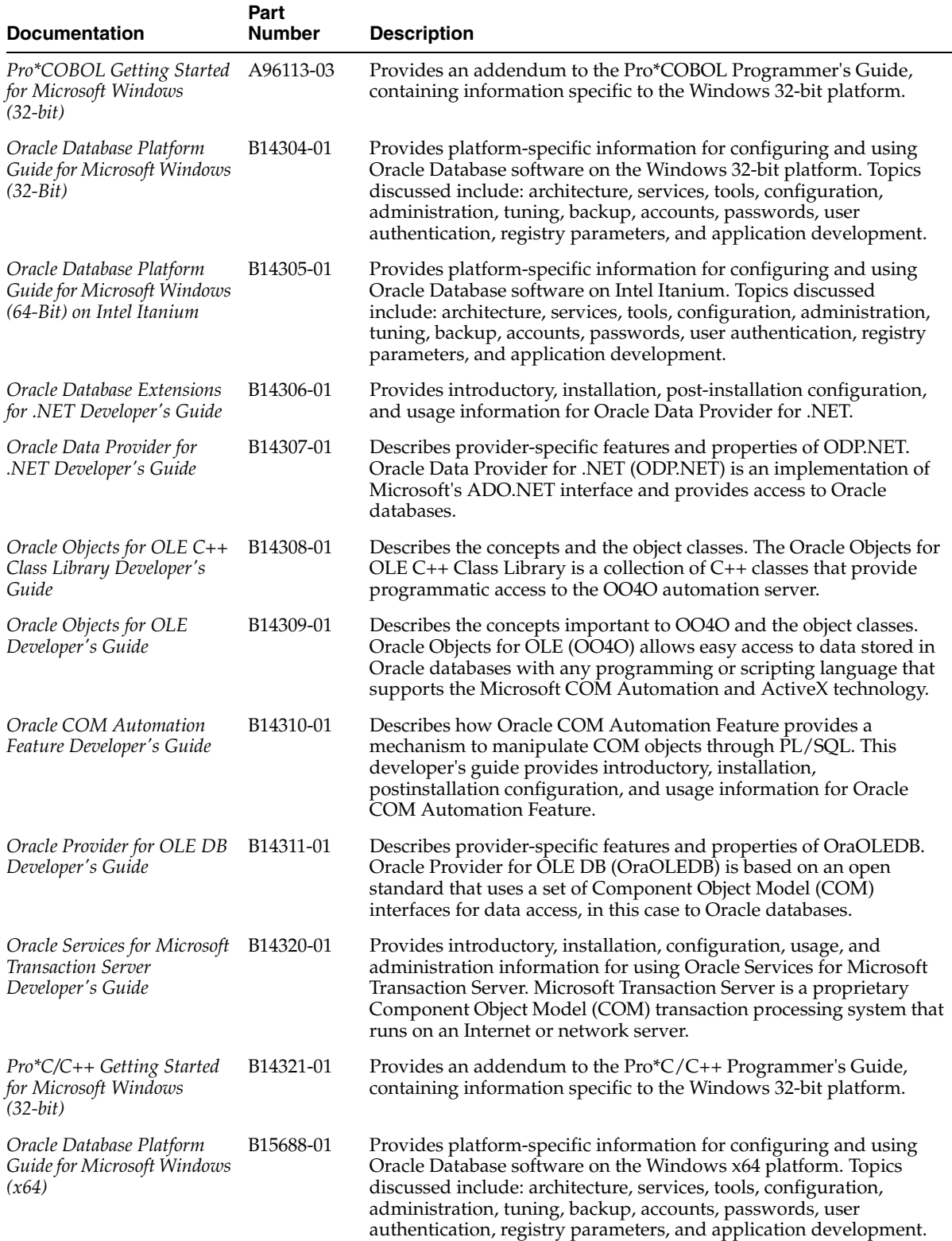

# **2.1.1.17 Workflow Documentation**

[Table 2–17](#page-106-0) provides a list of Workflow documentation included in Oracle Database 10*g* Release 2.

#### <span id="page-106-0"></span>*Table 2–17 Workflow*

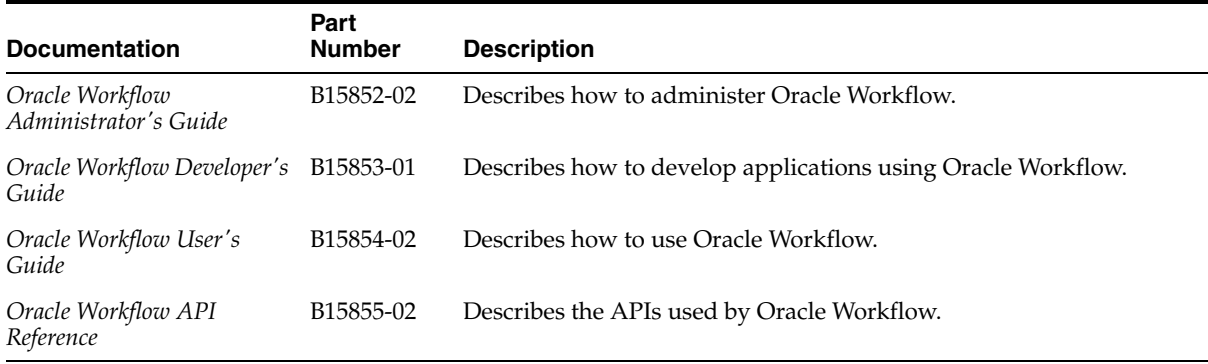
# **Index**

#### **A**

[Access Advisor, 1-41](#page-56-0) Active Session History (ASH) [analyzing system performance, 1-58](#page-73-0) [finding blocker and waiter identities, 1-57](#page-72-0) ADD\_FILE command [FILESIZE value, 1-34](#page-49-0) ADDM [performance analysis, 1-57](#page-72-1) [aggregation performance improvements, 1-54](#page-69-0) ALTER DISKGROUP command [WAIT option, 1-59](#page-74-0) [ALTER SYSTEM command, 1-20](#page-35-0) analysis [ADDM performance, 1-57](#page-72-1) [of system performance, 1-58](#page-73-0) [Predictive Analytics Package, 1-28](#page-43-0) [using CSSCAN, 1-3](#page-18-0) [using decision tree algorithm, 1-28](#page-43-1) analytic functions [and the MODEL clause, 1-24](#page-39-0) API calls [starting a database, 1-2](#page-17-0) [stopping a database, 1-2](#page-17-0) application management [using Rules Manager, 1-10](#page-25-0) archive logs [automatic deletion, 1-18](#page-33-0) Asian language support [CTXRULE, 1-31](#page-46-0) ASM [batch selection of multiple disks, 1-60](#page-75-0) configuring disk groups [using ASM Disk Group Management, 1-40](#page-55-0) creating an instance [using ASM Disk Group Management, 1-40](#page-55-0) [installing, 1-47](#page-62-0) [managing disks, 1-59](#page-74-0) managing files [using ASMCMD, 1-59](#page-74-1) [migrate non-ASM databases to, 1-40](#page-55-1) [moving application data, 1-61](#page-76-0) [protocol for connection to database, 1-60](#page-75-1) [rebalance process, 1-59](#page-74-0) [standalone disk group management, 1-40](#page-55-2)

[status and space usage, 1-59](#page-74-2) [support for multiple database releases, 1-60](#page-75-2) ASM Disk Group Management [configuring disk groups, 1-40](#page-55-0) [creating an ASM instance, 1-40](#page-55-0) ASSM [AUTO default, 1-64](#page-79-0) [Asynchronous Change Data Capture, 1-26](#page-41-0) [asynchronous commit, 1-53](#page-68-0) asynchronous redo transmission [optimized, 1-16](#page-31-0) audit trail [and XML, 1-36](#page-51-0) AUTO\_FILTER filter [for Oracle Text, 1-31](#page-46-1) Automatic Database Diagnostic Monitor *[See](#page-72-2)* ADDM Automatic Segment Advisor [reorganizing data fragmentation, 1-64](#page-79-1) Automatic Segment Space Management *[See](#page-79-2)* ASSM [Automatic Shared Memory Management, 1-62](#page-77-0) Automatic Storage Management *[See](#page-55-3)* ASM [Automatic Undo Management, 1-55](#page-70-0) Automatic Workload Repository (AWR) [and SQL statement collection, 1-58](#page-73-1) [performance diagnosis, 1-58](#page-73-2) [transferring data, 1-58](#page-73-3) [AUTOTRACE EXPLAIN query, 1-35](#page-50-0)

#### **B**

backup [database, 1-23](#page-38-0) [encryption, 1-19](#page-34-0) [incremental, 1-22](#page-37-0) [storage, 1-21](#page-36-0) Backup Management [in Enterprise Manager, 1-42](#page-57-0) batch selection [for CHECK, 1-60](#page-75-0) [for DELETE, 1-60](#page-75-0) [for RESIZE, 1-60](#page-75-0) bitmap indexes [and Intra-Partition DML, 1-24](#page-39-1) [block validation, 1-19](#page-34-1) [buffered messaging, 1-48](#page-63-0) business registry [through Web Services wizard, 1-8](#page-23-0)

#### **C**

cache coherency [monitoring, 1-44](#page-59-0) [statistics and diagnostics, 1-43](#page-58-0) [centralized password policies, 1-38](#page-53-0) Change Data Capture [distributed asynchronous capabilities, 1-26](#page-41-0) channel failover [and RAC instances, 1-18](#page-33-1) Character Set Scanner *[See](#page-18-1)* CSSCAN character sets [and Instant Client Light, 1-2](#page-17-1) [Unicode, 1-3](#page-18-2) charts [asynchronous refresh, 1-7](#page-22-0) [Cluster Bar, 1-6](#page-21-0) [Dial, 1-6](#page-21-1) [Percentage Bar, 1-6](#page-21-2) [Stacked Bar, 1-6](#page-21-3) [checkpointing improvements, 1-53](#page-68-1) [cleanup system statistics, 1-57](#page-72-3) [cloning RAC nodes, 1-47](#page-62-1) [Cluster Bar charts, 1-6](#page-21-0) cluster systems [and application system components, 1-30](#page-45-0) [and Oracle components, 1-30](#page-45-0) [high availability, 1-30](#page-45-0) [management, 1-30](#page-45-1) [cluster tracing and diagnostics, 1-30](#page-45-2) [Cluster Verification Utility, 1-30](#page-45-1) [clusterware file redundancy, 1-30](#page-45-3) collection operator [and data objects, 1-11](#page-26-0) Common Language Runtime (CLR) [stored procedure integration, 1-66](#page-81-0) [Common Sort mapping function, 1-3](#page-18-3) [Common Territory mapping function, 1-3](#page-18-3) [Common Time Zone mapping function, 1-3](#page-18-3) [configuration policies, 1-44](#page-59-1) [connect role privileges, 1-37](#page-52-0) [control file, 1-19](#page-34-2) [support for RAC instances, 1-21](#page-36-1) Create Application wizard [using spreadsheet data, 1-7](#page-22-1) CREATE command [of WRAP utility, 1-9](#page-24-0) CREATE\_WRAPPED command [of WRAP utility, 1-9](#page-24-1) CSSCAN [COLUMN parameter, 1-3](#page-18-4) [QUERY parameter, 1-3](#page-18-4) [selective analysis of data, 1-3](#page-18-0) [CTX\\_DOC.POLICY\\_SNIPPET procedure, 1-31](#page-46-2) [CTX\\_DOC.SNIPPET procedure, 1-31](#page-46-2) [CTXRULE Asian language support, 1-31](#page-46-0)

#### **D**

data fragmentation reorganizaing [using Automatic Segment Advisor, 1-64](#page-79-1) Data Guard [and fast-start failover, 1-16](#page-31-1) [automatic reinstantiation of primary](#page-31-2)  database, 1-16 [flashback, 1-21](#page-36-2) [Redo Apply failover, 1-16](#page-31-3) [SQL Apply failover, 1-17](#page-32-0) [tracking runtime performance, 1-21](#page-36-3) Data Mining [decision tree algorithm, 1-28](#page-43-1) [Predictive Analytics Package, 1-28](#page-43-0) [scoring functions, 1-28](#page-43-2) data objects [and collection operator, 1-11](#page-26-0) Data Pump [and tablespace storage allocation, 1-34](#page-49-1) [DATA\\_PUMP\\_DIR directory object, 1-33](#page-48-0) [dumpfile size, 1-34](#page-49-0) [Export, 1-33](#page-48-0) [dumpfile compression, 1-33](#page-48-1) [extended job status display, 1-34](#page-49-2) [job management, 1-34](#page-49-3) [monitoring jobs, 1-34](#page-49-4) [Object ID \(OID\) transform parameter, 1-34](#page-49-5) [PCTSPACE transform parameter, 1-34](#page-49-1) [upgrade management, 1-33](#page-48-2) data recovery [using flashback, 1-21](#page-36-2) data type conversion [LONG to LOB, 1-53](#page-68-2) data types [Unicode, 1-3](#page-18-5) [DATA\\_PUMP\\_DIR directory object, 1-33](#page-48-0) [database backup, 1-23](#page-38-0) [database change notification, 1-54](#page-69-1) database event management [using Rules Manager, 1-10](#page-25-0) [database migration, 1-17](#page-32-1) [non-ASM to ASM, 1-40](#page-55-1) database object type [reorganizing, 1-23](#page-38-1) [database password policies, 1-38](#page-53-0) database patching [using OPatch, 1-46](#page-61-0) database recovery [Restore Point, 1-23](#page-38-2) [Database Resource Manager, 1-61,](#page-76-1) [1-62](#page-77-1) database upgrade [release 10.1 to release 10.2, 1-41](#page-56-1) datafile [dropping, 1-65](#page-80-0) DB\_BLOCK\_CHECKSUM parameter

[MAX value, 1-19](#page-34-1) [DB\\_FILE\\_MULTIBLOCK\\_READ\\_COUNT](#page-70-1)  initialization parameter, 1-55 DBA\_ENABLED\_TRACES dynamic view [performance monitoring, 1-58](#page-73-4) DBMS\_DATAPUMP API calls [GET\\_DUMPFILE\\_INFO, 1-34](#page-49-3) [WAIT\\_FOR\\_JOB, 1-34](#page-49-3) [DBMS\\_OUTPUT package, 1-9,](#page-24-2) [1-35](#page-50-1) [DBMS\\_SPACE\\_ADMIN package, 1-20](#page-35-0) DBMS\_XPLAN [replaces AUTOTRACE EXPLAIN, 1-35](#page-50-0) [decision tree algorithm, 1-28](#page-43-1) deprecated XMLDOM [now DBMS\\_XMLDOM, 1-14](#page-29-0) XMLPARSER [now DBMS\\_XMLPARSER, 1-14](#page-29-1) XMLPROCESSOR [now DBMS\\_XMLPROCESSOR, 1-14](#page-29-2) [diagnosing memory allocation, 1-62](#page-77-2) [Dial charts, 1-6](#page-21-1) DICOM [medical imaging format support, 1-32](#page-47-0) Directory Objects [management, 1-43](#page-58-1) distributed environment [LOB support, 1-11](#page-26-1) Distributed Transactions [and RAC, 1-20](#page-35-1) [DML error logging table, 1-26](#page-41-1) [downstream database capture, 1-48](#page-63-1) [dropping an empty datafile, 1-65](#page-80-0) [dropping partitioned tables, 1-25](#page-40-0) [dynamic partition pruning, 1-25](#page-40-1) [dynamic RMAN channel allocation, 1-18](#page-33-1)

## **E**

[End-to-End Performance Monitoring, 1-58](#page-73-4) Enterprise Manager [alert thresholds, 1-56](#page-71-0) [backup and recovery, 1-41](#page-56-2) [Backup Management, 1-42](#page-57-0) [database administration, 1-42](#page-57-1) [database auditing administration, 1-42](#page-57-2) [Directory Objects, 1-43](#page-58-1) [displaying activity history, 1-56](#page-71-1) [displaying SQL statement history, 1-63](#page-78-0) [external object cloning, 1-42](#page-57-3) [Load Data wizard, 1-46](#page-61-1) [managing Streams, 1-50](#page-65-0) [monitoring slow systems, 1-56](#page-71-2) [Net Services management, 1-55](#page-70-2) [Oracle Spatial management of, 1-44](#page-59-2) [performance graph normalization, 1-56](#page-71-3) [Performance Monitoring, 1-56](#page-71-4) [reading performance statistics from SGA, 1-57](#page-72-4) [restore and recovery, 1-45](#page-60-0) [Streams Advanced Queuing management, 1-50](#page-65-1)

[undo retention, 1-42](#page-57-4) [XML management of, 1-15](#page-30-0) [Enterprise Manager Configuration plug-in, 1-40](#page-55-4) [event scheduling, 1-39](#page-54-0) [Expression Filter, 1-11](#page-26-2)

## **F**

failover [Redo Apply, 1-16](#page-31-3) [SQL Apply, 1-17](#page-32-0) Fast Connection Caching [on OracleXADataSources, 1-5](#page-20-0) fast partition split [for index organized tables, 1-54](#page-69-2) fast refresh [Partition Change Tracking Refresh \(PCT\), 1-26](#page-41-2) [fast-start failover, 1-16](#page-31-1) [file groups repository, 1-38](#page-53-1) flashback [data recovery, 1-21](#page-36-2) [primary and standby databases, 1-21](#page-36-2) functions [AppendChildXML\(\), 1-12](#page-27-0) [DeleteXML\(\), 1-12](#page-27-0) [InsertXML\(\), 1-12](#page-27-0) [InsertXMLBefore\(\), 1-12](#page-27-0) [XMLQUERY, 1-12](#page-27-1) [XMLTABLE, 1-12](#page-27-1)

# **G**

GDK locale mapping functions [and PL/SQL packages, 1-3](#page-18-6) mapping functions [Common Sort, 1-3](#page-18-7) [Common Territory, 1-3](#page-18-7) [Common Time Zone, 1-3](#page-18-7) [Translated Locale Names, 1-3](#page-18-7) Globalization Development Kit *[See](#page-18-8)* GDK

# **H**

**HARD** [disk storage for RMAN backups, 1-21](#page-36-0) Hardware Assisted Resilient Data *[See](#page-36-4)* HARD high availability [and fast-start failover, 1-16](#page-31-1) [of cluster systems, 1-30](#page-45-0) host cluster targets [discovering and updating, 1-41](#page-56-3) [hot mining, 1-48](#page-63-1) HTTPS [secure HTTP protocol, 1-15](#page-30-1)

# **I**

[image content metadata support, 1-32](#page-47-1)

imaging support [content metadata, 1-32](#page-47-1) [Java Advanced Imaging \(JAI\), 1-33](#page-48-3) [medical, 1-32](#page-47-0) Implicit Connection Caching [on OracleXADataSources, 1-5](#page-20-0) index organized tables [fast partition split, 1-54](#page-69-2) indexing [AUTO\\_FILTER filter, 1-31](#page-46-1) [local partitioned indexes, 1-31](#page-46-3) Instant Client Light [and character sets, 1-2](#page-17-1) Instant Client SDK [and OCCI header files, 1-2](#page-17-2) [and OCI header files, 1-2](#page-17-2) [interconnect information statistics, 1-46](#page-61-2) Intra-Partition DML [and bitmap indexes, 1-24](#page-39-1) [IOT support, 1-18](#page-33-2) [and Online Segment Shrink, 1-64](#page-79-3)

## **J**

Java [and XPath support, 1-14](#page-29-3) [and XQuery support, 1-14](#page-29-3) [Java Advanced Imaging \(JAI\) support, 1-33](#page-48-3) Java Architecture for XML Binding *[See](#page-29-4)* JAXB [Java Data Mining \(JDM\), 1-28](#page-43-3) Java Database Connectivity *[See](#page-20-1)* JDBC Java objects [and XML class names, 1-14](#page-29-5) JavaNet [local naming, 1-50](#page-65-2) JAXB [and XML class names, 1-14](#page-29-6) JDBC and caching XA Connections [on OracleXADataSources, 1-5](#page-20-0) [and ResultSet holdability, 1-5](#page-20-2) [and retrieval of auto-generated key, 1-5](#page-20-3) [runtime connection load balancing, 1-5](#page-20-4) [support for DML, 1-5](#page-20-5) [job chaining, 1-39](#page-54-1)

#### **K**

[key management, 1-35](#page-50-2) Key Word in Context *[See](#page-46-4)* KWIC keywords [evaluating in a document, 1-31](#page-46-5) KWIC [CTX\\_DOC.POLICY\\_SNIPPET procedure, 1-31](#page-46-2) [CTX\\_DOC.SNIPPET procedure, 1-31](#page-46-2)

#### **L**

Language and Character Set File Scanner *[See](#page-19-0)* LCSSCAN language and character sets [LCSSCAN, 1-4](#page-19-1) large clusters [performance monitoring, 1-44](#page-59-0) Large Objects *[See](#page-26-3)* LOB **LCSSCAN** [and HTML file support, 1-4](#page-19-2) [linguistic search and sort, 1-4](#page-19-3) Linux [and ODBC Driver support, 1-1](#page-16-0) [Load Balancing Advisory, 1-29](#page-44-0) Load Data wizard [in Enterprise Manager, 1-46](#page-61-1) LOB [access statistics in dynamic performance](#page-68-3)  views, 1-53 [and Online Segment Shrink, 1-64](#page-79-3) [conversion from LONG data type, 1-53](#page-68-2) [distributed support, 1-11](#page-26-1) [handling in Streams apply process, 1-49](#page-64-0) [improved loading performance, 1-53](#page-68-4) local naming [and JavaNet, 1-50](#page-65-2) local partitioned indexes [online indexing of, 1-31](#page-46-3) [lock statistics, 1-43](#page-58-2) logical change record (LCR) [transforming, 1-49](#page-64-1) logical standby database [automatic deletion of archived logs, 1-18](#page-33-0) [creating, 1-22](#page-37-1) [recovery, 1-17](#page-32-0) LogMiner [and IOT support, 1-18](#page-33-2) LONG [conversion to LOB data type, 1-53](#page-68-2) [LONG to LOB data type conversion, 1-53](#page-68-2)

## **M**

[managing RMAN backups, 1-20](#page-35-2) [manual upgrades, 1-33](#page-48-4) mapping functions [Common Sort, 1-3](#page-18-9) [Common Territory, 1-3](#page-18-9) [Common Time Zone, 1-3](#page-18-9) [Translated Locale Names, 1-3](#page-18-9) [master detail mini-application, 1-7](#page-22-2) [Master Detail wizard, 1-7](#page-22-2) materialized views [and fast refresh, 1-26](#page-41-2) [and Query Rewrite, 1-26](#page-41-3) matrix math [for PL/SQL, 1-9](#page-24-3) medical imaging format support [DICOM, 1-32](#page-47-0)

memory allocation [diagnosing, 1-62](#page-77-2) [memory corruption checking, 1-19](#page-34-1) messages [commit-time ordering, 1-48](#page-63-2) [migrating a database, 1-17](#page-32-1) [non-ASM to ASM, 1-40](#page-55-1) MODEL clause [and upsert of cells, 1-24](#page-39-2) [using analytic functions, 1-24](#page-39-0) using FOR loop [evaluation of, 1-24](#page-39-3) monitoring slow systems [using Enterprise Manager, 1-56](#page-71-2) multiblock read count [tuning, 1-55](#page-70-1)

# **N**

Net Services [and Enterprise Manager, 1-55](#page-70-2) NLS\_COMP [LINGUISTIC parameter, 1-4](#page-19-3)

## **O**

[Object ID \(OID\) transform parameter, 1-34](#page-49-5) objects [maximum number of partitions, 1-25](#page-40-2) **OCCI** [header files and Instant Client SDK, 1-2](#page-17-2) [support for TAF, 1-2](#page-17-3) **OCFS** [for Sun Solaris, 1-29](#page-44-1) OCI [client versioning, 1-2](#page-17-4) [header files and Instant Client SDK, 1-2](#page-17-2) ODBC Driver [support for Linux, 1-1](#page-16-0) ODP.NET [connection pool administration, 1-67](#page-82-0) [Database Change Notification Service, 1-67](#page-82-1) [derived parameters support, 1-67](#page-82-2) [Fast Application Notification \(FAN\), 1-65](#page-80-1) [fast connection failover, 1-65](#page-80-1) [integration with RAC Load Balancing](#page-80-2)  Advisory, 1-65 [LOB retrieval, 1-68](#page-83-0) [.NET Framework support, 1-66](#page-81-1) [query cancellation, 1-67](#page-82-3) [query timeout, 1-67](#page-82-3) [server-side support, 1-68](#page-83-1) [statement caching, 1-68](#page-83-2) [Virtual Private Database \(VPD\) support, 1-69](#page-84-0) **OJMS** [nonpersistent messaging, 1-49](#page-64-2) OLAP [calculated dimension members, 1-27](#page-42-0) compressed cubes [incremental aggregation of, 1-27](#page-42-1)

[semiadditive aggregation of, 1-27](#page-42-2) Online Analytical Processing *[See](#page-42-3)* OLAP Online Redefinition [parallel execution of LONG to LOB data](#page-68-2)  types, 1-53 online redefinition [of single partitions, 1-22](#page-37-2) [of tables, 1-22](#page-37-3) Online Segment Shrink [extended to LOB and IOT, 1-64](#page-79-3) [OPatch tool, 1-46](#page-61-0) Open Database Connectivity Driver *[See](#page-16-1)* ODBC Driver operating system objects [security, 1-69](#page-84-1) Oracle C++ Call Interface *[See](#page-17-5)* OCCI Oracle Call Interface *[See](#page-17-6)* OCI Oracle Cluster File System *[See](#page-44-2)* OCFS Oracle Cluster Registry (OCR) [and clusterware file redundancy, 1-30](#page-45-3) Oracle Database [and CSSCAN, 1-3](#page-18-0) [and LCSSCAN, 1-4](#page-19-1) [Unicode character set, 1-3](#page-18-2) Oracle HTML DB [Cluster Bar charts, 1-6](#page-21-0) [Dial charts, 1-6](#page-21-1) [Percentage Bar charts, 1-6](#page-21-2) [Stacked Bar charts, 1-6](#page-21-3) Oracle Java Message Service *[See](#page-64-3)* OJMS Oracle Label Security [for RAC, 1-38](#page-53-2) Oracle Wallet [secure external password storage, 1-37](#page-52-1) OracleXADataSources [Fast Connection Caching, 1-5](#page-20-0) [Implicit Connection Caching, 1-5](#page-20-0)

## **P**

[parallel join bitmap filtering, 1-54](#page-69-3) [Partition Change Tracking Refresh \(PCT\), 1-26](#page-41-2) [partition pruning, 1-25](#page-40-1) partitioned tables [dropping, 1-25](#page-40-0) [PCTSPACE transform parameter, 1-34](#page-49-1) [Percentage Bar charts, 1-6](#page-21-2) Performance Monitoring [using Enterprise Manager, 1-56](#page-71-4) Perl [Regular Expression and compatibility with, 1-11](#page-26-4) physical standby database [activation, 1-16](#page-31-3) [convert to reporting database, 1-19](#page-34-3) PL/SQL

[and WRAP utility, 1-9](#page-24-0) applications [Common Sort, 1-3](#page-18-10) [Common Territory, 1-3](#page-18-10) [Common Time Zone, 1-3](#page-18-10) [Translated Locale Names, 1-3](#page-18-10) [BLAS subprogram, 1-9](#page-24-3) [conditional compilation, 1-8](#page-23-1) [LAPACK subprogram, 1-9](#page-24-3) [matrix math, 1-9](#page-24-3) [obfuscation of dynamically generated source](#page-24-0)  code, 1-9 packages [and GDK, 1-3](#page-18-6) [DBMS\\_OUTPUT, 1-9](#page-24-2) UTL\_I18N TRANSLITERATE function[, 1-4](#page-19-4) [UTL\\_NLA, 1-9](#page-24-3)

[Predictive Analytics Package, 1-28](#page-43-0) [Pre-Upgrade Information Utility, 1-33](#page-48-2) primary database [reinstantiation, 1-16](#page-31-2) [progress monitoring for advisors, 1-57](#page-72-5) protocol for connections [between database and ASM, 1-60](#page-75-1) [proxy authentication, 1-36](#page-51-1)

## **Q**

Query Rewrite [and materialized views, 1-26](#page-41-3) [querying XML, 1-12](#page-27-1)

# **R**

RAC [and Oracle Label Security, 1-38](#page-53-2) [cloning nodes, 1-47](#page-62-1) [cluster tracing and diagnostics, 1-30](#page-45-2) [Cluster Verification Utility, 1-30](#page-45-1) [clusterware file redundancy, 1-30](#page-45-3) [Distributed Transactions, 1-20](#page-35-1) [failure detection, 1-20](#page-35-1) [install framework, 1-47](#page-62-2) [Load Balancing Advisory, 1-29](#page-44-0) [and ODP.NET, 1-65](#page-80-2) [silent install, 1-47](#page-62-3) Real Application Clusters *[See](#page-35-3)* RAC [Redo Apply failover, 1-16](#page-31-3) Regular Expression [and Perl compatibility, 1-11](#page-26-4) [reorganizing object types, 1-23](#page-38-1) REPLACE command [of WRAP utility, 1-9](#page-24-0) [Restore Point, 1-23](#page-38-2) [Restore Statistics, 1-45](#page-60-1) RMAN [compression during cloning, 1-46](#page-61-3)

RMAN backups [encryption, 1-19](#page-34-0) [incremental, 1-22](#page-37-0) [managing, 1-20](#page-35-2) [storage, 1-21](#page-36-0) RMAN recovery [temporary datafiles, 1-23](#page-38-3) Rules Manager [application management, 1-10](#page-25-0) [database event management, 1-10](#page-25-0) runtime connection load balancing [and JDBC, 1-5](#page-20-4)

# **S**

[Scheduler enhancements, 1-39](#page-54-2) Schema Constructs [and XPath Rewrite, 1-12](#page-27-2) [secure external password storage, 1-37](#page-52-1) [secure HTTP protocol \(HTTPS\), 1-15](#page-30-1) [secure operating system objects, 1-69](#page-84-1) Secure Sockets Layer *[See](#page-30-2)* SSL [Segment Advisor, 1-45](#page-60-2) [and segment findings, 1-43](#page-58-3) SGA\_TARGET parameter [and shared memory management, 1-61](#page-76-2) shared memory management [and Streams pool, 1-61](#page-76-2) [SHUTDOWN ABORT command, 1-20](#page-35-4) Simple Object Access Protocol *[See](#page-28-0)* SOAP single partitions [online redefinition, 1-22](#page-37-2) [skip level dimension hierarchies, 1-26](#page-41-4) SOAP [and C, 1-13](#page-28-1) [and C++, 1-13](#page-28-1) space management [verification, 1-20](#page-35-0) space usage alerts [for tablespace, 1-65](#page-80-3) Spatial GeoRaster [compression of image data, 1-51](#page-66-0) [graph partitioning, 1-52](#page-67-0) [support for European Petroleum Survey Group](#page-66-1)  (EPSG), 1-51 [support for Western Europe, 1-51](#page-66-2) topology data model [inserts and updates, 1-52](#page-67-1) SPLIT command [and index organized tables, 1-54](#page-69-2) [SQL 2003 Standard compliance, 1-13](#page-28-2) SQL Access Advisor [function-based indexes, 1-63](#page-78-1) [viewing recommendations, 1-63](#page-78-2) SQL Apply [and IOT support, 1-18](#page-33-2) [automatic deletion of archived logs, 1-18](#page-33-0)

[failover, 1-17](#page-32-0) [tracking runtime performance, 1-21](#page-36-3) SQL Profile [using literal values, 1-63](#page-78-3) SQL statistics [monitoring long running statements, 1-64](#page-79-4) [V\\$SQLSTATS view, 1-63](#page-78-4) [SQL string comparisons, 1-4](#page-19-3) [SQL Tuning Sets, 1-62](#page-77-3) SQL workloads [transfer of, 1-62](#page-77-3) SQL\*Plus [and XQuery, 1-35](#page-50-3) [SQL/XML Standard compliance, 1-13](#page-28-3) SSL. [and secure HTTP protocol \(HTTPS\), 1-15](#page-30-1) [Stacked Bar charts, 1-6](#page-21-3) starting a database [with API calls, 1-2](#page-17-0) [with large memory configurations, 1-20](#page-35-5) [STARTUP FORCE command, 1-20](#page-35-4) statistics [restoring, 1-45](#page-60-1) statistics collection [for fixed and dictionary objects, 1-45](#page-60-3) stopping a database [with API calls, 1-2](#page-17-0) [storage policies, 1-44](#page-59-1) [Streams, 1-48](#page-63-3) Advanced Queuing [and Enterprise Manager, 1-50](#page-65-1) [notification, 1-49](#page-64-4) [and Enterprise Manager, 1-50](#page-65-0) [and IOT support, 1-18](#page-33-2) [application upgrade, 1-50](#page-65-3) [database migration, 1-50](#page-65-3) [LOB handling, 1-49](#page-64-0) [parallel application of changes, 1-49](#page-64-5) pool [and shared memory management, 1-61](#page-76-2) [sizing, 1-62](#page-77-0) [system statistics cleanup, 1-57](#page-72-3)

# **T**

tables [online redefinition, 1-22](#page-37-3) partitioned [dropping, 1-25](#page-40-0) tablespaces [adding, 1-17](#page-32-2) [creating, 1-17](#page-32-2) [moving, 1-15](#page-30-3) [segment details, 1-45](#page-60-4) [segment display, 1-46](#page-61-4) TAF [and OCCI support, 1-2](#page-17-3) transferring data [using Automatic Workload Repository](#page-73-3)  (AWR), 1-58

[transferring SQL workloads, 1-62](#page-77-3) [Translated Locale Names mapping function, 1-3](#page-18-3) TRANSLITERATE function [and UTL\\_I18N, 1-4](#page-19-4) [for Japanese Kana conversions, 1-4](#page-19-4) Transparent Application Failover *[See](#page-17-5)* TAF Transparent Application Failover (TAF) [notification of, 1-50](#page-65-4) [transparent data encryption, 1-35](#page-50-2) Transportable Tablespace [adding, 1-17](#page-32-2) [creating, 1-17](#page-32-2) [creating from backup, 1-38](#page-53-3) [moving XMLType tables, 1-15](#page-30-3)

## **U**

UDDI [and web services, 1-8](#page-23-0) [Undo Advisor, 1-43](#page-58-4) undo retention [enabling and disabling, 1-42](#page-57-4) [tuning, 1-55](#page-70-0) Unicode [character set and Oracle Database, 1-3](#page-18-2) [data type literals, 1-3](#page-18-5) [multilingual Unicode data, 1-3](#page-18-5) Unicode character set [Oracle Database, 1-3](#page-18-2) Universal Description, Discovery, and Integration *[See](#page-23-2)* UDDI [unlock statistics, 1-43](#page-58-2) [upsert ability in MODEL clause, 1-24](#page-39-2)

## **V**

[V\\$ADVISOR\\_PROGRESS view, 1-57](#page-72-5) [V\\$ASM fixed view, 1-59](#page-74-2) V\$ASM\_CLIENT view [COMPATIBLE\\_VERSION column, 1-60](#page-75-2) [SOFTWARE\\_VERSION column, 1-60](#page-75-2) V\$SESSION view [performance monitoring, 1-58](#page-73-4) [V\\$SQLSTATS view, 1-63](#page-78-4) Voting Disk files [and clusterware file redundancy, 1-30](#page-45-3)

#### **W**

Web Services wizard [and UDDI, 1-8](#page-23-0) [create forms and reports, 1-7](#page-22-3) wizards [Create Application, 1-7](#page-22-1) [Load Data, 1-46](#page-61-1) [Master Detail, 1-7](#page-22-2) [Web Services, 1-7](#page-22-3) [and UDDI, 1-8](#page-23-0) WRAP utility [and CREATE command, 1-9](#page-24-0)

[and CREATE\\_WRAPPED command, 1-9](#page-24-1) [and REPLACE command, 1-9](#page-24-0)

#### **X**

XAConnection caching [on OracleXADataSource, 1-5](#page-20-6) XML [adding nodes to a document, 1-12](#page-27-3) [audit trail, 1-36](#page-51-0) [class names and Java objects, 1-14](#page-29-5) functions [AppendChildXML\(\), 1-12](#page-27-4) [DeleteXML\(\), 1-12](#page-27-4) [InsertXML\(\), 1-12](#page-27-4) [InsertXMLBefore\(\), 1-12](#page-27-4) [management with Enterprise Manager, 1-15](#page-30-0) [querying, 1-12](#page-27-1) [removing nodes from a document, 1-12](#page-27-3) [SQL standard, 1-13](#page-28-3) XML DB Repository [customizing metadata, 1-14](#page-29-7) XMLDOM deprecated [now DBMS\\_XMLDOM, 1-14](#page-29-0) XMLPARSER deprecated [now DBMS\\_XMLPARSER, 1-14](#page-29-1) XMLPROCESSOR deprecated [now DBMS\\_XMLPROCESSOR, 1-14](#page-29-2) XMLType tables [moving, 1-15](#page-30-3) XPath [and Java support, 1-14](#page-29-3) [XPath Rewrite, 1-13](#page-28-4) [and Schema Constructs, 1-12](#page-27-2) XQuery [and Java support, 1-14](#page-29-3) [and SQL\\*Plus, 1-35](#page-50-3) XQuery functions [XMLQUERY, 1-12](#page-27-1) [XMLTABLE, 1-12](#page-27-1)